I realize that, no matter how [careful](www.mohandesyar.com) I have endeavored to be, occasional errors may still exist. <sup>I</sup> should be grateful if you would be kind enough to notify me as you discover them either in the book or in this manual.

Sincerely,

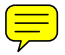

À

 $\bullet$ 

 $\overline{\phantom{a}}$ 

David K. Cheng Electrical and Computer Engineering Department Syracuse University Syracuse, NY 13210

(For the use of instructors only.)

-roduced by Addison-Wesley from camera-ready copy supplied by the lhor.

Pyright © 1983 by Addison-Wesley Publishing Company, Inc.

I rights reserved. No part of this publication may be reproduced. red in a retrieval system, or transmitted, in any form or by any Ins, electronic, mechanical, photocopying, recording, or otherwise, lhout the prior written permi8sion of the publisher. Printed in . United States of America. Published simultaneously in Canada. N 0-201.10129.1

FGHIJ·AL-89818

 $\sim$ ..

 $\sim$   $^{-1}$ 

### A note to instructors using FIELD AND WAVE ELECTROHAGNETICS.

Dear Colleague:

As teachers of introductory electromagnetics, we are all aware of two facts: that most students consider the subject matter difficult, and that there are numerous books on the market dealing with this subject. It is understandable that students find electromagnetics difficult. First of all, the subject matter is built upon abstract models that demand a good mathematical background. Second, before the course on electromagnetics, students who have studied circuit theory normally encounter functions of only one independent variable, namely, time; whereas in electromagnetics they are suddenly required to deal'with functions of four variables (space and time). This is a big transition, and visualization problems associated with solid geometry add to the difficulty. Finally, students are often confused about the way the subject matter Is developed, even after they have completed the course, mainly because most books do not provide a unified and comprehensible approach.

As I point out in the Preface of the book, the inductive approach of beginning with the various experimental laws tends to be fragmented and lacks cohesiveness, whereas the practice of writing the four general Maxwell's equations at the outset without discussing their necessity and sufficiency presents a major stumbling block for learning. Students are often puzzled about the structure of the electromagnetic model. I sincerely believe that the gradual axiomatic approach based on Helmholtz's theorem used in this book provides unity in the gradational development of the electromagnetic model from the very simple model for electrostatics. Although a rigorous mathematical proof of Helmholtz's theorem is relatively involved (not included in the book), the physical concept of specifying both the flow source and the vortex (circulation) source in order to define a vector field is quite simple.

Many review questions are provided at the end of each chapter. They are designed to review and reinforce the essential material 1n the chapter without the need for a calculator. You may wish to use them as a vehicle for discussion in class.

I have tried to make the problems in each chapter meaningful and to avoid trivial number-plugging types. This solutions manual gives the solutions and answers to all the problems in the book. I hope it proves to be a useful aid in teaching from the book. Answers to odd-numbered problems are included in the back of the book.

#### Chapter<sub>2</sub>

$$
\frac{\partial}{\partial z} = \frac{1}{A} = \frac{\bar{a}_x + \bar{a}_y \bar{z} - \bar{a}_z \bar{a}_z}{\sqrt{1^2 + z^2 + (-3)^2}} = \frac{1}{\sqrt{14}} (\bar{a}_x + \bar{a}_y \bar{z} - \bar{a}_z \bar{a}_z)
$$
\n
$$
(b) |\bar{A} - \bar{B}| = |\bar{a}_x + \bar{a}_y \bar{b} - \bar{a}_x \bar{a}| = \sqrt{1^2 + \bar{b}^2 + \bar{a}^2} = \sqrt{53}
$$
\n
$$
(c) |\bar{A} \cdot \bar{B}| = 0 + \bar{z}(-\bar{a}) + (-3) = -11
$$
\n
$$
(d) \theta_{\bar{A}} = \cos^{-1}(\bar{A} \cdot \bar{B}/AB) = \cos^{-1}(-1/\sqrt{14} \sqrt{17}) = 135.5^{\circ}
$$
\n
$$
(e) |\bar{A} \cdot \bar{a}_c = \bar{A} \cdot \frac{\bar{C}}{C} = \bar{A} \cdot \frac{1}{\sqrt{29}} (\bar{a}_x \bar{S} - \bar{a}_x \bar{S}) = \frac{11}{\sqrt{29}}
$$
\n
$$
(f) |\bar{A} \times \bar{C} = -\bar{a}_x \bar{A} - \bar{a}_y \bar{A} \bar{S} - \bar{a}_z \bar{A}|
$$
\n
$$
(g) \bar{A} \cdot (\bar{B} \times \bar{C}) = (\bar{A} \times \bar{B}) \cdot \bar{C} = -42
$$
\n
$$
(h) (\bar{A} \times \bar{B}) \times \bar{C} = \bar{B}(\bar{A} \cdot \bar{C}) - \bar{A}(\bar{C} \cdot \bar{B}) = \bar{a}_x \bar{A} - \bar{a}_y \bar{A} + \bar{a}_y \bar{A} + \bar{a}_y \bar{A} + \bar{a}_y \bar{A} + \bar{a}_y \bar{A} + \bar{a}_y \bar{A} + \bar{a}_y \bar{A} + \bar{a}_y \bar{A} + \bar{a}_y \bar{A} + \bar{a}_y \bar{A} + \bar{a}_y \bar{A} + \bar{a}_y \bar{A} + \bar{a}_y
$$

P. 2-2 Position vectors of the three corners:  
\n
$$
\overrightarrow{OP} = \overrightarrow{a}_y - \overrightarrow{a}_z 2
$$
,  $\overrightarrow{OP} = \overrightarrow{a}_x 4 - \overrightarrow{a}_y - \overrightarrow{a}_z 3$ ,  $\overrightarrow{OP} = \overrightarrow{a}_x 6 + \overrightarrow{a}_y 2 + \overrightarrow{a}_z 5$   
\nVectors representing the three sides of the triangle:  
\n $\overrightarrow{P_1P_2} = \overrightarrow{OP_2} - \overrightarrow{OP_1} = \overrightarrow{a}_x 4 - \overrightarrow{a}_z$ ,  $\overrightarrow{P_2P_3} = \overrightarrow{a}_x 2 + \overrightarrow{a}_y + \overrightarrow{a}_z 8$ ,  $\overrightarrow{PP_1} = -\overrightarrow{a}_z 6 - \overrightarrow{a}_y - \overrightarrow{a}$   
\n(a)  $\overrightarrow{PP_1} \cdot \overrightarrow{PP_3} = 0$ .  $\therefore$   $\Delta P_1 P_2 P_3$  is a right triangle.  
\n(b) Area of triangle =  $\frac{1}{2} |\overrightarrow{P_1P_2} \times \overrightarrow{P_1P_3}| = 17.1$ 

$$
\overline{D}_{i} = \overline{B} + \overline{A} , \overline{D}_{2} = \overline{B} - \overline{A}
$$
  

$$
\overline{D}_{i} \cdot \overline{D}_{2} = (\overline{B} + \overline{A}) \cdot (\overline{B} - \overline{A})
$$
  

$$
= \overline{B} \cdot \overline{B} - \overline{A} \cdot \overline{A} = 0
$$
  

$$
\overline{D}_{i} \perp \overline{D}_{i}
$$

 $\overline{R}$ 2-4 From  $\overline{A}\cdot\overline{B}=\overline{A}\cdot\overline{C}$ , we have  $\overline{A}\cdot(\overline{B}-\overline{C})=0$ . (1) From  $\vec{A} \times \vec{B} = \vec{A} \times \vec{C}$ , we have  $\vec{A} \times (\vec{B} - \vec{c}) = 0$ . (2) (1) implies  $\overline{A} \perp (\overline{B} - \overline{C})$  and (2) implies  $\overline{A} || (\overline{B} - \overline{C})$ . Since  $\overline{A}$  is not a null vector, (1) and (2) cannot hold at the same time unless  $(\vec{b} \cdot \vec{c})$  is a null vector. Thus,  $\vec{B} - \vec{c} = 0$  or  $\vec{b} = \vec{c}$ .

$$
\frac{p}{p-2-5} \cdot \overline{a}_A \cdot \overline{a}_B = \cos(\alpha - \beta) = \cos \alpha \cos \beta + \sin \alpha \sin \beta.
$$

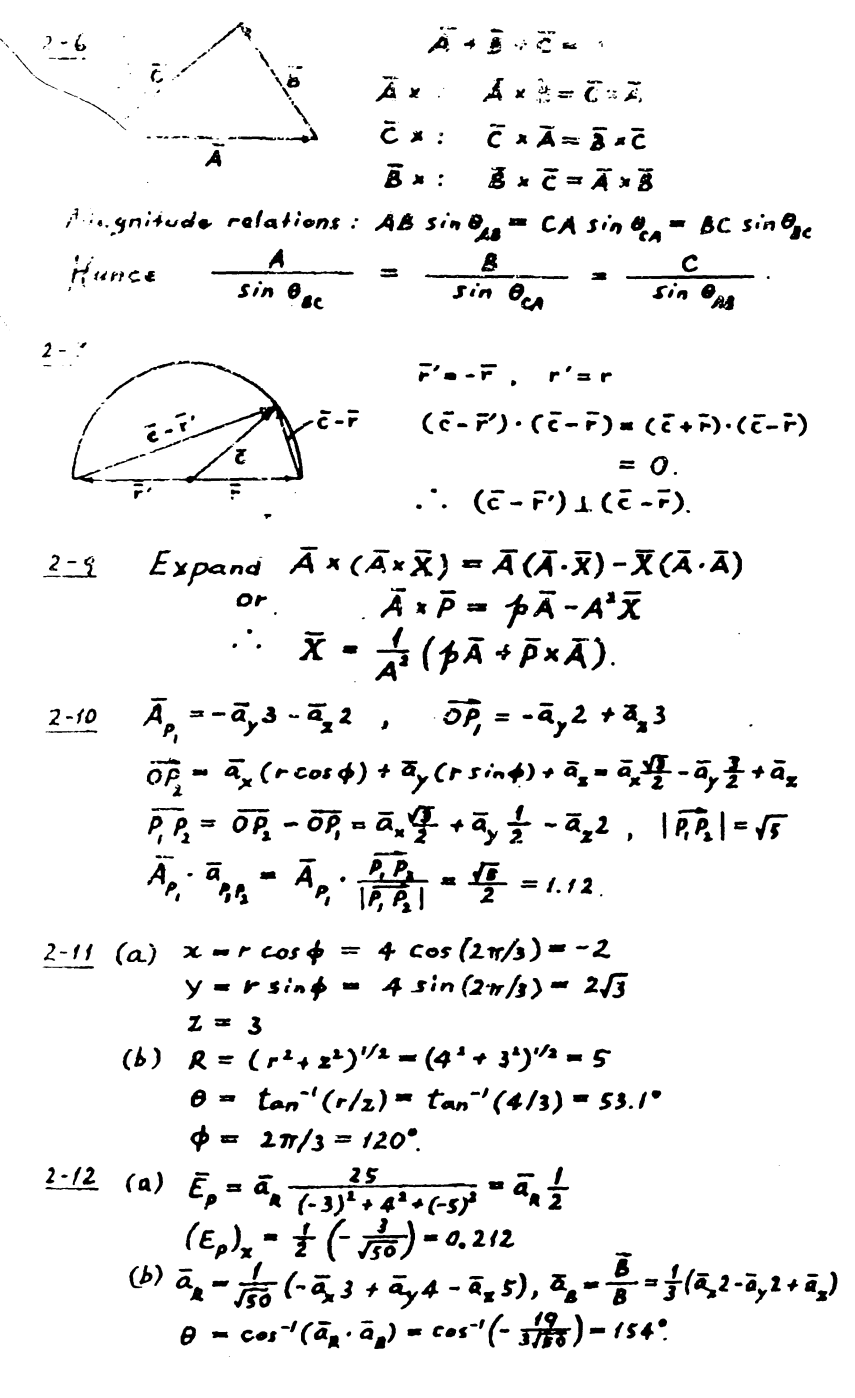

 $\overline{2}$ 

$$
\frac{P.2-13}{a_n} = \frac{a_n}{b_n} \sin \theta \cot \phi + \frac{1}{a_n} \sin \theta \sin \phi + \frac{1}{a_n} \cos \theta - \frac{a_n}{b_n} \sin \frac{1}{b_n} \sin \frac{2}{b_n} \sin \frac{3}{b_n} \sin \frac{3}{b_n} \sin \frac{3}{b_n} \sin \frac{5}{b_n} \sin \theta - \frac{2}{b_n} \sin \theta - \frac{2}{b_n} \sin \frac{5}{b_n} \sin \frac{7}{b_n} \sin \frac{7}{b_n} \sin \
$$

To p face (z=4): 
$$
\overline{A} = \overline{a_r}r^2 + \overline{a_z}s
$$
,  $d\overline{s} = \overline{a_z}ds$ .  
\n $\int_{t_0} \overline{A} \cdot d\overline{s} = \int_{t_0} f ds = \overline{f(r s^2)} = 200 \pi$ .  
\n $\int_{t_0} \overline{A} \cdot d\overline{s} = 0$ .  
\n $\int_{\partial s/\sqrt{A}} \cdot d\overline{s} = 0$ .  
\nWalls (r = 5):  $\overline{A} = \overline{a_r}r^2$ ,  $d\overline{s} = -\overline{a_z}ds$ .  
\n $\int_{\partial s/\sqrt{A}} \cdot d\overline{s} = 25 \int_{\partial s/\sqrt{A}} d\overline{s} = 25(2\pi s \cdot 4) = 1000 \pi$ .  
\n $\therefore \oint \overline{A} \cdot d\overline{s} = 25 \int_{\partial s/\sqrt{A}} d\overline{s} = 25(2\pi s \cdot 4) = 1000 \pi$ .  
\n $\therefore \oint \overline{A} \cdot d\overline{s} = 200 \pi + 0 + 1000 \pi = 1,200 \pi$ .  
\n $\overline{y} \cdot \overline{A} = 3r + 2$ ,  $\overline{y} \cdot \overline{A} dr = \int_{\overline{y}} \int_{\overline{y}} \overline{y} \cdot \overline{A} r dr d\overline{q} dz = 24 \pi k_x$ .  
\n $\overline{D} \text{ is given the over fails because } \overline{F} \text{ has a singularity of } r=0$ .  
\n2.2-21 a)  $\oint \overline{D} \cdot d\overline{s} = \oint_{\overline{y}} (c\overline{r}r_s) + \frac{2}{35}F_z = k_x$ ,  $\int \overline{v} \cdot \overline{B} dv = 24 \pi k_x$ .  
\nbivergence these then fails because  $\overline{F}$  has a singularity of r=0.  
\n2.2-21 a)  $\oint \overline{D} \cdot d\overline{s} = \int_{\overline{y}} (c\overline{a} + \over$ 

$$
\oint_C \overline{A} \cdot d\overline{L} = \int_0^{2\pi} (\overline{A})_{\substack{a=b \\ a=n/a}} (\overline{a}_{\mu} b d\phi) = \int_0^{2\pi} b \sin \frac{\phi}{2} d\phi = 4b.
$$

$$
\frac{\text{Chapter 3}}{\text{Length 2}}
$$
\n
$$
\frac{P \cdot 3 - 1}{P} \quad \text{a)} \quad \alpha = \tan^{-1} \left( \frac{L - w}{d_2} \right) = \tan^{-1} \left( \frac{mv_0^2}{e w E_d} \right).
$$
\n
$$
\frac{d}{dz} = \frac{d}{20}, \quad \frac{e E_d}{2m} \cdot \frac{w^3}{v_0^3} = \frac{1}{20} \frac{e E_d}{mv_0^3} \cdot w \left( 1 - \frac{w}{2} \right), \quad \frac{L}{w} = 10.5
$$

$$
\frac{P.3-2}{2}
$$
 a) Max. voltage  $V_{\text{max}}$  will make  $d_1 = h/2$  at  $2 = w$ .  

$$
\frac{h}{2} = \frac{e}{2m} \left(\frac{V_{\text{max}}}{h}\right) \left(\frac{w}{v_0}\right)^2
$$
, or  $V_{\text{max}} = \frac{m}{e} \left(\frac{V_0 h}{w}\right)^2$ .  
b) At the mean, (d) =  $\frac{h}{2}$ 

b) At the screen, 
$$
(d_0)_{max} = D/2
$$
. Hence L must be  $L_{max}$   
where 
$$
\int_{max} = \frac{1}{2} \left( w + \frac{nw_0^2 Dh}{ew V_{max}} \right).
$$

c) Double 
$$
V_{\text{max}}
$$
 by doubling  $V_0^2$ , or doubling the anode acceleration voltage.

$$
\frac{P.3-3}{4\pi\epsilon_0 R^4} = (g x / 0^9) \frac{(1.602 \times 10^{-19})^2}{(5.28 \times 10^{-19})^2} = 8.2 g x / 0^{-8} (N)
$$

P. 3-4 
$$
\overline{Q_1 \rho} = -\overline{a_x} 2 - \overline{a_y}
$$
;  $\overline{Q_2 \rho} = -\overline{a_x} 3 + \overline{a_y}$ .  
\n
$$
\overline{E}_{\rho_f} = \frac{Q_1}{4\pi\epsilon_b(f\overline{y})}(-\overline{a_x} 2 - \overline{a_y})
$$
;  $\overline{E}_{\rho_2} = \frac{Q_2}{4\pi\epsilon_b(f\overline{a})}(-\overline{a_x} 3 + \overline{a_y})$   
\na) No x-component of  $\overline{E_p}$ :  $-\frac{2Q_1}{(f\overline{5})^2} - \frac{3Q_2}{(f\overline{b})^2} = 0$ , or  $\frac{Q_1}{Q_2} = -\frac{3}{4f}$ .  
\nb) No y-component of  $\overline{E_p}$ :  $-\frac{Q_1}{(f\overline{5})^2} + \frac{Q_2}{(f\overline{a})^2} = 0$ , or  $\frac{Q_1}{Q_2} = \frac{1}{4f}$ .

| P.3-S                                                                     | At equilibrium, a/estimate force $\bar{F}_e$ and |                                                |                                                |                                                |                                                |                                                |                                                |                                                |                                                |                                                |                                                |                                                |                                                |                                                |                                                |                                                |                                                |                                                |                                                |                                                |                                                     |
|---------------------------------------------------------------------------|--------------------------------------------------|------------------------------------------------|------------------------------------------------|------------------------------------------------|------------------------------------------------|------------------------------------------------|------------------------------------------------|------------------------------------------------|------------------------------------------------|------------------------------------------------|------------------------------------------------|------------------------------------------------|------------------------------------------------|------------------------------------------------|------------------------------------------------|------------------------------------------------|------------------------------------------------|------------------------------------------------|------------------------------------------------|------------------------------------------------|-----------------------------------------------------|
| \n $\begin{array}{r}\n \hline\n 0.314 \\  \hline\n 1.46\n \end{array}$ \n | \n $\begin{array}{r}\n 1.476\n \end{array}$ \n   | \n $\begin{array}{r}\n 1.476\n \end{array}$ \n | \n $\begin{array}{r}\n 1.476\n \end{array}$ \n | \n $\begin{array}{r}\n 1.476\n \end{array}$ \n | \n $\begin{array}{r}\n 1.476\n \end{array}$ \n | \n $\begin{array}{r}\n 1.476\n \end{array}$ \n | \n $\begin{array}{r}\n 1.476\n \end{array}$ \n | \n $\begin{array}{r}\n 1.476\n \end{array}$ \n | \n $\begin{array}{r}\n 1.476\n \end{array}$ \n | \n $\begin{array}{r}\n 1.476\n \end{array}$ \n | \n $\begin{array}{r}\n 1.476\n \end{array}$ \n | \n $\begin{array}{r}\n 1.476\n \end{array}$ \n | \n $\begin{array}{r}\n 1.476\n \end{array}$ \n | \n $\begin{array}{r}\n 1.476\n \end{array}$ \n | \n $\begin{array}{r}\n 1.476\n \end{array}$ \n | \n $\begin{array}{r}\n 1.476\n \end{array}$ \n | \n $\begin{array}{r}\n 1.476\n \end{array}$ \n | \n $\begin{array}{r}\n 1.476\n \end{array}$ \n | \n $\begin{array}{r}\n 1.476\n \end{array}$ \n | \n $\begin{array}{r}\n 1.476\n \end{array}$ \n | \n $\begin{array}{r}\n 1.476\n \end{array}$ \n </td |

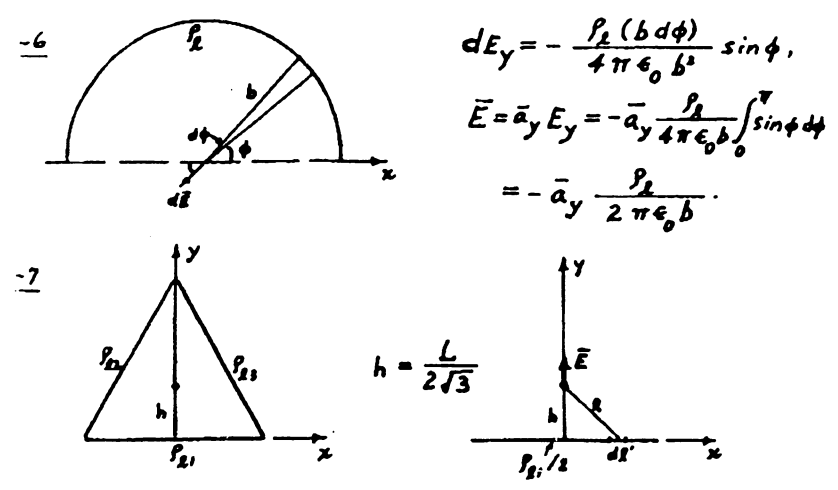

E at the center of triangle would be zero if all three  
\nline charges were of the same charge density. The  
\nproblem is equivalent to that of a single line charge of  
\ndensity 
$$
f_4/2
$$
. By symmetry, there will only be a y-  
\nComponent.

$$
\bar{E} = \bar{a}_{y} E_{y} = \bar{a}_{y} \int_{-L/\hbar}^{L/\hbar} \frac{(\hat{f}_{R1}/2) dL'}{4\pi \epsilon_{0} R^{2}} \left(\frac{h}{R}\right) = \bar{a}_{y} \int_{-L/\hbar}^{L/\hbar} \frac{\hat{f}_{R1} h dL'}{4\pi \epsilon_{0} (h^{2} \cdot \ell')^{1/\hbar}}
$$

$$
= \bar{a}_{y} \frac{3 \hat{f}_{R1}}{4\pi \epsilon_{0} L} = \bar{a}_{y} \frac{3 \hat{f}_{R1}}{1 \pi \epsilon_{0} L}.
$$

1-8 Use Gauss's law: 
$$
\oint \vec{E} \cdot d\vec{s} = Q/\epsilon_0
$$
.  
\na)  $\vec{E}$  is normal to the two faces at  $x = \pm 0.05$ (m), where  
\n $\vec{E} = \pm \vec{a}_x S$  and  $\vec{a}_n \approx \vec{a}_x$  respectively.  
\n $Q = 2 \epsilon_0 (s \cdot 0.1^2) = 0.1 \epsilon_0 = 8.84 \times 10^{-12}$ (c).  
\nb)  $\vec{E} = \vec{a}_r$  (100x) cos  $\phi - \vec{a}_\phi$  (100x) sin  $\phi - \vec{a}_r$  (four card) $-\vec{a}_\phi$ (torcs)  
\n $\oint \vec{E} \cdot \vec{a}_n ds = \int_0^{2\pi} (100 \times 0.05 \cos^2 \phi) (0.1 \times 0.05 d\phi) = 0.025 \pi$ .  
\n $Q = 0.0785 \epsilon_0 = 6.94 \times 10^{-10}$  (c).  
\n3-9 Spherical symmetry:  $\vec{E} = \vec{a}_x \vec{E}_x$ . Apply Gauss's law.  
\n1) 0  $\le R \le b$ .  $4 \pi R^2 \vec{E}_{xy} = \frac{A}{\epsilon_0} \int_0^R (1 - \frac{R^3}{\epsilon_0}) 4 \pi R^3 d\epsilon = \frac{4 \pi f_0}{\epsilon_0} (\frac{R^3}{3} - \frac{R^4}{5b^3})$ .  
\n $\vec{E}_{R1} = \frac{f_0}{\epsilon_0} R (\frac{1}{3} - \frac{R^3}{5b^3})$ .

2) 
$$
b \in R \{R_1, 4\pi R^2 E_{R1} = \frac{P_0}{\epsilon_0} \int_0^b (1 - \frac{R^2}{\delta^2}) 4\pi R^3 dR = \frac{8\pi P_0}{15\epsilon_0} \delta^3
$$
  
\n $E_{R2} = \frac{2P_0 \delta^3}{15\epsilon_0 R^3}$   
\n3)  $R_2 \le R \le R_3$ ,  $E_{R3} = 0$   
\n4)  $R > R_0$ ,  $E_{R4} = \frac{2P_0 \delta^3}{15\epsilon_0 R^3}$   
\n $\frac{P \cdot 3^{-10}}{4} = \frac{C \cdot 1}{C \cdot 1} \int_0^c R_1 \cdot R_2 = \frac{C \cdot 1}{C \cdot 1} \int_0^c R_1 \cdot R_2 = \frac{C \cdot 1}{C \cdot 1} \int_0^c R_1 \cdot R_2 = \frac{C \cdot 1}{C \cdot 1} \int_0^c R_1 \cdot R_2 = \frac{C \cdot 1}{C \cdot 1} \int_0^c R_1 \cdot R_2 = \frac{C \cdot 1}{C \cdot 1} \int_0^c R_1 \cdot R_2 = -\frac{C \cdot 1}{C \cdot 1} \int_0^c R_2 \cdot R_1$   
\n $\frac{P \cdot 3^{-1} \cdot R_1}{R_1 \cdot R_2} = \frac{C \cdot 1}{C \cdot 1} \int_0^c R_1 \cdot R_2 = \frac{C \cdot 1}{C \cdot 1} \int_0^c R_1 \cdot R_1 \cdot R_2 = \frac{C \cdot 1}{C \cdot 1} \int_0^c R_1 \cdot R_2 = \frac{C \cdot 1}{C \cdot 1} \int_0^c R_1 \cdot R_2 = \frac{C \cdot 1}{C \cdot 1} \int_0^c R_1 \cdot R_2 = \frac{C \cdot 1}{C \cdot 1} \int_0^c R_1 \cdot R_2 = \frac{C \cdot 1}{C \cdot 1} \int_0^c R_1 \cdot R_2 = \frac{C \cdot 1}{C \cdot 1} \int_0^c R_1 \cdot R_2 = \frac{C \cdot 1}{C \cdot 1} \int_0^c R_1 \cdot R_2 = \frac{C \cdot 1}{C \cdot 1$ 

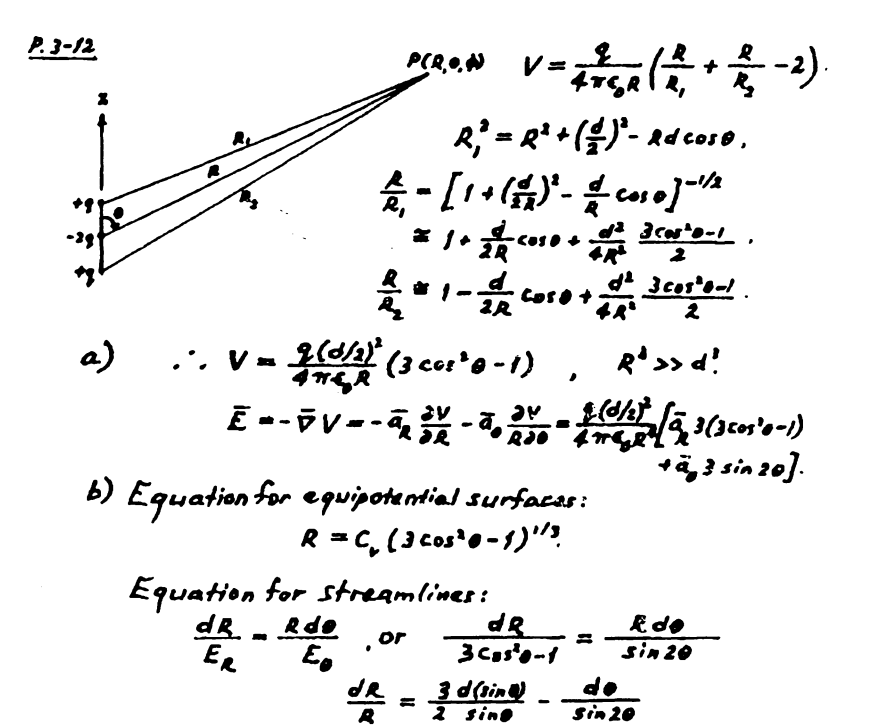

7

 $A = c_{\varepsilon} (sin^{3/2}\theta / \sqrt{|tan \theta|})$ . Also see next

 $12$  A simpler approach (not to the same degree of approximation) is to consider the problem as a pair of diplaced dipoles, each with a moment  $\bar{\beta}$  =  $q\bar{d}/q$ .

From Eq. (3-48), potential  $P(A, \theta, \phi)$  $d$ ue to  $\vec{b}$  is  $V_+ = \frac{\frac{q}{q} (d/\sqrt{c_{03} \theta}}{\frac{q}{q} \pi \zeta R_+^2}$ Potential due to  $-\vec{\beta}$  is  $V = -\frac{9(d/2)cos\theta}{4\pi\epsilon R^{2}}$ .  $V = V_+ + V_- = \frac{\oint (d/2) \cos \theta}{4 \pi \epsilon} \left( \frac{I}{R_+^4} - \frac{I}{R_+^4} \right).$  $R_+^{-1} \cong R^{-1} (1 + \frac{d}{2Q} \cos \theta)$ ,  $R_-^{-1} \cong R^{-1} (1 - \frac{d}{2R} \cos \theta)$ . a)  $V = \frac{q (d cos \theta)^2 / 2}{4 \pi \epsilon_0 R^3}$  $\widetilde{E} = -\overrightarrow{V}V = \frac{q_d l^2 / 2}{4 \pi \epsilon_0 R^4} \left( \overrightarrow{a}_R 3 \cos^2 \theta + \overrightarrow{a}_\theta \sin 2\theta \right).$ b) Equation for equipotential surfaces:  $R = C'_{\rm s}(\cos\theta)^{3/3}$ Equation for streamlines:  $R = C'_f(\sin \theta)^{1/4}$  $\frac{1}{1}$ a)  $V = 2 \int_1^{1/2} \frac{P_g dx}{4 \pi \epsilon_a R}$  $= \frac{\rho_0}{2\pi\epsilon_0} \int_{0}^{1/2} \frac{dx}{\sqrt{x^2 + v^2}}$  $= \frac{f_2}{2\pi\epsilon_0} \left\{ ln \left[ \sqrt{\left(\frac{L}{2}\right)^2 + y^2} - \frac{L}{2} \right] - ln y \right\}.$ b) From Coulomb's law:  $\overline{E} = \overline{a}_y \overline{E}_y = 2 \int_a^{b/2} \overline{a}_y \frac{P_{\ell} y \, dx}{4 \pi \epsilon_x \epsilon^2} = \overline{a}_y \frac{P_{\ell}}{2 \pi \epsilon_y} \frac{L/2}{\sqrt{(L/2)^2 \epsilon_y^2}}$ c)  $\mathcal{E} = -\overline{v}V$  gives the same answer.

 $\frac{1-14}{1}$  Surface charge density  $f_g = \frac{g}{11}$ . Use the results of problem P. 3-13 for the coordinate system chosen in the figure on the next page. Replace  $\int_{\mathcal{L}}$  by  $\int_{\mathcal{I}} dy$  and  $y$  by  $\sqrt{y^2 + z^2}$ .

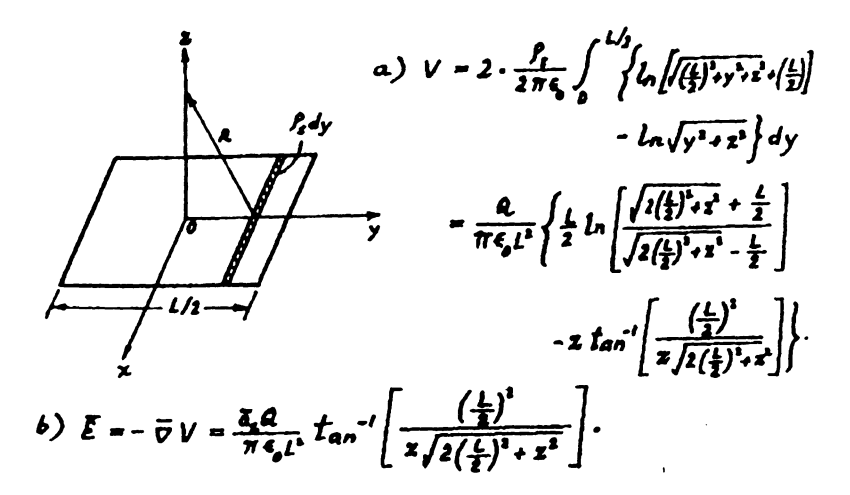

 $\frac{\rho.3-15}{\rho}$  Assume the circular tube sits on the xy-plane with its axis coinciding with the  $z$ -axis. The surface charge on the tube wall is  $P_{\rm g} = 2/2\pi b h$ . First find the potential along the axis at 2 due to a circular line change of density  $f_s$  situated at 2.

$$
V = \oint \frac{f_k \, d\ell}{4 \pi \xi_k R} = \int_0^{2\pi} \frac{f_k \, b \, d\phi}{4 \pi \xi_k \int b^2 \phi(x \cdot x)^2} = \frac{f_k \, b}{2 \xi_k \int b^2 \phi(x \cdot x)^2}.
$$

a) The expression above is the contribution  $dV$  due to a circular line change of density  $f_g = g dx'$ .

$$
dy = \frac{P_b \, dz'}{2 \, \epsilon_b \, \sqrt{b^2 + (x - x)^2}}
$$
\n
$$
At \, q \, point \, outside \, the \, tube:
$$
\n
$$
V = \int_{x = 0}^{x = h} dV = \frac{bP_a}{2 \, \epsilon_b} \ln \frac{x + \sqrt{b^2 + x^2}}{(x - h)^2 \sqrt{b^2 + (x - h)^2}}
$$
\n
$$
\bar{E} = -\bar{q}_2 \frac{dy}{dz} - \bar{q}_2 \frac{bP_a}{2 \, \epsilon_b} \left[ \frac{1}{\sqrt{b^2 + (x - h)^2} - \frac{1}{\sqrt{b^2 + x^2}}} \right].
$$

b) Same expressions are obtained for V and  $\bar{E}$  at a point inside the tube.

3-16  
\nApfried E<sub>0</sub> causes a displacement 
$$
t_0
$$
.  
\n
$$
\overline{F_0}
$$
\nResolving force of separation:  $gE_0$ :  
\nRastoring force (attraction):  $gE_w$ .  
\n
$$
E_w
$$
 at  $g$  due to spherical volume  
\nof electrons of radius  $r_0$  is (by  
\nGauss's law)  $E_z = \frac{P_u}{3} = -\frac{2V_u}{36} |\hat{r}|$   
\n
$$
|\hat{r}| = -\frac{V_u}{3w\theta} = \frac{1N|d|}{4w\theta}
$$
\n
$$
\frac{3-(\eta - \eta)}{\pi\theta} = \frac{1}{\pi} \sum_{i=1}^{n} \sum_{j=1}^{n} \frac{1}{\pi} \sum_{j=1}^{n} \frac{1}{\pi} \sum_{j=1}^{n} \frac{1}{\pi} \frac{1}{\pi
$$

 $\ddot{\phantom{0}}$ 

$$
\frac{p_{3-20}}{b} \quad d) \quad V_b = E_{ba} \quad d = 3 \times 50 = 150 \text{ (kv)}
$$
\n
$$
b) \quad V_b = E_{bp} \quad d = 20 \times 50 = 1,000 \text{ (kv)}
$$
\n
$$
c) \quad V_b = E_{ba} (d - d_p) + \frac{1}{3} E_{ba} d_p = 3 (40 + \frac{1}{3} \times 10) = 130 \text{ (kv)}
$$

 $\mathcal{L}^{\text{max}}_{\text{max}}$  and  $\mathcal{L}^{\text{max}}_{\text{max}}$ 

$$
\frac{p_13-21}{\tilde{E}_{11}} \text{ At the } z=0 \text{ plane : } \tilde{E}_1 = \bar{a}_x 2y - \bar{a}_y 3x + \bar{a}_z 5.
$$
\n
$$
\bar{E}_{11}(z=0) = \bar{E}_{21}(z=0) = \bar{a}_x 2y - \bar{a}_y 3x.
$$
\n
$$
\bar{D}_{1n}(z=0) = \bar{D}_{2n}(z=0) \rightarrow 2 \bar{E}_{1n}(\bar{z}=0) = 3 \bar{E}_{3n}(\bar{z}=0)
$$
\n
$$
\rightarrow \bar{E}_{1n}(z=0) = \frac{3}{3} (\bar{a}_1 \bar{z}) = \bar{a}_1 \frac{10}{3}.
$$

$$
\vec{E}_2(z=0) = \vec{a}_x 2y - \vec{a}_y 3x + \vec{a}_z \frac{\sqrt{6}}{3},
$$
\n
$$
\vec{D}_3(z=0) = (\vec{a}_x 6y - \vec{a}_y 9x + \vec{a}_z 10) \vec{e}_0.
$$
\n
$$
\vec{P}_4 = \vec{e}_0 (4, -1) \vec{E}_1 : \vec{E}_4 = \vec{E}_4 - \vec{e}_4 \frac{1}{4} \vec{e}_1 e^{-\frac{1}{4} \vec{e}_1} \vec{e}_1 e^{-\frac{1}{4} \vec{e}_1} \vec{e}_1 e^{-\frac{1}{4} \vec{e}_1} \vec{e}_1 e^{-\frac{1}{4} \vec{e}_1} \vec{e}_1 e^{-\frac{1}{4} \vec{e}_1} \vec{e}_1 e^{-\frac{1}{4} \vec{e}_1} e^{-\frac{1}{4} \vec{e}_1} e^{-\frac{1}{4} \vec{e}_1} \vec{e}_1 e^{-\frac{1}{4} \vec{e}_1} \vec{e}_1 e^{-\frac{1}{
$$

$$
\frac{\rho_{1,3-23}}{\rho_{1,3-24}} = \frac{\partial V_1}{\partial n} = 6, \frac{\partial V_2}{\partial n} \quad \text{and} \quad V_1 = V_2.
$$

| <i>P.3-24</i>                                                                                                | <i>A tsume</i> $\overline{E_2} = \overline{a_1} E_{3r} + \overline{a_4} E_{2r}$ |   |
|----------------------------------------------------------------------------------------------------|---------------------------------------------------------------------------------|---|
| <i>B. C.:</i> $\overline{a_n} x \overline{E_1} = \overline{a_n} x \overline{E_2} \rightarrow E_{2r}$         |                                                                                 |   |
| <i>For</i> $\overline{E_3}$ , and hence $\overline{E_2}$ , to be parallel to the x-axis,                     |                                                                                 |   |
| 0                                                                                                    | 0                                                                               | 2 |
| <i>E<sub>24</sub></i> = - <i>E<sub>2r</sub></i> + <i>E<sub>2r</sub></i> - <i>E<sub>2r</sub></i>              |                                                                                 |   |
| <i>B. C.:</i> $\overline{a_n} \cdot \overline{b_n} = \overline{a_n} \cdot \overline{b_n} \rightarrow E_{2r}$ |                                                                                 |   |
| <i>1</i> : $\overline{e_{r2}} = 5/3$                                                                         |                                                                                 |   |

$$
P3-25 \quad \epsilon = \frac{\epsilon_1 \cdot \epsilon_1}{d} y + \epsilon_1.
$$
\n
$$
A \text{right} \quad Q \text{ on } p/\text{at} \text{ at } y = d. \quad \bar{E} = -\bar{d}_y \frac{P_r}{\epsilon} = -\bar{a}_y \frac{Q_r}{s \left( \frac{\epsilon_1 \cdot \epsilon_1}{d} y + \frac{Q_r}{d} y + \frac{Q_r}{d} y +
$$

| P.3-27                                                                                                    | Assume charge                                                                 | Q on conducting sphere. |
|----------------------------------------------------------------------------------------------------|-------------------------------------------------------------------------------|-------------------------|
| $b < R < b * d$                                                                                                    | $\overline{E}_1 = \overline{a}_R \frac{Q}{4 \pi \epsilon_p (1 + \chi_q) R^4}$ |                         |
| $R > b * d$                                                                                                    | $\overline{E}_2 = \overline{a}_R \frac{Q}{4 \pi \epsilon_p R^2}$              |                         |
| $V = -\int_0^b \overline{E} \cdot d\overline{L} = -\int_0^{4 + d} \overline{E}_2 dR - \int_{4 + d}^b E_r dR = \frac{Q}{4 \pi \epsilon_p (1 + \chi_q)} \left(\frac{\chi_q}{b + d} + \frac{1}{b}\right)$ |                                                                               |                         |
| $C = \frac{Q}{V} = \frac{4 \pi \epsilon_q (1 + \chi_q)}{\overline{b + d} + \overline{b}}$                                                                                                    |                                                                               |                         |

l,

l,

 $\frac{1}{2}$  ,  $\frac{1}{2}$  ,  $\frac{1}{2}$ 

 $\cdot$ 

 $\epsilon$ 

| P. 3-28                                                                                                    | Assume charge Q. on inner shell, -Q. on outer shell.                                           |                                                    |                                                                        |
|----------------------------------------------------------------------------------------------------|------------------------------------------------------------------------------------------------|----------------------------------------------------|------------------------------------------------------------------------|
| $R_i < R < R_0$                                                                                                    | $\overline{D} = \overline{a}_R \frac{Q}{4\pi R^4}$                                             |                                                    |                                                                        |
| $R_i < R < b$                                                                                                    | $\overline{E}_i = \frac{\overline{D}}{\overline{C}_0 \overline{C}_i}$                          | $b < R < R_0$                                      | $\overline{E}_i = \frac{\overline{D}}{2\overline{C}_0 \overline{C}_i}$ |
| $V = -\int_{R_0}^{R_i} \overline{E} \cdot d\overline{R} = -\int_{B}^{R_i} E_j dR - \int_{R_0}^{b} E_j dR = \frac{Q}{4\pi \overline{C}_0 \overline{C}_i} \overline{R}_i \frac{1}{2b} \frac{1}{2R_i}$ |                                                                                                |                                                    |                                                                        |
| a) $\overline{D} = \overline{a}_R \frac{E_j C_j V}{R_1^2 \overline{C}_i - E_j \overline{R}_i}$                                                                                                    | $A_i < R < R_0$                                                                                | $\overline{D} = 0, \overline{E} = 0$ for $R < R_i$ |                                                                        |
| $\overline{E}_i = \overline{a}_R \frac{V}{R_1^2 \overline{C}_i - \frac{1}{2b} - \frac{1}{2b_i}}$                                                                                                    | $\overline{E}_k = \overline{a}_R \frac{V}{R_1^2 \overline{C}_i - \frac{1}{b} - \frac{1}{b_i}}$ |                                                    |                                                                        |
| b) $C = \frac{Q}{V} = \frac{4 \pi \overline{C}_0 \overline{C}_0}{\overline{R}_1} - \frac{1}{2b} - \frac{1}{2b_i}$                                                                                   |                                                                                                |                                                    |                                                                        |

P.3-29 Let 
$$
\int_{R}
$$
 be the lineal charge density on the inner conductor.  
\n
$$
\vec{E} = \vec{a}_{r} \frac{f_{l}}{2 \pi \epsilon r} , \quad V_{0} = -\int_{L}^{R} \vec{E} \cdot d\vec{r} = \frac{\int_{R}^{L} l_{n}(\frac{b}{a})}{2 \pi e} \cdot h(\frac{b}{a})
$$
\n
$$
\int_{L}^{R} = \frac{2 \pi \epsilon V_{0}}{\ln (b/a)}.
$$
\na)  $\vec{E}(a) = \vec{a}_{r} \frac{V_{0}}{a} \cdot \frac{V_{0}}{ln (b/a)}$   
\nb) Let  $x = b/a$ ,  $f(x) = \frac{\zeta_{0} x}{x}$ ,  $\frac{3 f(x)}{3x} = 0 \longrightarrow \zeta_{0} x = 1$ ,  
\n $x = \frac{b}{a} = 2.718$ .  
\nc)  $C = \frac{\zeta_{1}}{V_{0}} = \frac{3 \pi \epsilon}{\ln (b/a)} = 2 \pi \epsilon (F/m)$ .  
\n $\frac{\rho_{3}-30}{V} = \vec{a}_{r} \frac{\beta_{r}}{2 \pi r} - \vec{E}_{r} = \vec{a}_{r} \frac{\beta_{r}}{2 \pi \epsilon \zeta_{r}} , r_{c} \zeta_{r} \zeta_{b} ; \vec{E}_{s} = \vec{a}_{r} \frac{\beta_{r}}{2 \pi \epsilon \zeta_{r}} , b \zeta_{r} \zeta_{r}$   
\n $V = -\int_{r_{0}}^{r_{c}} \vec{E} \cdot d\vec{r} = \frac{\int_{R}^{R} \epsilon}{2 \pi \epsilon \zeta_{r}} \left[ \frac{L}{r_{0}} \ln (\frac{b}{r_{2}}) + \frac{L}{r_{c}} \ln (\frac{r_{0}}{b}) \right],$   
\nc =  $\frac{\zeta_{1}}{V} = -\frac{\int_{r_{0}}^{r_{c}} \vec{E} \cdot d\vec{r} = \frac{\int_{R}^{R} \epsilon_{r}}{r_{c}} \frac{\int_{R}^{R} \epsilon_{r}}{r_{c}} \frac{V_{C}}{r_{c}} \frac{V_{C}}{r_{c}} \frac{V_{C}}{r_{c}} \frac{V_{C}}{r_{c}} \frac{V_{C}}{r_{c}} \frac{V_{C}}{r$ 

$$
\frac{p_{.3-3}!}{E_1 - E_2 - \bar{a}_r E_r} = \frac{\pi r \cdot L (6_0 \epsilon_{r_1} + \epsilon_0 \epsilon_{r_2}) E_r}{\pi r \cdot L (6_0 \epsilon_{r_1} + \epsilon_0 \epsilon_{r_2}) E_r} = \frac{p_{.1}}{2} L
$$
\n
$$
E_r = \frac{p_{.1}}{\pi r \cdot \epsilon_0 (\epsilon_{r_1} + \epsilon_{r_2})} \quad ; \quad V = -\int_{\epsilon_0}^{\epsilon_r} E_r dr = \frac{p_{.1}}{\pi \epsilon_0 (\epsilon_{r_1} + \epsilon_{r_2})} ln(\frac{\epsilon_r}{\epsilon_r}).
$$
\n
$$
C = \frac{p_{.1}}{V} = \frac{\pi \epsilon_0 (\epsilon_{r_1} + \epsilon_{r_2}) L}{L_2 (\epsilon_r / \epsilon_r)}.
$$

$$
P_{1}3-32 \t E = \bar{a}_{r} \frac{p_{r}}{2\pi\epsilon r} = \bar{a}_{r} \frac{p_{r}}{2\pi\epsilon_{0}(2+\frac{1}{r})r} = \bar{a}_{r} \frac{p_{r}}{4\pi\epsilon_{0}(r+2)}
$$
  

$$
V = -\int_{r_{0}}^{r_{r}} \bar{E} \cdot d\bar{r} = \frac{p_{r}}{4\pi\epsilon_{0}} \ln(r+2) \Big|_{r}^{r} = \frac{p_{r}}{4\pi\epsilon_{0}} \ln\left(\frac{q}{7}\right),
$$

$$
C = \frac{p_{r}}{V} = \frac{4\pi L\epsilon_{0}}{ln(r/2)} = 1500 \epsilon_{0} = 13.26 \text{ (μF)}
$$

$$
P_{1}3-33 \t\overline{D} = \overline{a}_{A} \frac{R}{3} r \cdot R < b ; \t\overline{D} \approx \overline{a}_{A} \frac{b^{3} P}{3 R^{4}} \cdot R > b ; \t\overline{E} = \frac{1}{\epsilon_{0}} \overline{D}.
$$
\na)  $W_{i} = \frac{1}{2} \int_{V} \overline{D} \cdot \overline{E} dv = \frac{1}{2} \int_{0}^{b} \frac{1}{\epsilon_{0}} \left( \frac{R}{3} P \right)^{2} 4 \pi R^{3} dR = \frac{2 \pi b^{5} P^{3}}{4 \pi \epsilon_{0}}$   
\nb)  $W_{o} = \frac{1}{2} \int_{b}^{\infty} \frac{1}{\epsilon_{0}} \left( \frac{b^{3} P}{3 R^{3}} \right)^{2} 4 \pi R^{3} dR = \frac{2 \pi b^{5} P^{3}}{5 \epsilon_{0}}$   
\nTotal  $W = W_{i} + W_{o} = \frac{4 \pi b^{5} P^{3}}{5 \epsilon_{0}}$ 

$$
\vec{F} = \frac{\vec{p}}{4\pi\epsilon_0 R} , (\bar{a}_R \, 2 \cos\theta + \bar{a}_\theta \, \sin\theta).
$$
\n
$$
W = \frac{1}{2} \epsilon_0 \int \vec{E}^2 dv = \frac{\epsilon_0}{2} \left(\frac{\vec{p}}{4\pi\epsilon_0}\right)^2 \int d\phi \int d\phi \int \frac{h}{\sqrt{t}} [4 \cos^2\theta + \sin^2\theta] \vec{E}^2 sin\theta d\theta
$$
\n
$$
= \frac{\vec{p}^2}{72 \pi \epsilon_0 \vec{b}^2}.
$$

Two conductors at potentials V, and V, carrying charges  $P.3 - 35$ + Q and -Q:  $W_e = \frac{1}{2} V, \int_{S_f} P_e ds + \frac{1}{2} V, \int_{S_g} P_e ds = \frac{1}{2} Q (V, -V)$  $=\frac{1}{2}c\gamma^2$ ,  $V = V_1 - V_2$ .

$$
\frac{p_{13-36}}{E_{13-32}} \quad \text{a) } \quad \frac{2}{3} \int_{\frac{\pi}{6}}^{\frac{\pi}{6}} f(x) dx = \int_{\frac{\pi}{6}}^{\frac{\pi}{6}} f(x) dx = \int_{\frac{\pi}{6}}
$$

$$
\mu_{3-3}g \quad \omega_{1} \quad V = V_{0} = \text{Constant.} \qquad C = \frac{\epsilon x + \epsilon_{0}(1-x)}{d}w,
$$
\n
$$
W_{e} = \frac{1}{2}CV^{2}, \quad \overline{F}_{v} = \overline{v} W_{e} = \overline{a} \frac{V_{0}^{2}w}{2d} (\epsilon - \epsilon_{0}).
$$
\n
$$
\omega_{e} = \frac{a^{2}}{2C}, \quad \overline{F}_{e} = -\overline{v} W_{e} = \frac{a^{2}d}{2} \frac{\overline{a}_{e} (\epsilon - \epsilon_{0})w}{\left[\epsilon x + \epsilon_{0} (1-x)\right]^{2}}
$$
\n
$$
= \overline{a} \frac{V_{0}^{2}w}{2d} (\epsilon - \epsilon_{0}).
$$

 $\overline{v}^1 V = 0 \longrightarrow V_d = c, y + c, \overline{c}_d = \overline{a}_y c, \overline{b}_d = \overline{a}_y c, c,$  $P.4 - 1$  $V_a = c_1 y + c_4$ ,  $\overline{E}_a = -\overline{a}_y c_1$ ,  $\overline{D}_a = -\overline{a}_y c_0 c_1$ .  $BC: V_d = 0$  at  $y = 0$ ;  $V_a = V_0$  at  $y = d$ ;  $V_d = V_a$  of y=08d;  $\overrightarrow{D}_d = \overrightarrow{D}_a$  of y=08d.  $Solving: c_i = \frac{V_0}{(a \, \delta + a \, 2 \, \epsilon_i) d}$ ,  $c_i = 0$ ,  $c_i = \frac{\epsilon_i V_0}{(a \, \delta + b \, 2 \, \epsilon_i) d}$ ,  $c_i = \frac{(1 - \epsilon_i)V_0}{(1 + a \, 2 \, \epsilon_i)}$ a)  $V_d = \frac{f y V_a}{(4 + \epsilon_0) d}$ ,  $\bar{F}_d = -\bar{a}_y \frac{f V_a}{(4 + \epsilon_0) d}$ b)  $V_a = \frac{5\epsilon, y - 4(\epsilon, -1)d}{(4+\epsilon, d)} V_a$ ,  $\bar{E_a} = -\bar{a}_y \frac{5\epsilon, V_a}{(4+\epsilon, d)}$ . c)  $(\rho_s)_{y \circ d} = -(\rho_a)_{y \circ d} = \frac{5\epsilon_0 \epsilon_1 v_0}{(4+4) d}$ .  $(f_1)_{y=0} = (D_d)_{y=0} = -\frac{g c_c c_r V_e}{(4+c_c) d}$ 

 $\frac{\rho_{1}a_{-3}}{\rho_{1}}$  At a point where V is a maximum (minimum) the second partial derivatives of V with respect to x, y and z would all be negative (positive); their sum could not vanish, as required by Laplace's equation.

$$
\frac{\partial^2 4}{\partial y} \left\{ \frac{\partial^2 4}{\partial z} \right\} = -\frac{A}{\epsilon r}
$$
\n
$$
V = -\frac{A}{\epsilon} r + c \ln r + c_1
$$
\n
$$
\begin{cases}\nV_0 = -\frac{A}{\epsilon} r + c \ln r + c_1 \\
0 = -\frac{A}{\epsilon} \frac{A}{\epsilon} \frac{A}{\epsilon} \frac{A}{\epsilon}\n\end{cases}
$$
\n
$$
\begin{cases}\nV_0 = -\frac{A}{\epsilon} a + c \ln a + c_1 \\
0 = -\frac{A}{\epsilon} b + c \ln b + c_1 \\
0 = -\frac{A}{\epsilon} \frac{B}{\epsilon} \frac{A}{\epsilon}\n\end{cases}
$$
\n
$$
\begin{cases}\n\frac{\partial^2 4}{\partial y} & \frac{\partial^2 4}{\partial z} = -\frac{A}{\epsilon} \frac{A}{\epsilon} \frac{A}{
$$

$$
\frac{P.4-\mathbf{g}}{2}
$$
 a) Original point charge Q at  $y = d/3$  and images  
Q at  $y = (1+6n)d/3$ ,  $n = \pm 1, \pm 2, \cdots$   
-Q at  $y = (5+6n)d/3$ ,  $n = 0, \pm 1, \pm 2, \cdots$ 

b) Original line charge  $P_{\ell}$  at 0 = 30° and image line<br>charges  $P_{\ell}$  at 0 = 150° and -90°; - $P_{\ell}$  at 0 = 90°, -30° and -150°

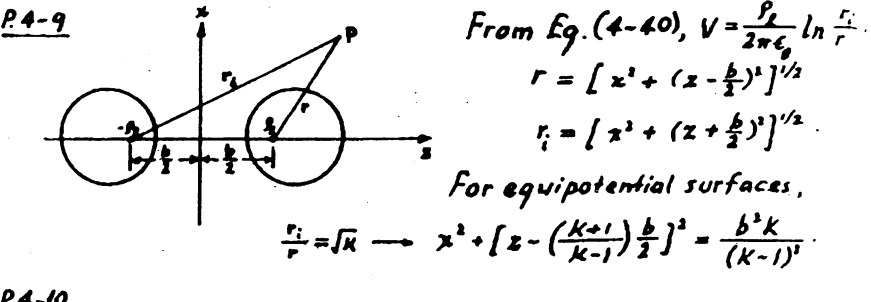

P.4-10

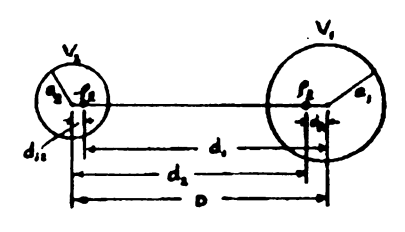

 $V_1 = -\frac{P_L}{2\pi\epsilon_1} \ln \frac{a_i}{d_i}$ ,  $V_2 = +\frac{P_L}{2\pi\epsilon_0} \ln \frac{a_i}{d_2}$ 

Capacibance per unit length  
\n
$$
C = \frac{P_1}{V_1 - V_2} = \frac{2\pi\epsilon_0}{ln\frac{d_1d_2}{d_1d_2}}
$$

$$
a_j^{i'} = d_{i'} d_j, \qquad a_j^2 = d_{i'j} d_j
$$
  

$$
d_j \cdot d_{li} = D, \qquad d_j \cdot d_{i'} = D.
$$

We obtain 
$$
\frac{d_1 d_1}{a_1 a_2} = \frac{a_1 a_1}{d_1 d_2}
$$
 and  $a_1^2 + a_2^2 + d_1 d_2 + d_2 d_2 = D$ .  
\n
$$
\frac{d_1 d_1}{a_1 a_2} = \frac{a_1 a_1}{d_1 d_2}
$$
 and  $a_1^2 + a_2^2 + d_1 d_2 + d_2 d_2 = D$ .  
\n
$$
\frac{d_1 d_1}{a_1 a_1} = \frac{D^2}{2 a_1 a_1} - \frac{a_1}{2 a_1} + \sqrt{\frac{D^2}{2 a_1 a_1} - \frac{a_1}{2 a_1} - \frac{a_1}{2 a_1} - 1}
$$
  
\n
$$
\therefore C = \frac{2 \pi \epsilon_0}{\ln \left[ \frac{1}{2} \left( \frac{D^2}{A a_1} - \frac{a_1}{A a_2} - \frac{a_1}{A a_2} \right) - \frac{1}{2} \left( \frac{D^2}{A a_1} - \frac{a_1}{A a_2} - \frac{a_1}{A a_2} \right) - 1} \right]} = \frac{2 \pi \epsilon_0}{\cos h^{-1} \left[ \frac{1}{2} \left( \frac{D^2}{A a_1} - \frac{a_1}{A a_2} - \frac{a_1}{A a_2} \right) - \frac{1}{2} \left( \frac{D^2}{A a_1} - \frac{a_1}{A a_2} - \frac{a_1}{A a_2} \right) \right]}
$$

4-12

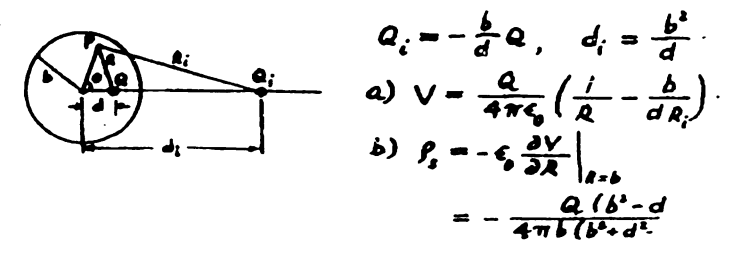

$$
\frac{4-13}{1} \quad \text{At the plane boundary } x = 0: \quad V_1 = V_2 \text{ and } \epsilon_1 \frac{\partial V_2}{\partial x} = \epsilon_2 \frac{\partial V_1}{\partial x}
$$
\n
$$
\text{Two equations:} \quad \frac{Q - Q_1}{\epsilon_1} = \frac{Q_1 + Q_2}{\epsilon_2} \quad \text{and} \quad Q + Q_1 = Q_1 + Q_2
$$
\n
$$
\text{or} \quad Q_1 = Q_2 = \frac{\epsilon_1 - \epsilon_1}{\epsilon_2 + \epsilon_1} Q_2.
$$

 $^{2}$  4-14 The solution  $V(x,y) = V_0$  satisfies  $\overline{\nabla}^2 V = 0$  and all boundary conditions. \_\_ Unique solution.

$$
\frac{\partial A - I6}{\partial x} \quad \sqrt{(x,y)} = \sum_{n} \sin \frac{n\pi}{a} x \left[ A_n \sinh \frac{n\pi}{a} y + B_n \cosh \frac{n\pi}{a} y \right].
$$
  
\n
$$
A + y = 0, \quad \sqrt{(x,0)} = V_2 = \sum_{n} B_n \sin \frac{n\pi}{a} x \longrightarrow B_n = \begin{cases} \frac{4V_1}{n\pi} \cdot n \text{ odd} \\ 0, \quad n \text{ even.} \end{cases}
$$
  
\n
$$
A^{\dagger} \quad y = b, \quad \sqrt{(x,b)} = V_1 = \sum_{n} \sin \frac{n\pi}{a} x \left[ A_n \sinh \frac{n\pi b}{a} + B_n \cosh \frac{n\pi b}{a} \right]
$$
  
\n
$$
\longrightarrow A_n \sinh \frac{n\pi b}{a} + B_n \cosh \frac{n\pi b}{a} = \begin{cases} \frac{4V_1}{n\pi} \text{ mod } 0 \\ 0, \quad n \text{ even.} \end{cases}
$$
  
\n
$$
A_n = \begin{cases} \frac{4}{n\pi} \sinh \frac{n\pi}{a} \left( V_1 - V_2 \cosh \frac{n\pi b}{a} \right), \quad n \text{ odd} \end{cases}
$$

$$
\frac{p_14-17}{6} \int_{1}^{2} \int_{1}^{2} \int_{
$$

 $\overline{16}$ 

Solving 
$$
A_1 = -\frac{2E_B}{\epsilon_0 + 1}
$$
,  $B_1 = \frac{\epsilon_0 - 1}{\epsilon_0 + 1} \frac{1}{2}E_0$ ,  
\n $A_n = B_n = 0$  for  $n \neq 1$ .  
\n $V_1 (r, \phi) = -\left(1 - \frac{\epsilon_0 - 1}{\epsilon_0 + 1} \frac{b^2}{r^2}\right) E_0 r \cos \phi$ ,  
\n $V_1 (r, \phi) = -\frac{2}{\epsilon_0 + 1} E_0 r \cos \phi$ .  
\n $\vec{E} = -\overline{v}V = -\overline{a}, \frac{3V}{2r} - \overline{a}, \frac{3V}{r \cos \phi}$ .  
\n $\vec{E} = \overline{a}, \vec{E} = -\frac{\epsilon_0 - 1}{\epsilon_0 + 1} \frac{b}{r^2} E_0 (\overline{a}, \cos \phi + \overline{a}, \sin \phi)$ .  
\n $\vec{E}_1 = \frac{2}{\epsilon_0 + 1} \overline{a}, \vec{E}_0 = \frac{2}{\epsilon_0 + 1} (\overline{a}, \cos \phi - \overline{a}, \sin \phi)$ .  
\n $\frac{P+21}{\epsilon_0 + 1} S$ ferring from Eq. (4-134) and applying that boundary condition V( $b, \phi$ ) =  $V_0$ :  
\n $V_0 = \frac{B_0}{b} + (\frac{B_1}{b} - E_0) \cos \phi - \sum_{n=0}^{\infty} B_n \overline{b}^{(n+1)} P_n (\cos \theta), R \ge b$ .  
\n $\frac{B_0 - bV_0}{\epsilon_0 + 1} = E_0 V_0 - E_0 f_1 - (\frac{b}{a})^3 P_n \cos \phi$ ,  $R \ge b$ .  
\n $\vec{E}(R, \phi) = \frac{b}{R} V_0 - E_0 f_1 - (\frac{b}{a})^3 P_n \cos \phi$ ,  $R \ge b$ .  
\n $\vec{E}(R, \phi) = \frac{b}{R} V_0 - E_0 f_1 - (\frac{b}{a})^3 P_n \cos \phi$ .  
\n $\vec{B} = \frac{b}{a} \overline{b}, \overline{b}$ 

 $\sim 10^{11}$ 

 $\frac{1}{2}$  ,  $\frac{1}{2}$ 

 $\label{eq:2.1} \frac{1}{\sqrt{2}}\int_{\mathbb{R}^3}\frac{1}{\sqrt{2}}\left(\frac{1}{\sqrt{2}}\right)^2\frac{1}{\sqrt{2}}\left(\frac{1}{\sqrt{2}}\right)^2\frac{1}{\sqrt{2}}\left(\frac{1}{\sqrt{2}}\right)^2.$ 

 $\mathcal{A}=\{x_1,\ldots,x_n\}$ 

 $\frac{1}{2}$  ,  $\frac{1}{2}$ 

 $\label{eq:2} \frac{1}{\sqrt{2\pi}}\int_{0}^{\infty}\frac{1}{\sqrt{2\pi}}\left(\frac{1}{\sqrt{2\pi}}\right)^{2}d\mu_{\rm{eff}}\,d\mu_{\rm{eff}}\,.$ 

# Chapter 5

2, 
$$
P_{1} = R_{0.91}
$$
 stands per unit length of  $C$  one =  $\frac{1}{6.5}$  =  $\frac{1}{6.7}$   
\n $R_{2} = R_{0.91}$  stands per unit length of  $C$  coding =  $\frac{1}{6.15}$   
\n $Let b = Thickness of  $C$ odring.  
\n $S_{3} = \pi (a + b)^{1} - \pi a^{k} = \pi (2a b + b^{k})$ .  
\n3)  $R_{1} = R_{2} \longrightarrow b = (\sqrt{11} - 1)a = 2.32 a$ .  
\n $b) I_{1} = I_{3} = I/2$ :  $J_{1} = \frac{1}{2\pi a^{1}} , E_{1} = \frac{1}{\sigma} = \frac{1}{2\pi a^{1} \sigma}$   
\n $J_{2} = \frac{1}{2.5} = \frac{1}{2\sigma a^{2} + 1} , E_{1} = \frac{1}{\sigma} = \frac{1}{2\pi a^{2} \sigma} = 2$   
\n1.  $I_{1} = 0.7$  (A),  $P_{21} = 0.163$  (W);  $I_{2} = 0.140$  (A),  $P_{22} = 0.932$  (W);  
\n $I_{3} = 0.093$  (A),  $P_{21} = 0.261$  (W);  $I_{4} = 0.233$  (A),  $P_{44} = 0.436$  (W);  
\n $I_{5} = 0.467$  (A),  $P_{41} = 2.175$  (W).  
\n2.  $P = P_{0} \epsilon^{-(\sigma/\epsilon)t} , P_{0} = \frac{Q_{0}}{(4\pi/3)b^{2}} = \frac{10^{-1}}{(4\pi/3)(0.1)^{3}} = 0.239$  (C/m).  
\na)  $R < b$ ,  $\overline{E}_{1} = \overline{a}_{R} \frac{(4\pi/3)R^{3}}{4\pi \pi R^{2}} = \overline{a}_{R} \frac{P_{2}R_{2}}{4\pi} e^{-6\phi/kt}$   
\n $= \overline{a}_{R} \frac{Q_{2}}{2} \times 10$$ 

 $\ddot{\phantom{0}}$ 

 $\sim$   $\sim$ 

 $\frac{1}{2}$ 

 $\ddot{\phantom{0}}$ 

.

$$
\frac{\rho_{s}}{r} = \frac{1}{2} \frac{1}{4} \frac{1}{4}
$$

 $\ddot{\phantom{0}}$ 

 $\ddot{\phantom{0}}$ 

| <i>P.5-11</i>                                                                                                    | <i>A ssume</i> a <i>Current I between the spherical surfaces</i> |
|----------------------------------------------------------------------------------------------------|------------------------------------------------------------------|
| $\overline{J} = \overline{a}_{R} \frac{I}{4 \pi R^{2}} = \overline{\sigma} \overline{E}$                                                                                                    |                                                                  |
| $V_{0} = -\int_{A_{1}}^{A_{1}} \overline{E} \cdot d\overline{R} = \int_{R_{1}}^{R_{2}} \frac{I dR}{4 \pi R^{2} \overline{\sigma}} = \frac{I}{4 \pi \sigma_{0}} \int_{R_{1}}^{R_{2}} \frac{dR}{R^{2}(I + k/R)}$ |                                                                  |
| $= \frac{I}{4 \pi \sigma_{0}} \int_{A_{1}}^{R_{2}} \frac{I}{k} \left( \frac{I}{R} - \frac{I}{R + k} \right) dR = \frac{I}{4 \pi \sigma_{0} k} \ln \frac{R}{R_{2}} \frac{R_{2} k}{R_{1}} \frac{I}{R_{2}}$       |                                                                  |
| $R = \frac{V_{0}}{I} = \frac{I}{4 \pi \sigma_{0} k} \ln \frac{R_{2}(R_{1} + k)}{R_{1}(R_{2} + k)}$                                                                                                    |                                                                  |

www.wikipower.ir

 $\ddot{\phantom{0}}$ 

$$
\frac{\rho_{S-1/2}}{\rho_{S-1/2}} \quad \text{Assume} \quad I. \qquad \overline{J}(R) = \overline{a}_R \frac{I}{S(R)}.
$$
\n
$$
S(R) = \int_0^{1\pi} \int_0^{\theta_0} R^2 \sin\theta \, d\theta \, d\phi = 2\pi R^2 \left(1 - \cos\theta_0\right).
$$
\n
$$
\overline{E}(R) = \frac{\overline{J}(R)}{\sigma} = \overline{a}_R \frac{I}{2\pi \sigma R^2 (1 - \cos\theta_0)}.
$$
\n
$$
V_0 = -\int_{R_1}^{R_1} E(R) \, dR = \frac{I(R_0 - R_1)}{2\pi \sigma R_1 R_2 (1 - \cos\theta_0)}.
$$
\n
$$
R = \frac{V_0}{I} = \frac{R_1 - R_1}{2\pi \sigma R_1 R_2 (1 - \cos\theta_0)}.
$$

$$
\overline{p} \cdot \overline{f} = \overline{V} \cdot (\overline{\sigma} \overline{\epsilon}) - \overline{\sigma} \overline{v} \cdot \overline{E} + (\overline{\sigma} \sigma) \cdot \overline{E} = 0.
$$
\n
$$
\overline{E} = \overline{a}_{R} E, \quad \overline{V} \cdot \overline{E} = \frac{1}{R^{2}} \frac{\partial}{\partial R} (R^{2} E), \quad \overline{V} \sigma = \overline{a}_{R} \frac{\partial \sigma}{\partial R} = -\overline{a}_{R} \frac{\sigma_{R} \overline{R}}{R^{2}}.
$$
\n
$$
R \frac{\partial E}{\partial R} = -E, \quad \overline{E} = \overline{a}_{R} \frac{e}{R}.
$$
\n
$$
V_{0} = -\int_{R_{L}}^{R_{L}} \overline{E} \cdot d\overline{R} = -\int_{R_{L}}^{R_{L}} \frac{e}{R} dR = c \ln \frac{R_{1}}{R_{1}}.
$$
\n
$$
c = \frac{V_{0}}{I_{0}(R_{1}/R_{1})}, \quad \overline{E} = \overline{a}_{R} \frac{V_{0}}{R I_{0}(R_{1}/R_{1})}.
$$
\n
$$
I = \int_{S} \overline{f} \cdot d\overline{s} = \int_{S} \sigma \overline{E} \cdot d\overline{s}.
$$
\n
$$
= \int_{0}^{2\pi} \int_{R}^{0} \left(\frac{\sigma_{R}}{R}\right) \left(\frac{V_{0}}{R I_{0}(R_{1}/R_{1})}\right) R^{2} \sin \theta d\theta d\phi
$$
\n
$$
= \frac{2\pi \sigma_{R} R_{1} V_{0} (1 - \cos \theta_{0})}{I_{0}(R_{1}/R_{1})}.
$$
\n
$$
R = \frac{V_{0}}{I} = \frac{ln (R_{1}/R_{1})}{2 \pi \sigma_{R} P_{1} (1 - \cos \theta_{0})}.
$$

 $7.5 - 14$ 

 $\epsilon$ 

,

 $\hat{\vec{x}}$ 

$$
\frac{4}{1}
$$
\n
$$
\frac{1}{1}
$$
\n
$$
\frac{1}{1}
$$
\n
$$
\frac{1}{1}
$$
\n
$$
\frac{1}{1}
$$
\n
$$
\frac{1}{1}
$$
\n
$$
\frac{1}{1}
$$
\n
$$
\frac{1}{1}
$$
\n
$$
\frac{1}{1}
$$
\n
$$
\frac{1}{1}
$$
\n
$$
\frac{1}{1}
$$
\n
$$
\frac{1}{1}
$$
\n
$$
\frac{1}{1}
$$
\n
$$
\frac{1}{1}
$$
\n
$$
\frac{1}{1}
$$
\n
$$
\frac{1}{1}
$$
\n
$$
\frac{1}{1}
$$
\n
$$
\frac{1}{1}
$$
\n
$$
\frac{1}{1}
$$
\n
$$
\frac{1}{1}
$$
\n
$$
\frac{1}{1}
$$
\n
$$
\frac{1}{1}
$$
\n
$$
\frac{1}{1}
$$
\n
$$
\frac{1}{1}
$$
\n
$$
\frac{1}{1}
$$
\n
$$
\frac{1}{1}
$$
\n
$$
\frac{1}{1}
$$
\n
$$
\frac{1}{1}
$$
\n
$$
\frac{1}{1}
$$
\n
$$
\frac{1}{1}
$$
\n
$$
\frac{1}{1}
$$
\n
$$
\frac{1}{1}
$$
\n
$$
\frac{1}{1}
$$
\n
$$
\frac{1}{1}
$$
\n
$$
\frac{1}{1}
$$
\n
$$
\frac{1}{1}
$$
\n
$$
\frac{1}{1}
$$
\n
$$
\frac{1}{1}
$$
\n
$$
\frac{1}{1}
$$
\n
$$
\frac{1}{1}
$$
\n
$$
\frac{1}{1}
$$
\n
$$
\frac{1}{1}
$$
\n
$$
\frac{1}{1}
$$
\n
$$
\frac{1}{1}
$$
\n
$$
\frac{1}{1}
$$
\n
$$
\frac{1}{1}
$$
\n
$$
\frac{1}{1}
$$
\n
$$
\frac{1}{1}
$$
\n
$$
\frac{1}{1}
$$
\n
$$
\frac{1}{1}
$$
\n
$$
\frac{1}{1}
$$
\n

ł

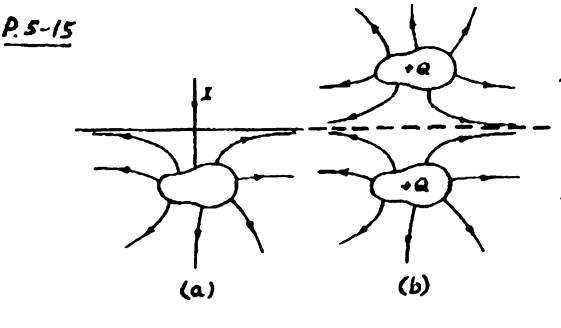

The current flow pattern of the lower half of Fig. (b) if both, the conductor and its image are fed with the same current is exactly the same as that of  $Fig. (a)$ . All boundary conditions are satisfied.

The streamlines are similar to the electric field lines of a conductor and its image both carrying a charge +Q, in the electrostatic case.

P.5-16 According to P.5-15, the current flow pattern would be the same as that of a whole sphere in unbounded earth medium. Hence the current lines are radial. Assume a current I.

$$
\overline{J} = \overline{a}_{R} \frac{1}{2 \pi R^{2}} , \quad \overline{E} = \overline{a}_{R} \frac{1}{2 \pi \epsilon R^{2}} ,
$$

$$
V_{0} = -\int_{\omega}^{b} E dR = -\frac{1}{2 \pi \epsilon} \int_{\omega}^{b} \frac{dR}{R^{2}} = \frac{1}{2 \pi \epsilon b} ,
$$

$$
R = \frac{V_{0}}{I} = \frac{1}{2 \pi \epsilon b} = \frac{1}{2 \pi (10^{-4})(25 \times 10^{-1})} = 6.36 \times 10^{6} (\Omega)
$$

| P.5-17                                                                                                    | The boundary conditions at $y = 0$ and $y = b$ require                          |
|----------------------------------------------------------------------------------------------------|---------------------------------------------------------------------------------|
| that $Y(y) \sim \cos(\frac{n\pi}{b}y)$ ; the boundary condition at $x=0$                                           |                                                                                 |
| indicates that $X(x) \sim \sinh(\frac{n\pi}{b}x)$ . Thus,                                                          |                                                                                 |
| a)                                                                                                    | $V(x,y) = \sum_{n=0}^{\infty} C_n \sinh(\frac{n\pi}{b}x) \cos(\frac{n\pi}{b}y)$ |
| B.C. at $x=a: V(a,y) = V_0 = \sum_{n=0}^{\infty} C_n \sinh(\frac{n\pi}{b}a) \cos(\frac{n\pi}{b}y)$                 |                                                                                 |
| $= \sum_{n=0}^{\infty} B_n \cos(\frac{n\pi}{b}y)$                                                                  |                                                                                 |
| $\int_{0}^{b} [ \int \cos(\frac{n\pi}{b}y) dy: 0 = B_n(\frac{b}{2}) \rightarrow B_n = 0$ for $n \neq$              |                                                                                 |
| For $n=0$ , $V_0 = B_0 \rightarrow C_0 = \frac{V_0}{\sinh(n\pi a/b)}$                                              |                                                                                 |
| $V(x,y) = V_0 \left[ \frac{\sinh(n\pi x/b)}{\sinh(n\pi a/b)} \cos(\frac{n\pi}{b}y) \right]_{n=0} = \frac{V_0}{a}x$ |                                                                                 |

b) 
$$
\overline{J} = \sigma \overline{E} = -\sigma \overline{v}V = -\overline{a_x} \frac{\sigma V_{\theta}}{a}
$$
.  
\n $\frac{\rho_{5}-\rho}{\rho_{10}} V(r, \phi) = \sum_{n=0}^{\infty} (A_{n}r^{n} + B_{n}r^{n})(C_{n} \cos n\phi + D_{n} \sin n\phi)$ .  
\n $\beta$ , c.:  $V(r, \phi) = V(r, -\phi) \longrightarrow D_{n} = 0$ .  
\n $r \rightarrow \infty$ ,  $V(r, \phi) = -\frac{1}{\sigma} J_{0} r \cos \phi \longrightarrow A_{n} = C_{n} = 0$  for  $n \neq l$ .  
\n $W r i t e$   $V(r, \phi) = (K_{1}r + \frac{K_{1}}{r}) \cos \phi$   $K_{1} = A_{1}C_{1} , K_{1} = B_{1}C_{1}$ .  
\n $K_{1} = -\frac{J_{0}}{\sigma}$   
\n $\beta$ .  $C : \frac{\partial V}{\partial r}|_{r=0} = 0 \longrightarrow K_{1} - \frac{K_{1}}{6!} = 0$ ,  $K_{2} = b^{2}K_{1} = -\frac{J_{0}}{\sigma}b^{2}$ .  
\n $\therefore V(r, \phi) = -\frac{J_{0}}{\sigma} (r + \frac{b^{2}}{r}) \cos \phi$ .  
\n $\overline{J} = -\sigma \overline{V}V = -\sigma (\overline{a_{1}} \frac{\partial V}{\partial r} + \overline{a_{2}} \frac{\partial V}{\partial \phi})$   
\n $= \overline{a_{1}} \overline{J}_{0} (1 - \frac{b^{2}}{r^{2}}) \cos \phi - \overline{a_{1}} \overline{J}_{0} (1 + \frac{b^{2}}{r^{2}}) \sin \phi$   
\n $= \overline{J}_{0} (\overline{a_{1}} \cos \phi - \overline{a_{2}} \sin \phi) - \frac{J_{0}b^{2}}{r^{2}} (\overline{a_{1}} \cos \phi + \overline{a_{2}} \sin \phi)$   
\n $= \overline{a_{2}} \overline{J}_{0} - \frac{J_{0}b^{2}}{r^{2}} (\overline{a_{1$ 

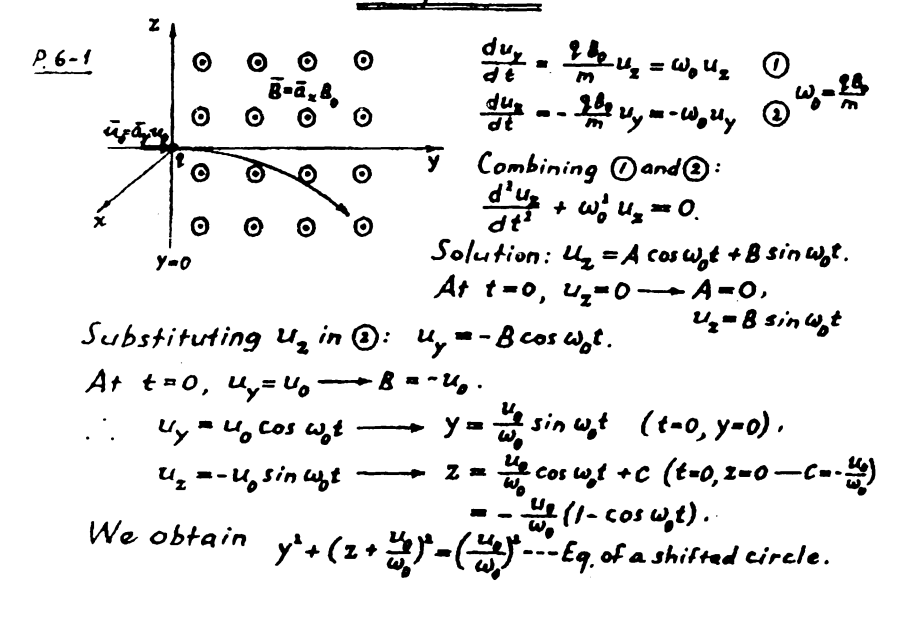

$$
\frac{\rho_16-2}{2t} = \frac{3t}{\pi} = -\frac{|\epsilon|}{m} (\bar{\epsilon} + \bar{u} \times \bar{B})
$$
\na)  $\bar{\epsilon} = \bar{a}_x \bar{E}_0$ ,  $\bar{B} = \bar{a}_x B_0$ .  
\n
$$
\frac{\partial u_x}{\partial t} = 0
$$
\n
$$
\frac{\partial u_y}{\partial t} = -\frac{|\epsilon|}{m} \bar{B}_0 u_x
$$
\n
$$
\frac{\partial u_z}{\partial t} = -\frac{|\epsilon|}{m} (\bar{\epsilon}_0 - \bar{B}_0 u_y)
$$
\n
$$
\frac{\partial u_z}{\partial t} = -\frac{|\epsilon|}{m} (\bar{\epsilon}_0 - \bar{B}_0 u_y)
$$
\n
$$
\frac{\partial u_z}{\partial t} = -\frac{|\epsilon|}{m} (\bar{\epsilon}_0 - \bar{B}_0 u_y)
$$
\n
$$
\frac{\partial u_z}{\partial t} = -\frac{|\epsilon|}{m} (\bar{\epsilon}_0 - \bar{B}_0 u_y)
$$
\n
$$
\frac{\partial u_z}{\partial t} = \frac{|\epsilon|}{m} \bar{B}_0
$$
\n
$$
= \frac{1}{m} \bar{B}_0
$$
\n
$$
= \frac{1}{m} \bar{B}_0
$$
\n
$$
= \frac{1}{m} \bar{B}_0
$$
\n
$$
= \frac{1}{m} \bar{B}_0
$$
\n
$$
= \frac{1}{m} \bar{B}_0
$$
\n
$$
= \frac{1}{m} \bar{B}_0
$$
\n
$$
= \frac{1}{m} \bar{B}_0
$$
\n
$$
= \frac{1}{m} \bar{B}_0
$$
\n
$$
= \frac{1}{m} \bar{B}_0
$$
\n
$$
= \frac{1}{m} \bar{B}_0
$$
\n
$$
= \frac{1}{m} \bar{B}_0
$$
\n
$$
= \frac{1}{m} \bar{B}_0
$$
\n
$$
= \frac{1}{m} \bar{B}_0
$$
\n
$$
= \frac{1}{m} \bar{B}_0
$$
\n
$$
= \frac{1}{m} \bar{B}_0
$$
\n
$$
= \frac{1}{m}
$$

P.6-3 Straightforward application of Ampère's circuital law.

$$
\frac{P_6-4}{\frac{1}{2}} = \frac{1}{\frac{1}{2}} \int \frac{1}{\frac{1}{2}} \frac{1}{\frac{1}{2}} \frac{1}{\frac{1
$$

$$
\overline{\nabla} \frac{1}{R} = -\overline{a}_{\overline{A}} \frac{1}{R^2}
$$
\n
$$
\overline{B} = \frac{\mu_{\theta}}{4\pi} \int_{V'} \frac{-\overline{a}_{\overline{A}} \overline{r} \overline{f}}{R^2} dv' = \frac{\mu_{\theta}}{4\pi} \int_{V'} \frac{\overline{f} \times \overline{a}_{\overline{A}}}{R^2} dv'
$$
\n
$$
\overline{V} \cdot \overline{B} = \frac{\mu_{\theta}}{4\pi} \int_{V'} \overline{V} \cdot \left( \overline{v} \left( \frac{1}{R} \right) \times \overline{f} \right) dv'
$$
\n
$$
= \frac{\mu_{\theta}}{4\pi} \int_{V'} \left[ \overline{f} \cdot \left( \overline{v} \times \overline{v} \frac{1}{R} \right) - \left( \overline{v} \frac{1}{R} \right) \cdot \overline{v} \times \overline{f} \right] dv', \ \int_{\overline{r} \cdot 2 - 23}^{\overline{r} \cdot 2} dV' \right) = 0, \quad 0, \text{ from } F_{\theta} (1 - 133)
$$

 $Use Eq. (6-38).$  $P.6 - 6$  $B_x = \frac{N\mu_0 I b}{2} \left\{ \frac{1}{\Gamma(\frac{d}{2} + x)^2 + b^2 J^{3/2}} + \frac{1}{\Gamma(\frac{d}{2} - x)^2 + b^2 J^{3/2}} \right\}.$ a) At x=0,  $B_x = \frac{N\mu_0 I b}{\int (d/2)^2 + b^2 I^{3/2}}$ . b)  $\frac{dB_x}{dy} = \frac{N\mu_0 I b}{2} \left\{ -\frac{3}{2} \frac{2(\frac{d}{3}+x)}{[(\frac{d}{3}+x)^2 + b^2]^2} + \frac{3}{2} \frac{2(\frac{d}{3}-x)}{[(\frac{d}{3}-x)^2 + b^2]^2} \right\}.$ At the midpoint,  $x=0$ ,  $\frac{dA}{dx}=0$ . c)  $\frac{d^2\theta_*}{dx^1} = -\frac{3N\mu_*Ib}{2} \left\{ \frac{1}{(\frac{d}{2}+x)^4 + b^4} \right\}^{1/2} - \frac{S(\frac{d}{2}+x)^2}{\int (\frac{d}{2}+x)^3 + b^4}$  $+\frac{f}{[(\frac{d}{2}-x)^2+b^2]^{3/2}}-\frac{g(\frac{d}{2}-x)^2}{[(\frac{d}{2}-x)^2+b^2]^{3/2}}\Bigg\}.$  $A+x$  0,  $\frac{d^2B}{dx^2} = -\frac{\delta N\mu_0\tau b}{2} \left\{ -\frac{(d/2)^2 + b^2 - 5(d/2)^2}{(d/2)^2 + b^2}\right\}$ which vanishes if  $b^2-4(d/2)^2=0$ , or  $b=d$ . Lise Eq. (6-35) for a wire of<br>length 2L.  $\bar{B} = \bar{a} \frac{\mu_0 I L}{2 \pi r f L^2 + r^2}$ .  $\alpha = \frac{2\pi}{2N} = \frac{\pi}{N}$ ,  $\frac{1}{B} = \frac{\pi}{a_n} N\left(\frac{\mu_0 L L}{2\pi r b}\right) = \frac{\mu_0 N L}{a_n \frac{\mu_0 N L}{2\pi b}} \tan \frac{\pi}{N}$ . When N is very large,  $\tan \frac{\pi}{N} \cong \frac{\pi}{N}$ ,  $\overline{B} \to \overline{a}_n \frac{\mu_0 \pi}{2}$ , which is the same as  $E_{9}$  (6-38) with  $z=0$ .

$$
\frac{p_{6-5}}{2} = \int_{5}^{2} \frac{A_{9}}{4} ds = \frac{A_{9}NL}{2\pi} \int_{0}^{b} \frac{1}{r} h dr = \frac{A_{9}NLh}{2\pi} \int_{0}^{b} \frac{1}{\alpha} dx
$$
\n
$$
\frac{1}{2} \int_{0}^{b} \frac{1}{r} dt = -\frac{a+b}{2} \int_{0}^{b} \frac{1}{r} r dr = \frac{A_{9}NLh}{\pi} \left(\frac{b-a}{b+a}\right).
$$
\n
$$
\frac{1}{2} \int_{0}^{b} \frac{1}{r} dr = \frac{a+b}{2} \int_{0}^{b} \frac{1}{r} dr = \frac{A_{9}NLh}{\pi} \left(\frac{b-a}{b+a}\right).
$$
\n
$$
\frac{1}{2} \int_{0}^{b} \frac{1}{r} dr = \frac{A_{9}L}{2} \int_{0}^{b} \frac{1}{r} dr = \frac{A_{9}L}{2} \int_{0}
$$

 $\mathcal{L}^{\text{max}}_{\text{max}}$  , where  $\mathcal{L}^{\text{max}}_{\text{max}}$ 

b) For a very long two-wire transmission line, 
$$
L \to \infty
$$
:  
\n
$$
\bar{A} = \bar{a}_s \frac{\mu_s I}{2 \pi} ln(\frac{r_1}{r_1}) = \bar{a}_s \frac{\mu_s I}{4 \pi} ln(\frac{4}{(\frac{4}{2}-y)^2 \cdot x^2})
$$
\nc)  $\bar{B} = \bar{U} \times \bar{A} = \bar{a}_s \frac{\partial A_s}{\partial y} - \bar{a}_y \frac{\partial A_s}{\partial x}$   
\n
$$
= \bar{a}_s \frac{\mu_s I}{2 \pi} \left[ \frac{4}{(\frac{4}{2}+y)^2 \cdot x^2} - \frac{4}{(\frac{4}{2}-y)^2 \cdot x^2} \right]
$$
\n
$$
- \bar{a}_y \frac{\mu_s I}{2 \pi} \left[ \frac{x}{(\frac{4}{2}+y)^2 \cdot x^2} - \frac{x}{(\frac{4}{2}-y)^2 \cdot x^2} \right] = \frac{\mu_s I}{2 \pi} \left[ \bar{a}_y \frac{t}{r_1} - \bar{a}_y \frac{t}{r_2} \right].
$$

| $P.6-14$                                                                                                    | $A \rho \rho V$ | $d \nu \alpha r g$ since theorem to $(\vec{F} \times \vec{C})$ : |
|----------------------------------------------------------------------------------------------------|-----------------|------------------------------------------------------------------|
| $\int \vec{\nabla} \cdot (\vec{F} \times \vec{C}) dv = \oint_S (\vec{F} \times \vec{C}) \cdot d\vec{s}$ .                                                                                                    |                 |                                                                  |
| $\int \rho \omega \cdot \vec{\nabla} \cdot (\vec{F} \times \vec{C}) = \vec{C} \cdot (\vec{\nabla} \times \vec{F}) - \vec{F} \cdot (\vec{\nabla} \times \vec{C}) = \vec{C} \cdot (\vec{\nabla} \times \vec{F})$ |                 |                                                                  |
| $(\vec{F} \times \vec{C}) \cdot d\vec{s} = -(\vec{F} \times d\vec{s}) \cdot \vec{C}$ .                                                                                                    |                 |                                                                  |
| $\int h u s, \quad \vec{C} \cdot \int (\vec{v} \times \vec{F}) dv = -\vec{C} \cdot \oint_S \vec{F} \times d\vec{s}$                                                                                            |                 |                                                                  |
| $\longrightarrow \int_V (\vec{v} \times \vec{F}) dv = -\oint_S \vec{F} \times d\vec{s}$ because $\vec{C}$ is an arbitrary constant vector.                                                                     |                 |                                                                  |

$$
\frac{p_{6-15}}{\bar{B}} \quad a) \quad r < a: \quad \overline{H} = \overline{a}_{x} n I \quad \left\{ \varepsilon_{\overline{y}} \left( 6 - 13 \right) \right\} \quad \left\{ \begin{array}{l} a < r < b: \quad \overline{H} = \overline{a}_{x} n I \\ \overline{B} & = \overline{a}_{x} n n I \end{array} \right\} \quad \overline{B} = \overline{a}_{x} n I \quad \overline{B} = \overline{a}_{x} n I \quad \overline{M} = \overline{a}_{x} \left( \frac{\mu}{\mu_{0}} - 1 \right) n I \quad \overline{M} = 0
$$

b) 
$$
\hat{J}_{m} = \overline{\hat{V}} \times \overline{\hat{M}} = 0
$$
;  $\hat{J}_{m} = \overline{\hat{M}} \times \overline{\hat{a}}_{n} = (\overline{\hat{a}}_{\overline{\hat{X}}} \times \overline{\hat{a}}_{n}) (\frac{\hat{\mu}}{\mu_{0}} - i) n I = \overline{\hat{a}}_{\phi} (\frac{\hat{\mu}}{\mu_{0}} - i) n I$ .

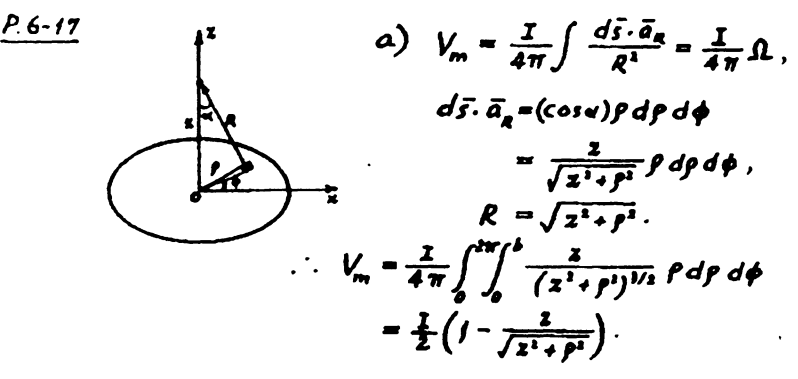

b)  $\bar{B} = -\mu_0 \bar{\nabla} V_m = -\bar{a}_s \mu_0 \frac{\partial V_g}{\partial \bar{x}} = \bar{a}_s \frac{\mu_0 I \bar{b}^2}{2(\bar{z}^2 + \bar{b}^2)^{1/2}}$ Which is the same as Eq. (6-38).

$$
\frac{P_6-18}{J_{m_1}} = \frac{a}{W} \times \overline{M} = 0.
$$
\n
$$
\frac{1}{J_{m_1}} = \overline{M} \times \overline{a}_n = \overline{a}_x M_0 \times \frac{1}{b} (\overline{a}_x \times \overline{a}_y \times \overline{a}_y \times \overline{a}_z)
$$
\n
$$
= \frac{M_6}{b} (-\overline{a}_x \times \overline{a}_y \times \overline{a}_y \times \overline{a}_z - \overline{a}_y \frac{M_6}{b} \sqrt{x^2+y^2})
$$
\n
$$
= \overline{a}_y M_0 \sin \theta.
$$
\n
$$
\left\{\begin{array}{l}\n\left( \begin{array}{cc}\n\frac{1}{2} & \frac{1}{2} \\
\frac{1}{2} & \frac{1}{2} \\
\frac{1}{2} & \frac{1}{2} \\
\frac{1}{2} & \frac{1}{2} \\
\frac{1}{2} & \frac{1}{2} \\
\frac{1}{2} & \frac{1}{2} \\
\frac{1}{2} & \frac{1}{2} \\
\frac{1}{2} & \frac{1}{2} \\
\frac{1}{2} & \frac{1}{2} \\
\frac{1}{2} & \frac{1}{2} \\
\frac{1}{2} & \frac{1}{2} \\
\frac{1}{2} & \frac{1}{2} \\
\frac{1}{2} & \frac{1}{2} \\
\frac{1}{2} & \frac{1}{2} \\
\frac{1}{2} & \frac{1}{2} \\
\frac{1}{2} & \frac{1}{2} \\
\frac{1}{2} & \frac{1}{2} \\
\frac{1}{2} & \frac{1}{2} \\
\frac{1}{2} & \frac{1}{2} \\
\frac{1}{2} & \frac{1}{2} \\
\frac{1}{2} & \frac{1}{2} \\
\frac{1}{2} & \frac{1}{2} \\
\frac{1}{2} & \frac{1}{2} \\
\frac{1}{2} & \frac{1}{2} \\
\frac{1}{2} & \frac{1}{2} \\
\frac{1}{2} & \frac{1}{2} \\
\frac{1}{2} & \frac{1}{2} \\
\frac{1}{2} & \frac{1}{2} \\
\frac{1}{2} & \frac{1}{2} \\
\frac{1}{2} & \frac{1}{2} \\
\frac{1}{2} & \frac{1}{2} \\
\frac
$$

a, 
$$
\left\{\overline{a}, \overline{b}\right\}
$$
  $\left\{\overline{a}, \overline{c}\right\}$   $\left\{\overline{a}, \overline{c}\right\}$   $\left\{\overline{a}, \overline{c}\right\}$   $\left\{\overline{a}, \overline{c}\right\}$   $\left\{\overline{a}, \overline{c}\right\}$   $\left\{\overline{a}, \overline{c}\right\}$   $\left\{\overline{a}, \overline{c}\right\}$   $\left\{\overline{a}, \overline{c}\right\}$   $\left\{\overline{a}, \overline{c}\right\}$   $\left\{\overline{a}, \overline{c}\right\}$   $\left\{\overline{a}, \overline{c}\right\}$   $\left\{\overline{a}, \overline{c}\right\}$   $\left\{\overline{a}, \overline{c}\right\}$ 

 $S = /O^{-1} (m^2)$ <br> $\frac{1}{\mu_{\phi}S} = \frac{1}{(4\pi/o^{-1})\pi/o^{1}} \pi \pi /95\pi/$ Neglecting leakage flux and assuming<br>Constant flux densit,<br>over s,

$$
\mathcal{A}_{o} = \frac{1}{\mathcal{A}_{o} s} \left( 0.002 - \frac{0.24 - 0.02}{5000} \right) = 1.60 \times 10^{6} (H^{-1})
$$
  

$$
\mathcal{A}_{i} = \frac{1}{\mathcal{A}_{o} s} \left( \frac{0.24 + 2 \times 02}{5000} \right) = 0.102 \times 10^{6} (H^{-1}).
$$

$$
\vec{\Phi}_o = \frac{NL}{d_o + d_r/2} = \frac{200 \times 3}{(1.60 + \frac{\Delta(o2)}{2}) \times 10^4} = 3.63 \times 10^{-4} \text{ (Wb)}.
$$
\n
$$
\vec{\Phi}_f = \frac{\vec{\Phi}_o}{2} = 1.82 \times 10^{-4} \text{ (Wb)}.
$$
\n
$$
b) H_f = \frac{\vec{\Phi}_f}{f^L_o f^L_f} = \frac{\vec{\Phi}_f}{f^L_o f^L_f \times 5} = (2.95 \times 10^8) \frac{1.82 \times 10^{-4}}{5000} = 28.9 \text{ (A/m)}
$$
\n
$$
(H_o)_g = \frac{B_g}{f^L_o} = \frac{1}{f^L_o} \vec{\Phi}_o = (7.95 \times 10^8) \times 3.63 \times 10^{-6} = 28.9 \times 10^4 \text{ (A/m)},
$$
\n
$$
i \text{ in air gap.}
$$
\n
$$
(H_o)_e = (H_o)_g / 5000 = 57.8 \text{ (A/m)}, \text{ in core.}
$$

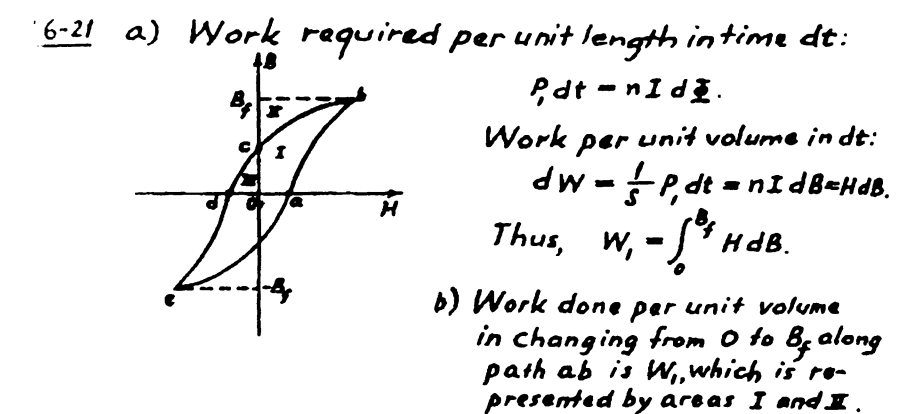

Along path bc, B is decreased, inducing a voltage that tends to maintain the current. Work is done against the source. The work per unit volume W1 is represented by  $\text{-}(area \textbf{Z})$ . In going from  $\texttt{c}$  to d, the direction of current is reversed and  $\bar{f}h$  work done  $W_3$  is represented by area E. Same amount of work is done in changing B along the path from d to e and back to a as that required in going from a to b through  $c$  to d.

 $\therefore$  Work done per unit volume inone cycle = 2 (w, + W2 + W2) =2x Areas [ $(I+II)-II+III$ ] = Area of the hysteresis loop.

 $\overline{H}_{1} = -\overline{\nabla} V_{m1}$ ,  $\overline{H}_{1} = -\overline{\nabla} V_{m2}$ .  $6 - 23$ Boundary Conditions:  $\mu_1H_{1n} = \mu_2H_{2n} \longrightarrow \mu_1 \frac{\partial V_{2n}}{\partial n} = \mu_2 \frac{\partial V_{2n}}{\partial n}$ .  $H_{12} - H_{22} = J_{22}$ 

a)  $\bar{B}_1 = \bar{a}_x$  0. 5 -  $\bar{a}_y$  to (mT) P. 6-24  $\bar{B}_2 - \bar{\alpha}_s B_{2x} + \bar{\alpha}_y B_{2y}$ <br>  $H_{2x} = \frac{B_{2x}}{5000\mu_0} = H_{1x} - \frac{0.5}{\mu_0}$  $\longrightarrow$   $\beta_{3x} = 2,500$  (mT).  $B_{2y} - B_{1y} - -10$  (mT)  $\therefore B_1 = \bar{a}_2 2500 - \bar{a}_y 10 \, (\text{mT})$  $tan a_1 = \frac{\mu_1}{\mu_1} tan a_1$ = 5000 tan 0.05 = 250 -  $\alpha_2' = f9.77^{\circ}$ ,  $\alpha_1' = 0.23^{\circ}$ b) If  $\bar{B}_1 = \bar{a}_x$  to +  $\bar{a}_y$  0.5 (m T),  $\bar{B}_1 = \bar{a}_x B_{1x} + \bar{a}_y B_{1y}$ .  $H_{12} = \frac{g_{1R}}{\mu_1} = H_{2R} = \frac{g_{22}}{\mu_2} \longrightarrow B_{1R} = \frac{\mu_2}{\mu_2} B_{2R} = \frac{10}{5000} = 0.002$  $B_{1y} = B_{2y} = 0.5$   $\therefore \overline{B}_1 = \overline{A}_2 \cdot 0.002 + \overline{A}_y \cdot 0.5$  (m).  $\alpha_{j} = \tan^{-1} \frac{B_{jx}}{B_{jy}} \approx \frac{0.002}{0.5} = 0.004 \text{(rad)} = 0.23^{2}$ <u>P.6–25 <sup>a)</sup>Consider two situations: ① I and I<sub>6</sub> both in air; and</u> 2) 1 and -I both in magnetic medium with relative Permeability  $\mu_r$ . Find  $B_{iy}$  and  $H_{ix}$  at P(yeo). Find  $B_{iy}$  and  $H_{ix}$  at P(y=o)  $\beta_{\prime\prime\prime} = \frac{\mathcal{A}\theta_o}{2\pi r} (2 \cdot I_4)(\cos a) = \frac{\mathcal{A}\theta_o I_4}{\pi (\mu_1 \cdot I)} \frac{x}{r^3} I_3$ ,  $A_{\prime\prime} = \frac{\mathcal{A}\theta_o I_4}{2\pi r} (2 - I_4)(\cos a) = \frac{\mathcal{A}\theta_o I_4}{\pi (\mu_1 \cdot I)} \frac{x}{r^3} I_1$  $\beta_{tx} = \frac{\mu_0}{2\pi r} (1 - I_i) \sin \alpha = \frac{\mu_0}{\pi (\mu_0 r)} \frac{d}{r^4} I; \ \beta_{xt} = \frac{\mu_0 \mu_0}{2\pi r} (1 - I_i) \sin \alpha = \frac{\mu_0 \mu_0}{\pi (\mu_0 r)} \frac{d}{r^4} I.$  $H_{1x} = \frac{B_{1x}}{A_4} = \frac{1}{\pi (A_7 + I)} \frac{d}{r^4}$ ;  $H_{xx} = \frac{B_{xx}}{A^2 A^2} = \frac{1}{\pi (A(x))} \frac{d}{r^2}$  $\therefore$  B<sub>iy</sub> = B<sub>2y</sub> and H<sub>iz</sub> = H<sub>2x</sub> (Boundary conditions satisfied) b) For  $\mu_r >> 1$ ,  $I_i = \frac{\mu_{r-1}}{\mu_{r+1}} I \subseteq I$ . Refer to following figure.

$$
\frac{\beta_{1} = \frac{\mu_{1}I}{2\pi r_{i}} \left( -\bar{a}_{x} \frac{y-d}{r_{i}} + \bar{a}_{y} \frac{x}{r_{i}} \right)}{\bar{b}_{x} - \frac{\mu_{1}I}{2\pi r_{i}} \left( -\bar{a}_{x} \frac{y-d}{r_{i}} + \bar{a}_{y} \frac{x}{r_{i}} \right)}
$$
\n
$$
= -\bar{a}_{x} \frac{\mu_{1}I}{2\pi r_{i}} \left( -\bar{a}_{x} \frac{y+d}{r_{i}} + \bar{a}_{y} \frac{x}{r_{i}} \right)
$$
\n
$$
= -\bar{a}_{x} \frac{\mu_{1}I}{2\pi} \left[ \frac{y-d}{(y-d)^{2}+x^{2}} + \frac{y+d}{(y-d)^{2}+x^{2}} \right]
$$
\n
$$
+ \bar{a}_{y} \frac{\mu_{1}IX}{2\pi} \left[ \frac{y-d}{(y-d)^{2}+x^{2}} + \frac{y+d}{(y-d)^{2}+x^{2}} \right]
$$
\n
$$
\frac{\bar{B}}{B} = \bar{a}_{x} B_{\phi} = \bar{a}_{\phi} \frac{\mu_{1}NI}{2\pi r} \left[ -\frac{c}{(y-d)^{2}+x^{2}} + \frac{d}{(y-d)^{2}+x^{2}} \right]
$$
\n
$$
= -\frac{c}{2\pi} \int_{0}^{b} \left( \frac{2\pi}{r_{i}-\rho} \right) d\rho
$$
\n
$$
= \frac{\mu_{1}M}{2\pi} \int_{0}^{b} \left( \frac{2\pi}{r_{i}-\rho} \right) d\rho
$$
\n
$$
= \frac{\mu_{1}M}{2\pi} \int_{0}^{b} \left( \frac{2\pi}{r_{i}-\rho} \right) d\rho
$$
\n
$$
= \frac{\mu_{1}M}{2\pi} \int_{0}^{b} \left( \frac{2\pi}{r_{i}-\rho} \right) d\rho
$$
\n
$$
= \frac{\mu_{1}M}{2\pi} \int_{0}^{b} \left( \frac{2\pi}{r_{i}-\rho} \right) d\rho
$$
\n
$$
= \frac{\mu_{1}M}{2\pi} \int_{0}^{b} \left( \frac{2\pi}{r_{
$$

Magnetic energy per unit length stored in the outer conductor<br>W =  $\frac{1}{2} \int_{0}^{b} \frac{d^{3}}{dt^{3}}$  are dr

$$
B_{\phi_3} = \frac{\sum_{j} \mu_{\phi} \int_{\delta}}{\sqrt{2\pi}} \frac{B_{\phi_3}}{2\pi r^2} \left\{ \frac{(b+d)^4}{\left[(b+d)^2 + b^2\right]^2} \ln\left((b+\frac{d}{b}) + \frac{b^2 - 3(b+d)^2}{4\left[(b+d)^2 - b^2\right]} \right) \right\}.
$$

From Egs. (6-154) - (6-1556) on p. 246 we have  $L' = \frac{2}{7^2} (W'_{m_1} + W'_{m_2} + W'_{m_3})$  $= \frac{\mu_{0}}{2\pi} \left\{ \frac{1}{4} + \ln \frac{b}{a} - \frac{(b+d)^{4}}{[(b+d)^{1} \cdot b^{1}]^{1}} \ln((b+\frac{d}{b})^{2} \frac{b^{3} \cdot 3(b+d)^{2}}{4[(b+d)^{3} \cdot b^{3}]^{3}} \right\}$  $(H/m)$ .

30

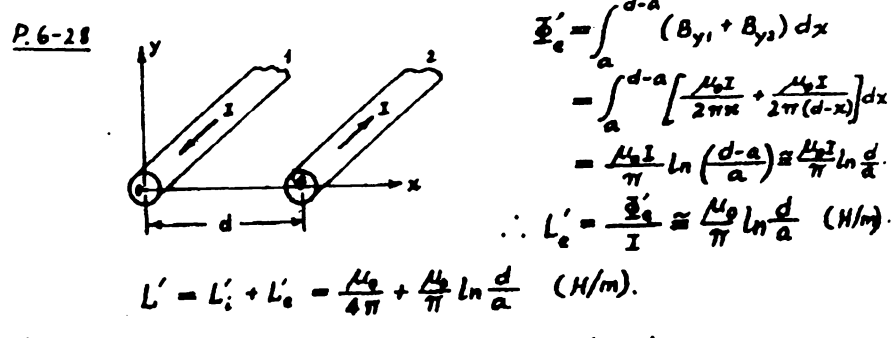

$$
\frac{P.6-29}{\overline{B}} = \overline{a}_{\phi} \frac{\mu_2 I}{2 \pi r}
$$
\n
$$
\overline{B} = \overline{a}_{\phi} \frac{\mu_2 I}{2 \pi r}
$$
\n
$$
\Lambda_{12} = \int_{\delta} \overline{B} \cdot d\overline{s} = 2 \int_{\epsilon} B_{\phi} \frac{1}{\sqrt{3}} (r - d) dr = \frac{\mu_0 I}{\pi / 3} \int_{d}^{d + \frac{\pi}{2}} \left( \frac{r - b}{r} \right) dr
$$
\n
$$
= \frac{\mu_0 I}{\pi / 3} \left[ \frac{\sqrt{3}}{2} b - d \ln \left( 1 + \frac{\sqrt{3} b}{2 d} \right) \right].
$$
\n
$$
L_{12} = \frac{\Lambda_{12}}{I} = \frac{\mu_0 I}{\pi} \left( \frac{b}{2} - \frac{d}{\sqrt{3}} \ln \left( 1 + \frac{\sqrt{3} b}{2 d} \right) \right] \quad (H).
$$

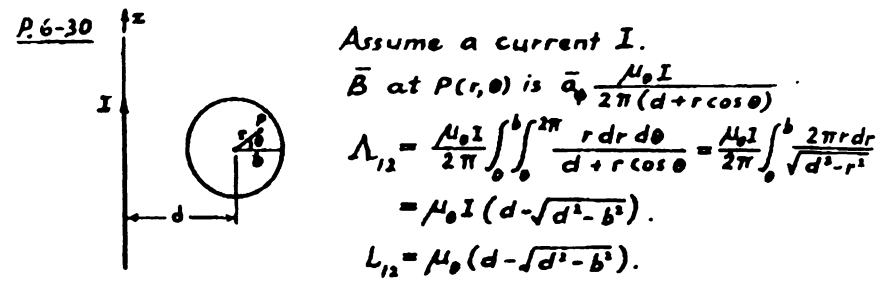

 $\frac{P(6-3I)}{I}$  Since  $h_1 >> h_2$ , the magnetic flux due to the long loop linking with the small loop can be approximated by that due to two infinitely long wires carrying equal and coposite current I.

$$
\Lambda_{12} = \frac{\mu_0 I}{2\pi} \int_0^{u_0} \left( \frac{I}{d+x} - \frac{I}{w, d+x} \right) dx = \frac{\mu_0 I}{2\pi} \ln \left( \frac{w, d}{d} \cdot \frac{w, d}{w, w, w, d} \right).
$$
  

$$
L = \frac{\Lambda_B}{I} = \frac{\mu_0}{2\pi} \ln \left( \frac{(w, d)(w, d)}{d(w, w, w, d)} \right).
$$

$$
\frac{P.6-32}{\Delta} \quad \mathcal{E}_{q.} \, (\mathcal{L}-140) \quad W_2 = \frac{1}{2} L_1 \, \mathcal{I}_1^2 + L_2 \, \mathcal{I}_2 \, \mathcal{I}_2 + \frac{1}{2} L_2 \, \mathcal{I}_2^2.
$$
\n
$$
\text{(2)} \quad W_2 = \frac{\mathcal{I}_1^2}{2} \left[ L_1 \left( \frac{\mathcal{I}_1}{\mathcal{I}_1} \right)^2 + 2 L_2 \left( \frac{\mathcal{I}_1}{\mathcal{I}_2} \right) + L_2 \right]
$$
\n
$$
= \frac{\mathcal{I}_1^2}{2} \left( L_1 x^2 + 2 L_2 x + L_2 \right), \quad x = \frac{\mathcal{I}_1}{\mathcal{I}_2}.
$$

 $\frac{dW_1}{dx} = \frac{I_1^2}{2} (2L_1x + 2L_1) = 0$ ,  $\frac{d^2W_1}{dx^2} = I_2^2 L_1 > 0$ .  $\therefore$   $x = \frac{I_i}{I} = -\frac{L_i}{L_i}$  for minimum  $W_2$ . b)  $(W_1)_{min} = \frac{J_1^2}{2} (L_1 - \frac{L_1^2}{L_1}) \ge 0 \longrightarrow L_1 \le \sqrt{L_1 L_2}$ .  $96 - 33$  $I_i = I_i = I_i = 25(A)$  $d = 0.15 (m)$  $\overline{\tilde{A}_2} = \overline{\tilde{d}_x} 2 \tilde{B}_1 \cos 30^\circ - \overline{\tilde{d}_x} 2 \left(\frac{\mu_0 I}{2 \pi d}\right) \frac{\sqrt{3}}{2}$  $= \overline{a}_x \frac{\mu_0 I \sqrt{3}}{2 \pi d}.$ Force per unit langth on wire 2:  $\bar{f}_1 = -\bar{a}_y I A_2 = -\bar{a}_y \frac{\mu_0 I^2 f_3}{2 \pi d}$  $= -\tilde{a}_{y}$ //50 $\mu_{0} = -\tilde{a}_{y}$ /.44×10<sup>3</sup> (N/m).

Forces on all three wires are of equal magnitude and toward the center of the triangle.

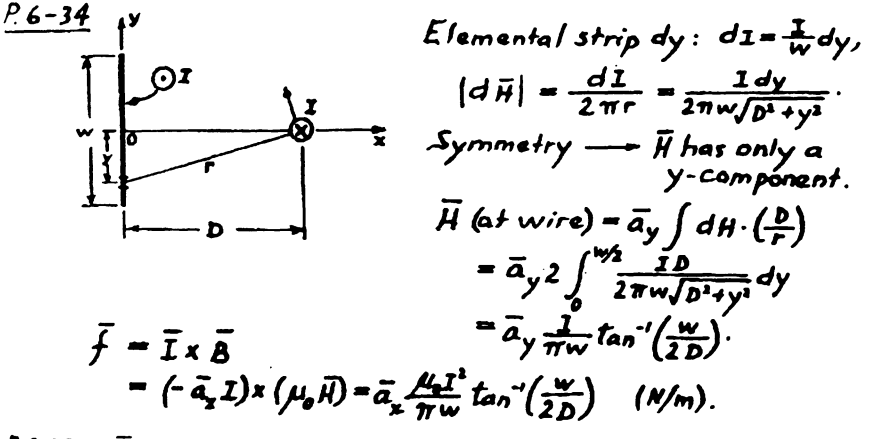

 $P.6 - 35$  $\overline{B}$  due I, in straight wire in 2 direction at an clemental arc bdo on the circular loop:

$$
\overline{B} = \overline{a}_{\phi} \frac{\mu_{e}I_{i}}{2\pi(d+b\cos\theta)} \cdot \text{Vertical component of } d\overline{F}
$$
\n
$$
\overbrace{\left(\begin{array}{c}\n\overline{a}_{\phi} \\
\overline{b} \\
\overline{c}\n\end{array}\right)}^{I_{2}} \cdot \overline{F} = -\overline{a}_{\chi} 2 \int_{0}^{\pi} (I_{2}b\,d\theta)B\cos\theta.
$$

$$
\vec{F} = -\vec{a}_x \frac{\mu_0 I_1 I_0}{n} \int_0^{\pi} \frac{\cos \theta d\theta}{d + b \cos \theta}
$$
\n
$$
= \alpha_x \mu_0 I_1 I_1 \left[ \frac{1}{\sqrt{1-(b/d)}} - 1 \right] \quad (\text{Repulsive force})
$$
\n
$$
\frac{P.6-36}{a \cos \theta} \quad \text{Re solve the circular loop into many small loops,}
$$
\n
$$
\vec{a} = \vec{a} \ln \theta
$$
\n
$$
\vec{T} = \int d\vec{T} = I_1 \int d\vec{S} \times \vec{B}
$$
\n
$$
= -\vec{a}_x I_2 \sin \theta \int d\theta = -\vec{a}_x \mu_0 I_1 I_2 \left( d - \sqrt{d^2-b^2} \right) \sin \theta
$$
\n
$$
\text{in the direction of a ligning the direction of}
$$
\n
$$
= -\vec{a}_x I_2 \sin \theta \int d\theta = -\vec{a}_x \mu_0 I_1 I_2 \left( d - \sqrt{d^2-b^2} \right) \sin \theta
$$
\n
$$
\text{in the flux by } I_1 \text{ in the direction of a ligning the direction of}
$$
\n
$$
= \int \int \vec{B} \cdot d\theta \quad \text{over the circular loop has been found in}
$$
\n
$$
\text{Problem P. 6-30 as } I_{12}.
$$
\n
$$
\frac{P.6-37}{Q.2} \quad \text{Magnetic flux density at the center of the large circular turn of wire carrying current } I_2 \text{ is}
$$
\n
$$
\vec{B}_2 = \vec{a}_{12} \frac{\mu_0 I_1}{2} \quad \text{(Set zero in Eq.(6-38))}
$$
\n
$$
\text{Toque on the small circular wire:}
$$
\n
$$
\vec{T} = \vec{m} \times \vec{B}_2 \approx \left( \vec{a}_{11} I_1 \pi r_1^2 \right) \sin \left( \vec{a}_{12} I_2 \pi_2 \right) = \left( \vec{a}_{11} I_1 \vec{a}_{12} \right) \frac{\mu_0 I_1 I_1 \pi r_1^2}{2 r_1^2}
$$
\n
$$
\text{Magnitude} = \frac{\mu_0 I_1 I_1}{2 r_1 I_1}
$$
$$
(1 f the bar magnet is oriented such that  $\bar{B}_{m} \perp \bar{B}_{e}$   
\nthen  $\alpha = 49.8^{\circ} < 55.8^{\circ}$ )
$$
  
\n $\frac{P_6-39}{45} = \frac{\bar{B}^2}{445(\frac{2I_{e}}{445} - \frac{I_{1}}{4445}))} = \frac{(\frac{N}{2})^2\frac{N_6}{45}}{(2I_{e} - \frac{I_{1}}{44})^2}$   
\n $F = 100 \times 9.5 = 950 \text{ (N)}$ ,  $S = 0.01 \text{ (m}^3)$ ,  $I_{e} = 2 \times 10^{-2} \text{ (m)}$ ,  
\n $I_{i} = 3 \text{ (m)}$ ,  $\mu_{r} = 4000$ .  
\nSolving:  $mmf = NI = 1.326 \times 10^3 \text{ (A} \cdot \text{t)}$   
\n $\frac{P_6-40}{45} = \frac{1}{2} \int J U H^4 dv$   
\nAssume a virtual displacement,  $AX_{r}$  of the iron core.  
\n $W_{m}(x + ax) = W_{m}(x) + \frac{1}{2} \int (J U - J U_{0}) H^4 dv$   
\n $= W_{m}(x) + \frac{1}{2} \mu_{b} (U_{r} - I) n^3 L^3 S dx$   
\n $(F_x)_{x} = \frac{3W_{m}}{3x} = \frac{A I_{0}}{2} (U_{r} - I) n^3 L^3 S$ , in the direction of increasing x.

$$
\frac{C_{hap} \, \text{ter } 7}{\sqrt[3]{7}} \quad \gamma = -\int_{5} \frac{\partial \bar{b}}{\partial t} \cdot d\bar{s} = -\int_{5} \frac{\partial}{\partial t} (\bar{v} \times \bar{A}) \cdot d\bar{s} = -\oint_{C} \frac{\partial \bar{A}}{\partial t} \cdot d\bar{t}.
$$
\n
$$
\frac{\partial 7}{\partial t} = \bar{a} \int_{\bar{X}} 3 \cos(5\pi t \sigma^2 t - \frac{2}{3}\pi \kappa) \cdot 10^{-6} \quad (7)
$$
\n
$$
\int \bar{B} \cdot d\bar{s} = \int_{0}^{6} \bar{a} \int_{\bar{X}} 3 \cos(5\pi t \sigma^2 t - \frac{2}{3}\pi \kappa) t \sigma^2 (\bar{a} \ln 0.2 \, dx)
$$
\n
$$
= -\frac{0.11}{2\pi} \int \sin(5\pi t \sigma^2 t - 0.4\pi) - \sin 5\pi t \sigma^2 t \cdot 10^{-6} \quad (Wb)
$$
\n
$$
\gamma = -\frac{d}{dt} \int \bar{B} \cdot d\bar{s} = 45 \int \cos(5\pi t \sigma^2 t - 0.4\pi) - \cos 5\pi t \sigma^2 t \cdot 1 \quad (V)
$$
\n
$$
i = \frac{\gamma}{2R} = 1.5 \int \cos(5\pi t \sigma^2 t - 0.4\pi) - \cos 5\pi t \sigma^2 t \cdot 1
$$
\n
$$
= -\frac{3 \sin(5\pi t \sigma^2 t - 0.2\pi) \sin(-0.2\pi)}{\sin(5\pi t \sigma^2 t - 0.2\pi)} \quad (A)
$$
\n
$$
\frac{\partial 7}{\partial t} = \bar{a} \int_{0}^{4} \frac{\sqrt{1} \sin \omega t}{\sqrt{1} \cdot 1} \cdot \frac{\sqrt{1} \cdot 1}{\sqrt{1} \cdot 1} \cdot \frac{\sqrt{1} \cdot 1}{\sqrt{1} \cdot 1} \cdot \frac{\sqrt{1} \cdot 1}{\sqrt{1} \cdot 1} \cdot \frac{\sqrt{1} \cdot 1}{\sqrt{1} \cdot 1} \cdot \frac{\sqrt{1} \cdot 1}{\sqrt{1} \cdot 1} \cdot \frac{\sqrt{1} \cdot 1}{
$$

$$
\frac{\beta}{2} - 3 \quad \vec{B} = \vec{a} \oint \frac{A_1 I \sin \omega t}{2 \pi r} \qquad \vec{E} = \int \vec{B} \cdot d\vec{s} , \quad ds = \vec{a} \oint 2z dr, \quad z = \frac{\pi}{3} (r - \phi)
$$
\n
$$
a) \quad \vec{E} = \frac{\sqrt{3}}{3} \frac{L(62 \sin \omega t)}{\pi} \int d\theta = \frac{\sqrt{3}}{r} \int d\theta = \frac{\sqrt{3} \mu_0 I \sin \omega t}{3 \pi} \left[ \frac{I_1}{I} b - d \ln \left( \frac{I_2}{I} b^2 \right) \right]
$$
\n
$$
d = \frac{\phi}{2} , \quad \mathcal{V} = -\frac{\phi}{2t} = -\frac{\sqrt{3} \mu_0 I \omega b}{3 \pi} \left[ \frac{I_1}{I} - \frac{1}{2} \ln \left( \sqrt{3} + 1 \right) \right] \cos \omega t
$$
\n
$$
= V_m \cos \omega t
$$

 $\begin{array}{c}\n\ddots \\
\vdots \\
\vdots\n\end{array}$ 

$$
V_{rni} = \frac{\sqrt{2}}{2} \left[ V_{ni} \right] = \frac{\sqrt{6} \mu_2 I \omega b}{12 \pi} \left[ \sqrt{3} - ln(\sqrt{3} + i) \right]
$$
  
\n= 0.0472 μJu b (V)  
\nb) 
$$
I^2 = -\frac{1}{\sqrt{3}} \left[ \frac{b}{2} \left( i + \frac{4}{\sqrt{3}} \right) - r \right]
$$
  
\n
$$
\int \vec{B} \cdot d\vec{S} = \frac{\mu_2 I \sin \omega t}{\sqrt{3} \pi} \left[ \frac{b}{2} \left( i + \frac{4}{\sqrt{3}} \right) \frac{c}{r} \right] \cdot \frac{1}{r} \cdot \frac{1}{r} \cdot \
$$

 $\bar{z}$ 

## $35$

## www.wikipower.ir

7-1 Take the divergence of Eq. (7-37a):  
\n
$$
\overline{v} \cdot (\overline{\sigma} \times \overline{E}) = -\frac{3}{2i} (\overline{v} \cdot \overline{S}) = 0
$$
 from Eq. (2-137)  
\n $\overline{v} \cdot (\overline{\sigma} \times \overline{E}) = -\frac{3}{2i} (\overline{v} \cdot \overline{S}) = 0$  from Eq. (2-137)  
\n $\overline{v} \cdot \overline{B} = f(x,y,z)$  which is to hold  
\n $\overline{v} \cdot [\overline{v} \times \overline{H}) = \overline{v} \cdot \overline{y} \cdot \overline{y} \cdot \frac{1}{2} \cdot \overline{F} = 0$ .  
\nSimilarly, take the divergence of Eq. (7-37b):  
\n $\overline{v} \cdot (\overline{v} \times \overline{H}) = \overline{v} \cdot \overline{y} \cdot \frac{1}{2} \frac{1}{2} (\overline{v} \cdot \overline{D}) = 0$   
\n $\overline{v} \cdot \overline{D} = P$ .  
\n7-8  
\n $\overline{v} \cdot \overline{D} = P$ .  
\n $\overline{d} = \frac{\overline{d}}{4\pi} \int_{y/R} \overline{d} dy$ ,  $V = \frac{1}{4\pi} \int_{y/R} \overline{E} dy$ .  
\n $\overline{d} = \frac{d}{4\pi} \int_{y/R} \overline{d} = 0$ .  
\n $\overline{d} = \frac{d}{4\pi} \int_{y/R} \overline{d} = 0$ .  
\n $\overline{d} = \frac{d}{4\pi} \int_{y/R} \overline{d} = 0$ .  
\n $\overline{d} = \frac{d}{4\pi} \int_{y/R} \overline{d} = \overline{d} = \overline{v} \cdot \overline{y} \cdot \overline{y} \cdot \overline{d} = \overline{d} \cdot \overline{y} \cdot \overline{y} \cdot \overline{d} = 0$ .  
\n $\overline{d} = \overline{f} \cdot \overline{f} \cdot \frac{d}{R}$ .  
\n $\overline{d} = \overline{$ 

 $\frac{1}{\sqrt{2}}\sum_{i=1}^{n-1}\frac{1}{\sqrt{2}}\sum_{i=1}^{n-1}\frac{1}{\sqrt{2}}\sum_{i=1}^{n-1}\frac{1}{\sqrt{2}}\sum_{i=1}^{n-1}\frac{1}{\sqrt{2}}\sum_{i=1}^{n-1}\frac{1}{\sqrt{2}}\sum_{i=1}^{n-1}\frac{1}{\sqrt{2}}\sum_{i=1}^{n-1}\frac{1}{\sqrt{2}}\sum_{i=1}^{n-1}\frac{1}{\sqrt{2}}\sum_{i=1}^{n-1}\frac{1}{\sqrt{2}}\sum_{i=1}^{n-1}\frac{1}{\sqrt{2}}$ 

 $\sim 10^{-1}$ 

 $\mathcal{O}(\mathcal{O}_\mathcal{O})$ 

 $\mathcal{L}_{\text{max}}$ 

P.7-12 As shown in problem P.7-7:

- a)  $Eq. (7-37d)$  can be derived from Eq. (7-37a). Hence the boundary conditions for the normal components of  $\vec{B}$ , which are obtained from  $\vec{\nabla} \cdot \vec{B} = 0$ , are not independent of the boundary Conditions for the tangential components of  $\bar{\pmb{\varepsilon}}$  , which are obtained from  $\bar{\nabla} \times \bar{E} = -\frac{\partial E}{\partial t}$ .
	- b) Similarly, the boundary conditions for the normal components of  $\bar{D}$  are not independent of those for the tangential components of  $\vec{H}$  in the time-Varying case.

P.7-13 Medium 1: Free space; medium 2: 
$$
\mu_2 \rightarrow \infty
$$
.  
\n $\overline{H}_2$  must be zero so that  $\overline{B}_2$  is not infinite.  
\n $\overline{a}_{n_2} \times \overline{H}_1 = 0$ ;  $B_{n_1} = B_{n_2}$   
\n $\overline{a}_{n_2} \times (\overline{D}_1 - \overline{D}_2) = \int_s^c ; \quad \overline{E}_6 = \overline{E}_{42}$ .

$$
\frac{P.7-14}{E_1(z,t)} = \frac{1}{a_x} 0.03 \sin 10^9 \pi (t-\frac{z}{c}) = \frac{1}{a_x} Re[0.03 e^{j\pi/2} e^{j(\theta_{\pi}(t-z/c))}]
$$
\n
$$
\frac{1}{b_x}(z,t) = \frac{1}{a_x} 0.04 \cos [t\theta_{\pi}(t-\frac{z}{c})-\frac{y}{3}] = Re[0.04 e^{j\pi/2} e^{j\pi/2} e^{j\pi/4} e^{-z/c}]
$$
\n
$$
= \frac{1}{a_x} [-j\theta \cos \theta (0.02 - j0.02 \sin \theta)]
$$
\n
$$
= \frac{1}{a_x} [-j\theta \cos \theta (0.02 - j0.02 \sin \theta)]
$$
\n
$$
= \frac{1}{a_x} [0.03 e^{-j\pi/2} + 0.04 e^{-j\pi/2}]
$$
\n
$$
\frac{1}{a_x} [0.03 e^{-j\pi/2} + 0.04 e^{-j\pi/2}]
$$
\n
$$
= \frac{1}{a_x} [0.03 e^{-j\pi/2} + 0.04 e^{-j\pi/2}]
$$
\n
$$
\frac{1}{a_x} [0.03 e^{-j\pi/2} + 0.04 e^{-j\pi/2}]
$$
\n
$$
= \frac{1}{a_x} [0.03 e^{-j\pi/2} + 0.04 e^{-j\pi/2}]
$$
\n
$$
= \frac{1}{a_x} [0.03 e^{-j\pi/2} + 0.04 e^{-j\pi/2}]
$$
\n
$$
= \frac{1}{a_x} [0.03 e^{-j\pi/2} + 0.04 e^{-j\pi/2}]
$$
\n
$$
= \frac{1}{a_x} [0.03 e^{-j\pi/2} + 0.04 e^{-j\pi/2}]
$$
\n
$$
= \frac{1}{a_x} [0.03 e^{-j\pi/2} + 0.04 e^{-j\pi/2}]
$$
\n
$$
= \frac{1}{a_x} [0.03 e^{-j\pi/2} + 0.04 e^{-j\pi/2}]
$$
\n
$$
= \frac{1}{a_x} [0.03 e^{-j\pi/2} + 0.04
$$

$$
(\overline{\nabla}\rho)\cdot(\overline{\nabla}\frac{1}{R}) = \frac{\partial f(\rho)}{\partial R}\left(-\frac{1}{R^2}\right) = \frac{1}{uR^2}\frac{d\rho}{dS}.
$$
  
\nSubstituting back,  $\overline{\nabla}^2\left(\frac{\rho}{R}\right) = \frac{1}{u^2R}\frac{d^2\rho}{dS^2} - 4\pi\rho\delta(R).$   
\n $\overline{\nabla}^2V = \frac{1}{4\pi\epsilon}\overline{\nabla}^2\int_{V/R} \frac{\rho}{dV}dV - \frac{1}{4\pi\epsilon}\int_{V} \left[\frac{1}{u^2R}\frac{d^2\rho}{dS^2} - 4\pi\rho\delta(R)\right]dv'$   
\n $\frac{\partial^2V}{\partial t^2} = \frac{1}{4\pi\epsilon}\int_{V/R} \frac{1}{R}\frac{d^2\rho}{dS^2}dV'$   
\n $\therefore \overline{V}^2V - \frac{1}{u^2}\frac{\partial^3V}{\partial t^2} = \frac{1}{4\pi\epsilon}\int_{V/R} \frac{1}{u^2R}\frac{d^2\rho}{dS^2} - 4\pi\rho\delta(R) - \frac{1}{u^2R}\frac{d^2\rho}{dS^2}\Big]dV'$   
\n $= -\frac{\rho(R)}{\epsilon}$  Q.E.D.

$$
\overline{P}.\overline{7-17} \quad \overline{\nabla} \times \overline{E} = -\mu \frac{\partial H}{\partial t} \quad \textcircled{1} \quad \overline{\nabla} \times \overline{H} = \overline{J} + \epsilon \frac{\partial \overline{E}}{\partial t} \quad \textcircled{1}
$$
\n
$$
\overline{V} \cdot \overline{E} = \frac{\rho}{\epsilon} \quad \textcircled{1} \quad \overline{V} \cdot \overline{H} = 0 \quad \textcircled{1}
$$
\n
$$
\overline{V} \times \overline{O} : \overline{V} \times \overline{V} \times \overline{E} = -\mu \frac{\partial}{\partial t} (\overline{J} + \epsilon \frac{\partial \overline{E}}{\partial t}) ,
$$
\n
$$
\overline{V} (\overline{V} \cdot \overline{E}) - \overline{V}^2 \overline{E} = -\mu \frac{\partial}{\partial t} \overline{J} + \mu \epsilon \frac{\partial^2 \overline{E}}{\partial t^2} .
$$
\n
$$
\text{Wave equation for } \overline{E} : \overline{V}^1 \overline{E} - \mu \epsilon \frac{\partial^2 E}{\partial t^2} = \mu \frac{\partial \overline{J}}{\partial t} + \frac{1}{\epsilon} \overline{V} \rho .
$$
\n
$$
\overline{V} \times \overline{Q} : \overline{V} \times \overline{V} \times \overline{H} = \overline{V} \times \overline{J} + \epsilon \frac{\partial}{\partial t} (\overline{V} \times \overline{E}) ,
$$
\n
$$
\overline{V} (\overline{V} \cdot \overline{H}) - \overline{V}^2 \overline{H} = \overline{V} \times \overline{J} - \mu \epsilon \frac{\partial^2 H}{\partial t^2} .
$$

 $\vec{\nabla}^2 \vec{H}$  - $\mu \epsilon \frac{\partial \vec{H}}{\partial t^2} = - \vec{\nabla} \kappa \vec{J}$ . Wave equation for  $\bar{H}$  :

For sinusoidal time dependence:  $\frac{\partial}{\partial t} \rightarrow j\omega, \frac{\partial^1}{\partial t^1} \rightarrow (\omega^1)$ . Helmholtz's equations:  $\vec{v}^1 \vec{E} + \omega^2 \mu \epsilon \vec{E} = j \omega \mu \vec{J} + \frac{i}{\epsilon} \vec{v} \vec{J}$ <br>(for phasors)  $\vec{v}^1 \vec{L} + \omega^2 \mu \epsilon \vec{L} - \omega \vec{J} \omega \vec{J}$  $\overline{V}^1 \overline{H}$  +  $\omega^1 \mu \epsilon \overline{H}$  -  $\overline{V} \overline{x}$ .

$$
\frac{\partial}{\partial t} = \bar{a}_{y} \cdot 0.1 \sin((0 \pi x) \cos((6 \pi / 0^{9} t - \beta z)))(1/\pi)
$$
  
\nUse phasors:  
\n
$$
\bar{H} = -\frac{1}{j \omega \mu_{0}} \bar{v} \times \bar{E} = -\frac{1}{j \omega \mu_{0}} \begin{vmatrix} \bar{a}_{x} & \bar{a}_{y} & \bar{a}_{x} \\ \frac{\partial}{\partial x} & \frac{\partial}{\partial y} & \frac{\partial}{\partial z} \\ 0 & \bar{E}_{y} & 0 \end{vmatrix}
$$
  
\n
$$
= \frac{j}{\omega \mu_{0}} \left[ \bar{a}_{x} j \circ \mu_{0} \right] \sin((0 \pi x) + \bar{a}_{x} \circ \mu_{0} / (0 \pi) \cos((0 \pi x)) e^{-j \beta z} \cdot 0
$$
  
\n
$$
\bar{E} = \frac{1}{j \omega \epsilon_{0}} \bar{v} \times \bar{H} = \bar{a}_{y} \frac{\partial \mu_{0}}{\omega^{4} \mu_{0}} \left[ (10 \pi)^{2} + \beta^{2} \right] \sin((0 \pi x) e^{-j \beta z} \cdot 0)
$$

Phaseor form for given E :  
\nE = 
$$
\bar{a}_y
$$
 0.1 sin (10πx) e<sup>-*j*βx</sup> ③  
\nEquating ② and ③: (10π)<sup>3</sup> + β<sup>3</sup> = ω<sup>3</sup>μ<sub>θ</sub>ε<sub>0</sub> = 400 π<sup>3</sup>.  
\n $\therefore$  β =  $\sqrt{300}$  π = 10√3π = 54.4 (rad/m).  
\nFrom ①,  $\bar{H}(x, x; t) = Re(H e^{i\omega t})$   
\n= - $\bar{a}_x$  2.30x10<sup>-4</sup> sin(10πx) cos(6π10<sup>9</sup>t-54.42)  
\n- $\bar{a}_x$  1.33x10<sup>-4</sup> cos(10πx) sin(6π10<sup>9</sup>t-54.42)  
\n(4/m)  
\n  
\n*P.7-19*  $\bar{H}(x, z; t) = \bar{a}_y$  2 cos(15πx) sin(6π10<sup>9</sup>t-βx) (A/m).  
\n  
\nPhasor:  $\bar{H} = \bar{a}_y$  2 cos(15πx) e<sup>-*j*β<sup>2</sup></sup>  
\nβ<sup>3</sup> + (15π)<sup>2</sup> = ω<sup>3</sup>μ<sub>θ</sub> ε<sub>0</sub> - (6π10<sup>9</sup>)<sup>3</sup>  $\frac{1}{(3 \times 10^8)^3}$   
\nβ<sup>4</sup> = 400 π<sup>3</sup> - 225 π<sup>3</sup> = 175 π<sup>2</sup>  
\nβ = 13.2 π = 41.6 (rad/m).  
\n  
\n $\bar{E} = \frac{1}{j\omega\xi}$   $\bar{v} \times \bar{H} = \frac{1}{j\omega\xi} \left( -\frac{3}{a_x} \frac{\partial H_y}{\partial x} + \frac{3}{a_x} \frac{\partial H_x}{\partial x} \right)$   
\n= -j6[- $\bar{a}_x$  j2β cos(15πx) -  $\bar{a}_x$  30π sin(15

 $\mathcal{A}^{\mathrm{c}}$  ,  $\mathcal{A}^{\mathrm{c}}$ 

 $\bar{z}$ 

 $\mathcal{L}_{\mathcal{A}}$ 

$$
x(t) = \mathfrak{H}_m \left( \bar{E} e^{2\omega t} \right)
$$
  
=  $\bar{a}_\kappa$  496 cos (15  $\pi$  x) sin (6  $\pi$  10<sup>9</sup>t - 41.6z)   
+  $\bar{a}_\kappa$  565 sin (15  $\pi$  x) cos (6  $\pi$  10<sup>9</sup>t - 41.6z) (V/m).

P.7-20 
$$
\vec{E} = \vec{a}_0 \frac{\vec{E}_0}{R} \sin \theta \cos (\omega t - \vec{k}R)
$$
  
\n $\vec{\nabla} \times \vec{E} = \vec{a}_\phi \frac{1}{R} \frac{\partial}{\partial R} (R \vec{E}_\phi) = \vec{a}_\phi \frac{\vec{E}_\phi \vec{k}}{R} \sin \theta \sin (\omega t - \vec{k}R)$   
\n $= -\mu_0 \frac{\partial \vec{H}}{\partial t} \longrightarrow \vec{H} = \vec{a}_\phi \int -\frac{\vec{E}_\phi \vec{k}}{r^2 \omega R} \sin \theta \sin (\omega t - \vec{k}R) dt$   
\n $= \vec{a}_\phi \frac{\vec{E}_\phi \vec{k}}{r^2 \omega R} \sin \theta \cos (\omega t - \vec{k}R)$ . (2)  
\n $\vec{A}/s_0$ ,  $\vec{\nabla} \times \vec{H} = \vec{a}_0 \frac{\partial \vec{E}}{\partial t} \longrightarrow \frac{\partial \vec{E}}{\partial t} = \frac{1}{\epsilon_0} \vec{\nabla} \times \vec{H} = -\vec{a}_0 \frac{1}{R} \frac{\partial}{\partial R} (R \vec{H}_\phi)$   
\nComparing (D and (D),  $\vec{E} = \vec{a}_0 \int -\frac{\vec{E}_\phi \vec{k}}{\omega \mu \epsilon_R} \sin \theta \sin (\omega t - \vec{k}R)$ . (3)  
\nFrom (2),  $\vec{H} = \vec{a}_\phi \frac{\vec{E}_\phi}{R} \sqrt{\frac{\vec{E}_\phi}{r^2 \omega}} \sin \theta \cos \omega (t - \sqrt{\mu_0} \vec{s}_R)$ .

2.7-21 
$$
Maxwell's curl equations:
$$
  $\overline{\nabla} \times \overline{E} = -j\omega\mu \overline{H}$  ①  
\nFrom  $\overline{\nabla} \cdot \overline{E} = 0$ , define  $\overline{A}_e$  such that  $\overline{E} = \overline{\nabla} \times \overline{A}_e$  ①  
\nFrom (0),  $\overline{H} = \frac{j}{\omega\mu} \overline{\nabla} \times \overline{E} = \frac{j}{\omega\mu} \overline{U} \times \overline{\nabla} \times \overline{A}_e$   
\n $= \frac{j}{\omega\mu} [\overline{\nabla} (\overline{\nabla} \cdot \overline{A}_e) - \overline{\nabla} \overline{A}_e] = \frac{j}{\omega\mu} [\overline{\nabla} (\overline{\nabla} \cdot \overline{A}_e) - \overline{\nabla} \overline{A}_e] = \frac{j}{\omega\mu} [\overline{\nabla} (\overline{\nabla} \cdot \overline{A}_e) - \overline{\nabla} \overline{A}_e] = \frac{j}{\omega\mu} [\overline{\nabla} (\overline{\nabla} \cdot \overline{A}_e) - \overline{\nabla} \overline{A}_e] = \frac{j}{\omega\mu} [\overline{\nabla} (\overline{\nabla} \cdot \overline{A}_e) - \overline{\nabla} \overline{A}_e] = \frac{j}{\omega\mu} [\overline{\nabla} (\overline{\nabla} \cdot \overline{A}_e) - \overline{\nabla} \overline{A}_e] = \overline{\nabla} \overline{A}_e$   
\nSubtracting (0 from (0):  $\omega \in \overline{A}_e = \frac{j}{\omega\mu} [\overline{\nabla} (\overline{\nabla} \cdot \overline{A}_e) - \overline{\nabla} \overline{A}_e] = \overline{\nabla} \overline{A}_e$   
\n2)  $\overline{E}_f$  (0 becomes  $\overline{\nabla} \times \overline{\overline{B}} = \overline{\nabla} \omega \overline{A}_e + \omega^2 \mu \overline{A}_e = 0$ , a homogeneous  
\n9.  $\overline{E}_f$  (1)  $\overline{E}_f$  (2) becomes <

 $\sim 10^{-1}$ 

 $\label{eq:2} \frac{1}{\sqrt{2}}\left(\frac{1}{\sqrt{2}}\right)^2\frac{1}{\sqrt{2}}\,.$ 

$$
\mathcal{B} u + \overline{\nabla} \cdot \overline{H} = 0
$$
  
.: 
$$
\overline{v} \cdot \overline{H} + \sigma \overline{V} \times \overline{E} = 0
$$
  
or, 
$$
\overline{V} \cdot \overline{H} - j \omega \mu \sigma \overline{H} = 0
$$

Harmonic time dependence :  $e^{j\omega t}$  ;  $\frac{\partial}{\partial t}\rightarrow j\omega$  $\bar{\mathcal{E}} = \bar{\mathcal{E}}_0 e^{-j\bar{k}\cdot\bar{\mathcal{A}}}$ Let phasors  $\vec{H} = \vec{H} \vec{g}^{j\bar{k}\cdot\bar{k}}$ , where  $\bar{E}_{o}$  and  $\bar{H}_{o}$  are constant vectors. Maxwell's equations:  $\overline{\nabla} x \, \bar{E} = \overline{\nabla} (\epsilon^{j \bar{k} \cdot \bar{\mathbf{z}}}) x \bar{E}_{\mathbf{z}}$ =-jw $\mu \, \bar{H}$  $\vec{\nabla} \times \vec{H} = \vec{\nabla} (\vec{e}^{j\vec{k} \cdot \vec{a}}) \times \vec{H} = j\omega \epsilon_E$  $\vec{\nabla} \cdot \vec{E} = \vec{\nabla} (\vec{e}^{j\vec{k} \cdot \vec{a}}) \cdot \vec{E} = 0$  $\vec{\nabla}\cdot\vec{H}=\vec{\nabla}(\vec{e}^{j\vec{k}\cdot\vec{k}})\cdot\vec{\vec{H}}=0.$ But  $\overline{\nabla} (e^{i\vec{k}\cdot\vec{k}}) = e^{-i\vec{k}\cdot\vec{k}} \overline{\nabla} (-i\vec{k}\cdot\vec{k}) = e^{-i\vec{k}\cdot\vec{k}} \left[ -i \overline{\nabla} (k_x x + k_y y + k_z z) \right]$ =  $-j(\bar{a}_k k_x + \bar{a}_y k_y + \bar{a}_k k_z) e^{j\bar{k}\cdot\bar{k}} - j\bar{k} e^{j\bar{k}\cdot\bar{k}}$ Maxwell's equations become :  $\vec{k} \times \vec{E} = \omega \mu$ H,  $\vec{k} \times \vec{H} = -\omega \in \vec{E}$ <br> $\vec{k} \cdot \vec{E} = 0$ ,  $\vec{k} \cdot \vec{H} = 0$ .  $(8-5)$ <br>  $\overrightarrow{12-3}$   $\overrightarrow{H} = \overrightarrow{a_x}$  4 × 10<sup>-6</sup> cos (10<sup>2</sup> x t - k<sub>y</sub>y +  $\frac{\overrightarrow{H}}{4}$ ) (A/m). a)  $k_0 = \omega \sqrt{\mu_0 \epsilon_0} = \frac{10^7 \pi}{3 \times 10^8} = \frac{\pi}{30} = 0.105$  (rad/m). At  $t = 3 \times 10^{-3}$  (s), we require  $10^{7}\pi (3\times 10^{-3}) - \frac{\pi}{30}y' + \frac{\pi}{4} = \pm n\pi + \frac{\pi}{2}$ ,  $n = 0, 1, 2, ...$  $y = \pm 30n - 7.5$  (m). But  $\lambda = \frac{2\pi}{k}$  = 60 (m),  $\therefore$  y = 22.5 ± n $\lambda/2$  (m). b)  $\bar{E} = \eta_{A} \bar{H} \times \bar{a}_{y} = -\bar{a}_{x} L \cos x 10^{-3} \cos(10^{7} \pi t - \frac{\pi}{30} y + \frac{\pi}{4})$  (v/m) Let  $\alpha = \omega t - kz$ ,  $\tilde{E} = \bar{a}_x E_{i\theta} sin \alpha + \bar{a}_y E_{i\theta} sin (\alpha + \psi)$  $= \bar{a}_x \bar{E}_x + \bar{a}_y \bar{E}_y$ .  $\frac{\mathcal{E}_x}{\mathcal{E}_{i0}} = \sin \alpha$ ,  $\frac{\mathcal{E}_x}{\mathcal{E}_{i0}} = \sin (\alpha + \psi) = \sin \alpha \cos \psi + \cos \alpha \sin \psi$ <br> $= \frac{\mathcal{E}_x}{\mathcal{E}_x} \cos \psi + \sqrt{1 - (\frac{\mathcal{E}_0}{\mathcal{E}_m})^2} \sin \psi$ .

$$
\oint_C -\mathcal{L} \cdot \mathcal{L} \cdot \mathcal{L} \cdot \mathcal{L} +
$$
\n
$$
\left(\frac{E_y}{E_{10}} - \frac{E_z}{E_w} \cos \psi\right)^2 = \left(1 - \frac{E_w}{E_w}\right) \sin^2 \psi
$$
\n
$$
\left(\frac{E_y}{E_{20}} \sin \psi\right)^2 + \left(\frac{E_z}{E_w} \sin \psi\right)^2 - 2 \frac{E_z E_y}{E_w E_{10}} \frac{\cos \psi}{\sin^2 \psi} = 1, \qquad \textcircled{1}
$$

which is the equation of an ellipse.

In order to find the parameters of the ellipse. rotate the coordinate ares x-y counterclockwise by an angle  $\theta$  to x'-y'. Assume the equation of

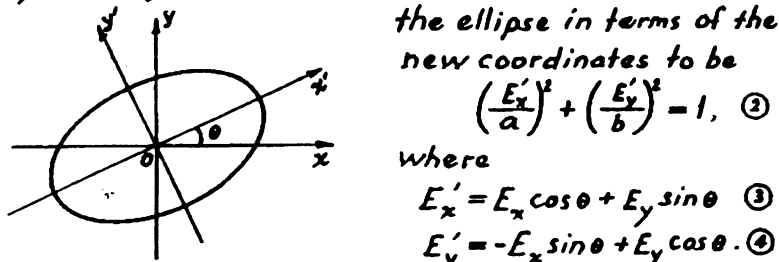

 $E'_y = -E_x \sin \theta + E_y \cos \theta$ .  $\odot$ Substituting @ and @ in @ and rearranging:

$$
E_x^2\left(\frac{Cost}{a^2} + \frac{Sin^2}{b^2}\right) + E_y^2\left(\frac{Sink}{a^2} + \frac{Cost}{b^2}\right) - 2E_xE_y\sin\theta\cos\theta\left(\frac{1}{b^2} - \frac{1}{a^2}\right) = 1.
$$

Comparing  $\bm{\sigma}$  and  $\bm{\mathfrak{G}}$ , we

$$
\int \frac{\cos^2 \theta}{a^2} + \frac{\sin^2 \theta}{b^2} = \frac{1}{\mathcal{E}_b^2 \sin^2 \psi}
$$

$$
\frac{s/n^2\theta}{a^2} + \frac{\cos^2\theta}{b^2} = \frac{1}{\mathcal{F}_{\mathbf{a}}^* \sin^2\!\psi}
$$

$$
sin \theta cos \theta \left(\frac{1}{b^2} - \frac{1}{a^2}\right) = \frac{cos \psi}{E_{\phi} E_{\phi} sin^2 \psi}
$$
 (8)

Egs. (0, 0 and (0) can be solved for three unknowns:

$$
\theta = \frac{1}{2} \tan^{-1} \left( \frac{2 E_B E_B \cos \psi}{E_B^* - E_B^*} \right)
$$
  

$$
\alpha = \sqrt{\frac{2}{E_B^*} (1 + \sec 2\theta) + \frac{1}{E_B^*} (1 - \sec 2\theta)} \sin \psi
$$
  

$$
b = \sqrt{\frac{2}{E_B^*} (1 - \sec 2\theta) + \frac{1}{E_B^*} (1 + \sec 2\theta)} \sin \psi.
$$

In particular, if 
$$
E_{io} = E_{so}
$$
:  $\theta = 45^\circ$ .  
\n
$$
= E_{o}
$$
,  $a = \sqrt{2} E_{o} \cos \frac{\psi}{2}$ ,  $b = \sqrt{2} E_{o} \sin \frac{\psi}{2}$ .

P.8-5 Let an elliptically polarized plane wave be represented by the phasor (with propagation<br>factor e<sup>-jks</sup> omitted):  $i$ 

a)  
\n
$$
\bar{E} = \bar{a}_{x} E_{1} \pm \bar{a}_{y} E_{2} e^{j\alpha}
$$
\nwhere  $E_{1}$ ,  $E_{2}$ , and a are arbitrary constants.  
\nRight-hand circularly polarized wave:  $\bar{E}_{re} = E_{re} (\bar{a}_{e} - j \bar{a}_{y})$ .  
\nLeft-hand circularly polarized wave:  $\bar{E}_{he} = E_{he} (\bar{a}_{e} + j \bar{a}_{y})$ .  
\nIf  $E_{re} = \frac{1}{2} (E_{1} \pm j E_{2} e^{j\alpha})$   
\n $E_{le} = \frac{1}{2} (E_{1} \mp j E_{2} e^{j\alpha})$ ,  
\nthen  $\bar{E} = \bar{E}_{re} + \bar{E}_{le}$   
\nb) Let a right-hand circularly polarized wave be

$$
\bar{E}_{rc} = E(\bar{a}_x - j\bar{a}_y)
$$
  
=  $E(\bar{a}_x \frac{1}{2} - \bar{a}_y j\bar{z}) + E(\bar{a}_x \frac{1}{2} + \bar{a}_y j\bar{z})$   
=  $\bar{E}_{\epsilon} + \bar{E}_{\epsilon}$ 

where  $\mathit{E}_{\mathsf{e}}$  and  $\mathit{E}_{\mathsf{e}}$  are right-hand and left-hand elliptically polarized waves respectively.

Similarly, a left-hand Circularly polarized<br>wave can be written as

$$
\overline{F}_{j} = E(\overline{a}_{\mu} + j \overline{a}_{y})
$$
\n
$$
= E(\overline{a}_{\mu} \frac{1}{2} + \overline{a}_{y} j \overline{a}) + E(\overline{a}_{\mu} \frac{1}{2} - \overline{a}_{y} j)
$$
\n
$$
= \overline{E}'_{\epsilon} + \overline{E}'_{\epsilon}.
$$

$$
R_{s-1}^{B-1} \text{ for conducting media,}
$$
\n
$$
k_{e}^{2} = \omega^{2} \mu \epsilon_{e} - \omega^{2} \mu \epsilon (1 - j \frac{\sigma}{\omega \epsilon})
$$
\n
$$
k_{e} = \beta - j \alpha, \quad k_{e}^{2} = \beta^{2} - \alpha^{2} - 2 j \alpha \beta.
$$
\n
$$
\beta^{2} - \alpha^{2} - \beta \epsilon (k_{e}^{2}) = \omega^{2} \mu \epsilon
$$
\n
$$
\beta^{2} + \alpha^{2} = |k_{e}^{2}| = \omega^{2} \mu \epsilon (1 + (\frac{\sigma}{\omega \epsilon})^{2}).
$$

From U and (2) we obtain  
\n
$$
\alpha = \omega \sqrt{\frac{\mu \epsilon}{2}} \left[ \sqrt{1 + \left(\frac{\sigma}{\omega \epsilon}\right)^2 - 1} \right]^{1/2}, \quad \beta = \omega \sqrt{\frac{\mu \epsilon}{2}} \left[ \sqrt{1 + \left(\frac{\sigma}{\omega \epsilon}\right)^2 + 1} \right]^{1/2}
$$

8-7 All are good conductors,  $\left(\frac{\sigma}{\omega \epsilon}\right)^2 >> 1$ .  $\alpha - \sqrt{\pi f \mu \sigma}$ ,  $\delta = \frac{1}{\alpha}$ ,  $\eta_c = (1 + j) \frac{\alpha}{\sigma}$ . a)  $f = 60$  ( $H_z$ )  $\frac{\eta_{e}(\Omega)}{\text{Copper}}$  2.02  $(t+j)\pi r^3$  0.117= $r^4$  1.02 =  $r^3$  8.53=10<sup>-1</sup> Silver 2.08(1+j)x16<sup>c</sup> 0.121x10<sup>1</sup> 1.05 x 10<sup>1</sup> 8.29x10<sup>-1</sup><br>Brass 3.86(1+j)x10<sup>4</sup> 0.061x10<sup>1</sup> 0.53 x 10<sup>2</sup> 16.3 x 10<sup>-3</sup> b)  $f = f (MHz)$  $\mathbf{I}$  and  $\mathbf{I}$  and  $\mathbf{I}$  and  $\mathbf{I}$ 

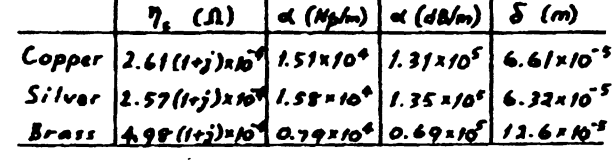

c)  $f = f(GH_2)$ 

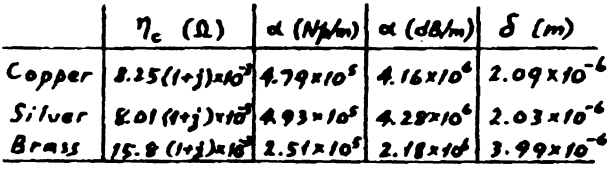

$$
\frac{17-8}{5-1} f = 3 \times 10^{9} (Hz), \quad \epsilon_{r} = 2.5, \quad \tan \delta_{c} = \frac{\sigma}{\omega \epsilon} = 10^{-2}.
$$
\n(a)  $\omega = \omega \frac{\mu \epsilon}{2} \left[ \sqrt{1 + (\frac{\sigma}{\omega \epsilon})^{2}} - 1 \right]^{1/2} \approx \omega \frac{\mu \epsilon}{2} \frac{1}{\sqrt{2}} (\frac{\sigma}{\omega \epsilon})^{2}$   
\n $= 0.497 (Np/m).$   
\n $e^{\alpha x} = \frac{1}{2} \longrightarrow x = \frac{1}{4} ln2 = 1.395 (m).$   
\nb)  $\eta_{c} = \frac{1}{\sqrt{c_{r}}} (\frac{\mu}{c_{s}} \left( 1 + \frac{\sigma}{2 \omega c} \right) = 238 (1 + j0.005) (1)$   
\n $\beta = \omega \sqrt{\mu \epsilon} \left[ 1 + \frac{1}{8} (\frac{\sigma}{\omega \epsilon})^{1} \right] = 31.6 \text{ m} (rad/m).$   
\n $\lambda = \frac{2\pi}{\beta} = 0.063 (m).$   
\n $u_{p} = \frac{\omega}{\beta} = 1.8973 \times 10^{8} (m/s).$   
\n $u_{q} = \frac{1}{2\pi} = \frac{c}{\sqrt{c_{r}}} \left[ 1 + \frac{1}{8} (\frac{\sigma}{\omega c})^{1} \right] = 1.8975 \times 10^{8} (m/s).$ 

5.8 (vrt)  
\nc) At x=0, 
$$
\vec{E} = \vec{a}_y 50^{3/2}
$$
  
\n $\vec{H} = \frac{1}{\gamma_c} \vec{a}_x x \vec{E} = \vec{a}_x 0.210 e^{i(\frac{\pi}{2} - \cos t/\pi)}$   
\n $\therefore \vec{H} = \vec{a}_z 0.210 e^{-0.497x} sin (6\pi t0^3t-31.6\pi x+\frac{\pi}{3}-0.001/27)$   
\n $\frac{\rho_{s}}{u} = 0.15$   
\n $d = \omega/\sqrt{\frac{46}{3}} [\sqrt{1+(\frac{\sigma_{s}}{u\omega})} - 1]^{1/2} = 54 (Nphn)$   
\n $\beta = \omega/\sqrt{\frac{46}{3}} [\sqrt{1+(\frac{\sigma_{s}}{u\omega})} + 1]^{1/2} = 300\pi (rad/m)$   
\n $\eta_c = \sqrt{\frac{26}{5}} = \frac{120\pi}{\sqrt{5} [1+(\frac{\sigma_{s}}{u\omega})]^{1/2}} e^{\frac{2}{3}tan^2(\sigma/\omega t)} = 41.8e^{\frac{26.025317}{3}} (\lambda)$   
\n $u_p = \frac{6.0}{\beta} = 33.3 \times 10^6 (m/s)$   
\n $\lambda = \frac{2\pi}{\beta} = 6.67 \times 10^{-3} (m)$   
\n $\delta = \frac{1}{\alpha} = 11.9 \times 10^{-3} (m)$   
\n6)  $e^{-t}y = \frac{1}{10}, y = \frac{1}{6} ln 10 = 27.4 \times 10^{-3} (m)$   
\nc) At y=0.5 (m),  
\n $\vec{H}(y,t) = \vec{a}_x 0.1e^{-54.465} sin (10^{10}\pi t - 300\pi \times 0.5 - \frac{\pi}{3})$   
\n $= \vec{a}_x 5.75 \times 10^{-20} sin (10^{10}\pi t - \frac{\pi}{3}) (A/m)$   
\n $\vec{E}(y,t) = 3m[\gamma_{\perp} \vec{H}(y) \times \vec{a}_y] e^{\frac{1}{2}u\vec{H}} = \$ 

$$
u_g = u_g + \beta \left( \frac{du_g}{dx} \frac{dx}{d\beta} \right) = u_g - \lambda \frac{du_g}{dx}
$$

ł,

$$
\frac{P_{e} - I2}{2} \qquad \frac{dD}{2} = \frac{|E|^{2}}{2 \eta_{0}} = 10^{-2} \quad (W/cm^{2})
$$
\n
$$
E = \sqrt{0.02 \eta_{0}} = 2.75 \quad (V/cm) = 275 \quad (V/m)
$$
\n
$$
|H| = \frac{I}{\eta_{0}} |E| = 7.28 \times 10^{-3} \quad (A/cm) = 0.728 \quad (A/m).
$$
\n
$$
E = 990 \quad (V/cm) = 9.90 \times 10^{-4} \quad (V/m)
$$
\n
$$
|H| = 2.63 \quad (A/cm) = 263 \quad (A/m).
$$

18-13 Assume that a circularly polarized plane wave be represented by

$$
\overline{E}(z,t) = \overline{a}_x E_0 \cos(\omega t - kx + \phi) + \overline{a}_y E_0 \sin(\omega t - kx + \phi)
$$
  
\n
$$
\overline{H}(z,t) = \overline{a}_y \frac{E_0}{\overline{\eta}} \cos(\omega t - kx + \phi) - \overline{a}_x \frac{E_0}{\overline{\eta}} \sin(\omega t - kx + \phi).
$$

The Poynting vector is  
\n
$$
\overline{\theta} = \overline{E} \times \overline{H} = \overline{a}_{z} \frac{\underline{E}^{2}}{\eta} \left[ \cos^{2}(\omega t - kz + \phi) + \sin^{2}(\omega t - kz + \phi) \right]
$$
\n
$$
= \overline{a}_{z} \frac{\underline{E}^{2}}{\eta}, \quad \text{a constant independent of } t \text{ and } z.
$$

$$
\frac{\partial \mathbf{F} - \mathbf{14}}{\overline{H} - \frac{1}{\overline{Q}} \overline{\mathbf{G}}_0 \mathbf{E}_0 + \overline{\mathbf{G}}_0 \mathbf{E}_0}
$$
\n
$$
\overline{H} - \frac{1}{\overline{Q}} \overline{\mathbf{G}}_0 \mathbf{X} \overline{\mathbf{E}} = \frac{1}{\overline{Q}} (\overline{\mathbf{G}}_0 \mathbf{E}_0 - \overline{\mathbf{G}}_0 \mathbf{E}_0)
$$
\n
$$
\overline{Q}_{av} = \frac{1}{2} \mathbf{Q}_a (\overline{\mathbf{E}} \times \overline{H}^a) = \overline{Q}_a \frac{1}{2\overline{Q}} (|\mathbf{E}_b|^2 + |\mathbf{E}_b|^2) \qquad (W/m^2)
$$

 $\frac{p}{q}$ 8-15 From Gauss's law.  $\bar{E} = \bar{a}_r \frac{p}{2\pi\epsilon r}$ , where P is the line charge density on the inner conductor.

$$
V_o = -\int_{\Delta}^{\Delta} \tilde{E} \cdot d\bar{r} = \frac{\rho}{2\pi\epsilon} \ln\left(\frac{b}{a}\right)
$$

$$
\tilde{E} = \bar{a}_r \frac{V_o}{r \ln(b/a)}
$$

From Ampère's circuital law,  $\bar{H} = \bar{a}_{\phi} \frac{I}{2\pi r}$ . Poynting vector  $\vec{\theta} = \vec{\epsilon} \times \vec{H} = \vec{a}_s \frac{V_0 I}{2 \pi r^2 l_n (b/a)}$ Power transmitted of cross-sectional area:<br>P =  $\int_{s} d\bar{s}$  =  $\frac{V_{0}I}{2\pi ln(b/a)} \int_{0}^{2\pi} \int_{a}^{b} (\frac{1}{F^{2}}) r dr d\phi = V_{0}I$ .

| $\frac{p_1 p_1}{6}$ | $\frac{p_1 p_2}{6}$ | $\frac{p_1 p_1}{6}$ | $\frac{p_1 p_2}{6}$ | $\frac{p_1 p_2}{6}$ | $\frac{p_1 p_2}{6}$ | $\frac{p_1 p_2}{6}$ | $\frac{p_1 p_2}{6}$ |                     |                     |                     |                     |                     |                     |                     |                     |                     |                     |                     |                     |                     |
|---------------------|---------------------|---------------------|---------------------|---------------------|---------------------|---------------------|---------------------|---------------------|---------------------|---------------------|---------------------|---------------------|---------------------|---------------------|---------------------|---------------------|---------------------|---------------------|---------------------|---------------------|
| $\frac{p_1 p_2}{6}$ | $\frac{p_1 p_2}{6}$ | $\frac{p_1 p_2}{6}$ | $\frac{p_1 p_2}{6}$ |                     |                     |                     |                     |                     |                     |                     |                     |                     |                     |                     |                     |                     |                     |                     |                     |                     |
| $\frac{p_1 p_2}{6}$ | $\frac{p_1 p_2}{6}$ | $\frac{p_1 p_2}{6}$ | $\frac{p_1 p_2}{6}$ |                     |                     |                     |                     |                     |                     |                     |                     |                     |                     |                     |                     |                     |                     |                     |                     |                     |
| $\frac{p_1 p_2}{6}$ | $\frac{p_1 p_2}{6}$ | $\frac{p_1 p_2}{6}$ | $\frac{p_1 p_2}{6}$ | $\frac{p_1 p_2}{6}$ | $\frac{p_1 p_2}{6}$ | $\frac{p_1 p_2}{6}$ | $\frac{p_1 p_2}{6}$ | $\frac{p_1 p_2}{6}$ | $\frac{p_1 p_2}{6}$ | $\frac{p_1 p_2}{6}$ | $\frac{p_1 p_2}{6}$ | $\frac{p_1 p_2}{6}$ | $\frac{p_1 p_2}{6}$ | $\frac{p_1 p_2}{6}$ | $\frac{p_1 p_2}{6}$ | $\frac{p_1 p_2}{6}$ | $\frac{p_1 p_2}{6}$ | $\frac{p_1 p_2}{6}$ | $\frac{p_1 p_2}{6}$ | $\frac{p_1 p_2}{6}$ |

 $\ddot{\phantom{0}}$ 

$$
\int_{\sqrt{1}} \sqrt{1 + \int_{-\infty}^{\infty} 2\sqrt{2}} \theta_{i} = \cos^{-1} 0.8 = 36.9^{\circ}.
$$
  
\nd)  $\int_{\sqrt{1}} (x, y) + \int_{\sqrt{1}}^{x} (x, y) = 0 \longrightarrow -\int_{-\infty}^{\infty} f_{r}(x, z) = -\overline{a}_{\eta} \int 0 e^{-j(6x - \theta z)} (V_{r+1})$   
\n $\overline{H}_{r}(x, z) = \frac{1}{\eta} \overline{a}_{\eta r} + \overline{c}_{r}(x, z) = \overline{a}_{\eta r} = \overline{a}_{\rho} 0.6 + \overline{a}_{\rho} 0.8.$   
\n $\qquad - (\overline{a}_{\eta} \frac{1}{5 \pi} - \overline{a}_{\eta} \frac{1}{20 \pi}) e^{-j(6x - \theta z)} (A/m).$   
\ne)  $\int_{\tau} (x, z) = \int_{\tau}^{\tau} (x, z) + \int_{\tau}^{t} (x, z) = \overline{a}_{\eta} \int_{0}^{t} (e^{-j\pi z} - e^{j\pi z}) e^{-j\pi z}$   
\n $\qquad = -\overline{a}_{\eta} j20 e^{-j\pi x} \sin \pi x \quad (V/m).$   
\n $\overline{H}_{1}(x, z) = \overline{H}_{1}(x, z) + \overline{H}_{r}(x, z)$   
\n $\qquad - (\overline{a}_{\eta} \frac{2}{2 \pi} \cos \pi z - \overline{a}_{\eta} \frac{1}{2 \pi} \sin \pi z) e^{-j\pi x} (A/m).$   
\n2)  $k_{y} = -6\int_{3}^{x} k_{z} = 6 \longrightarrow -\frac{4}{3} \int_{3}^{x} \frac{1}{2} e^{-j(6\sqrt{3}y - 3)} (V/m):$   
\n2)  $k_{y} = -6\int_{3}^{x} k_{z} = 6 \longrightarrow -\frac{4}{3} \int_{\tau}^{\pi} \sqrt{a_{y}^2 + k_{z}^2} = 12 \text{ (rad/m)},$   
\n $\lambda = \frac{2\pi}{\lambda} - \frac{2\pi}{\lambda^2} - \frac{\pi}{\lambda} - 0$ 

48

 $\ddot{\phantom{a}}$ 

 $\sim 10^{-11}$ 

 $\frac{1}{2}$  .

 $\mathcal{L}(\mathcal{F}_{\mathcal{A}})$ 

 $\frac{1}{2}$ 

| P. 8-19                                                                                                    | a) From Eqs. (8-90a) and (8-80b): |
|----------------------------------------------------------------------------------------------------|-----------------------------------|
| $\vec{E}_1(x, z; t) = \vec{a}_y 2E_{io} sin(\beta_z cos\theta_z) sin(\omega t - \beta_z x sin\theta_z)$                                                      |                                   |
| $\vec{H}_1(x, z; t) = \vec{a}_x (2 \frac{E_{io}}{\eta}) cos\theta_c cos(\beta_z x cos\theta_z) cos(\omega t - \beta_z x sin\theta_z)$                        |                                   |
| $+ \vec{a}_s (2 \frac{E_{io}}{\eta}) sin\theta_z sin(\beta_z x cos\theta_z) sin(\omega t - \beta_z x sin\theta_z)$                                           |                                   |
| b) $\vec{B}_{av} = \frac{1}{2} \vec{B}_{av} (\vec{E} \times \vec{H}^*) = \vec{a}_x \frac{2 \vec{E}_{av}^2}{\eta_z} sin\theta_z sin^2(\beta_z z cos\theta_z)$ |                                   |
| $\frac{P.8-20}{\vec{E}_1}(a) 2 \text{ from Eqs.}$ (8-86a) and (8-86b):                                                                                       |                                   |
| $\vec{E}_1(x, z; t) = -2 \vec{E}_{io} [\vec{a}_x cos\theta_z sin(\beta_z cos\theta_z) cos(\omega t - \beta_z x sin\theta_z)]$                                |                                   |
| $\vec{H}_1(x, z; t) = + \vec{a}_y \frac{2 \vec{E}_{ao}}{\eta_z} cos(\beta_z x cos\theta_z) sin(\omega t - \beta_z x sin\theta_z)]$                           |                                   |
| $\vec{H}_1(x, z; t) = + \vec{a}_y \frac{2 \vec{E}_{ao}}{\eta_z} cos(\beta_z x cos\theta_z) sin(\omega t - \beta_z x sin\theta_z)$                            |                                   |
| $\vec{B}_{av} = \frac{1}{2} \vec{B}_{av} (\vec{E} \times \vec{H}^*) = \vec{a}_x \frac{2 \vec{E}_{ao}^2}{\eta_z} sin\theta_z cos^2(\beta_z x cos\theta_z)$    |                                   |
| $\vec{B}_{av} = \frac{1}{2} \vec{B}_{av} (\vec{E} \times \vec{H}^*) = \vec{a}_x$                                                                             |                                   |

$$
\frac{P. 8-22}{L_1} \quad a) \quad \hat{I}_n \quad \text{the loss } y \quad \text{medium (medium 2)}:
$$
\n
$$
\bar{E}_t = \bar{a}_x \, E_{to} e^{-\frac{a_x}{2} z} e^{-\frac{z}{2} \bar{A}^2},
$$
\n
$$
\text{where} \quad a_t = \sqrt{\frac{a_t \bar{c}_t}{2}} \left[ \sqrt{1 + (\frac{\bar{a}_t}{\omega c_t})^2 - 1} \right]^{\frac{1}{2}}, \quad \hat{A}_t = \sqrt{\frac{a_t \bar{c}_t}{2}} \left[ \sqrt{1 + (\frac{\bar{a}_t}{\omega c_t})^2 + 1} \right]^{\frac{1}{2}}.
$$
\n
$$
\text{In air, } \beta_t = 6 \text{ (rad/m)}, \quad \omega = \beta_t c = 1.8 \times 10^9 \text{ (rad/s)}.
$$
\n
$$
\tan \delta_c = \frac{\bar{a}_t}{\omega \epsilon_t} = 0.5 \implies a_t = 2.30 \text{ (My/m)}, \beta_t = 9.76 \text{ (mod s)}.
$$
\n
$$
\bar{I}_2 = \sqrt{\frac{a_t}{\epsilon_t}} = \frac{120 \text{ m}}{\sqrt{\epsilon_t} \left( 1 + \tan^2 \frac{1}{4} \right)^{7/2}} = 225 e^{j/13^3}.
$$
\n
$$
\bar{E}_t = \bar{a}_x \, E_{to} \, e^{-2.16 \times \frac{1}{2}} e^{-j/9.76 \times \frac{1}{2}}.
$$
\n
$$
\bar{H}_t = \bar{a}_x \, \frac{\bar{F}_t}{\bar{\eta}_t} = \bar{a}_y \, \frac{\bar{F}_t}{225} e^{-j/13^2} e^{-j/9.76 \times \frac{1}{2}}.
$$

 $\label{eq:2.1} \frac{1}{\sqrt{2}}\int_{\mathbb{R}^3}\frac{1}{\sqrt{2}}\left(\frac{1}{\sqrt{2}}\right)^2\frac{1}{\sqrt{2}}\left(\frac{1}{\sqrt{2}}\right)^2\frac{1}{\sqrt{2}}\left(\frac{1}{\sqrt{2}}\right)^2\frac{1}{\sqrt{2}}\left(\frac{1}{\sqrt{2}}\right)^2.$ 

We also have 
$$
\overline{H}_i = \overline{a}_y \frac{10}{120 \pi} e^{-j6z}
$$
  
\nLet  $\overline{E}_r = \overline{a}_x E_{rs} e^{j6z} \longrightarrow \overline{H}_r = -\overline{a}_y \frac{E_{rs}}{120 \pi} e^{j6z}$   
\nBoundary conditions for  $\overline{E}$  and  $\overline{H}$  at  $z = 0$ :  
\n
$$
\begin{cases}\n10 + E_{rs} - E_{ts} \\
10 - E_{rs} - E_{ts} \sqrt{\epsilon_{rs}} \left(1 + \tan^2 \delta_t\right)^{1/2} e^{-j/1.1}\n\end{cases}
$$
\n
$$
E_{rs} = 2.77 e^{j/15} , E_{ts} = 7.53 e^{-j/12}.
$$
\n
$$
\overline{E}_r(z, t) = \overline{a}_x 2.77 \cos(1.8 \times 10^6 t + 6z + 157^6) \quad (\frac{V}{m})
$$
\n
$$
\overline{H}_r(z, t) = -\overline{a}_y 0.073 \cos(1.8 \times 10^6 t + 6z + 157^6) \quad (A/m)
$$
\n
$$
\overline{E}_t(z, t) = \overline{a}_x 2.53 e^{-2.195} \cos(1.8 \times 10^6 t - 9.76z - 172^6) \quad (\frac{V}{m})
$$
\n
$$
\overline{H}_t(z, t) = \overline{a}_y 0.033 e^{-2.195} \cos(1.8 \times 10^6 t - 9.76z + 175^6) \quad (A/m).
$$
\n
$$
\begin{aligned}\n\overline{H}_t(z, t) &= \overline{a}_y 0.033 e^{-2.195} \cos(1.8 \times 10^6 t - 9.76z + 175^6) \quad (A/m). \\
(\overline{P}_{av})_r &= \overline{a}_z \left(\frac{10^2}{2 \times 120 \pi} - \frac{2.77^4}{2 \times 120 \pi}\right) = \overline{a}_z 0.122 \quad (W/m^2).\n\end{aligned}
$$
\n
$$
= \overline{a}_z 0.122 e^{-4.61
$$

$$
\frac{p_1g_{-23}}{2} \text{ From Eqs. (S-102a), (S-102b), (S-108a), (S-108b), (S, 109a)}\nand (S-109b) we have\n
$$
\vec{E}_1 = \vec{a}_x (E_{i_0} e^{-i\vec{A}x} + E_{i_0} e^{i\vec{A}x}), \quad \vec{H}_1 = \vec{a}_y \frac{1}{\eta} (E_{i_0} e^{-i\vec{A}x} - E_{i_0} e^{-i\vec{A}x})
$$
\n
$$
\vec{E}_2 = \vec{a}_x (E_i^* e^{-i\vec{A}x} + E_i^* e^{i\vec{A}x}), \quad \vec{H}_2 = \vec{a}_y \frac{1}{\eta} (E_i^* e^{-i\vec{A}x} - E_i^* e^{i\vec{A}x})
$$
\n
$$
\vec{E}_f = \vec{a}_x E_{i_0} e^{-i\vec{A}x}, \qquad \vec{H}_i = \vec{a}_y \frac{1}{\eta} E_{i_0} e^{-i\vec{A}x}.
$$
\n
$$
\text{Boundary conditions at 2=0 : } \vec{E}_i (0) - \vec{E}_i (0), \vec{H}_i (0) - \vec{H}_i (0)
$$
\n
$$
\text{at 2=0 : } \vec{E}_i (d) = \vec{E}_i (d), \quad \vec{H}_i (d) = \vec{H}_i (d)
$$
\n
$$
\text{Four equations to solve four unknowns } E_i^*, E_i^*, E_i^*,
$$
\n
$$
\text{and } E_{i_0} \text{ in terms of } E_{i_0}:
$$
\n
$$
\vec{E}_{i_0} = -\frac{\vec{J}(\eta_i - \eta_i) \tan \rho_i d}{\eta_i \eta_i + \eta_i \tan \rho_i} E_{i_0}.
$$
\n
$$
\vec{E}_i^* = \frac{\eta_i (\eta_i - \eta_i) \tan \rho_i d}{\eta_i \eta_i + \eta_i \tan \rho_i} E_{i_0}.
$$
$$

$$
E_{1} = \frac{\eta_{1}(\eta_{2} - \eta_{1}) e^{i\frac{1}{2}kd}}{\eta_{1} \eta_{2} \cos \beta_{1} d + j(\eta_{2}^{1} + \eta_{2}^{1}) \sin \beta_{2} d} E_{i_{0}}
$$
\n
$$
E_{00} = \frac{2\eta_{2} \eta_{2} e^{i\frac{1}{2}kd}}{\eta_{2} \eta_{2} \cos \beta_{1} d + j(\eta_{2}^{1} + \eta_{2}^{1}) \sin \beta_{2} d} E_{i_{0}}
$$
\nwhere  $\eta_{0} = \sqrt{\mu_{0} \tau_{0}} = 120 \pi$ ,  $\eta_{1} = \sqrt{\mu_{1} \tau_{0}}.$   
\n
$$
\beta_{0} = \omega/c, \beta_{1} = \omega \sqrt{\mu_{1} \tau_{0}}.
$$
\n
$$
\beta_{2} = \omega \sqrt{\mu_{1} \tau_{0}}.
$$
\n
$$
F_{1} = -\frac{\eta_{0} - \eta_{1}}{\eta_{0} + \eta_{1}} + 0 \text{ unless } \eta_{1} = \eta_{0}.
$$
\n
$$
F_{2} = -\frac{\eta_{0} - \eta_{1}}{\eta_{0} + \eta_{1}} + 0 \text{ unless } \eta_{2} = \eta_{0}.
$$
\n
$$
F_{3} = 0.75 \frac{\mu_{1}}{L} = \frac{\eta_{1} - \eta_{2}}{\sqrt{L}} = \frac{\eta_{2} - \eta_{2}}{\sqrt{L}} = 0.510 (\mu m)
$$
\n
$$
E_{2} = 0.75 \frac{\mu_{1}}{L} = \frac{\omega_{1} \tau_{0}}{\sqrt{L}} = \frac{\omega_{2} \tau_{0}}{\sqrt{L}} = \frac{\omega_{2} \tau_{0}}{\sqrt{L}} = 0.510 (\mu m)
$$
\n
$$
d = \lambda_{1}/4 = 0.133 (\mu m).
$$
\n
$$
d = \lambda_{1}/4 = 0.133 (\mu m).
$$
\n
$$
d = \lambda_{1}/4 = 0.133 (\mu m).
$$
\n
$$
d = \lambda_{1}/4 = 0.133 (\mu m).
$$
\n
$$
d = \lambda_{1}/4 = 0.133 (\mu m).
$$
\n
$$
\frac{d}{\lambda_{1}} = 0.44
$$

 $\sim$  :

$$
P_1 \mathbf{r} - 25 \qquad \Gamma_0 = \frac{Z_1(0) - \eta_1}{Z_1(0) + \eta_1} \quad \text{and} \quad Z_1(0) = \eta_1 \frac{\eta_1 + j\eta_1 \tan \beta_1 d}{\eta_1 + j\eta_1 \tan \beta_2 d} \quad \text{and} \quad \Gamma_1 = \frac{\eta_1 - \eta_1}{\eta_1 + \eta_1} \qquad \text{and} \qquad \frac{\eta_1}{\eta_1} = \frac{j - \Gamma_1}{j + \Gamma_{11}}.
$$

www.wikipower.ir

$$
\int_{1}^{r} = \frac{\eta_{1} - \eta_{2}}{\eta_{3} + \eta_{2}} \longrightarrow \frac{\eta_{1}}{\eta_{3}} = \frac{1 - \Gamma_{12}}{1 + \Gamma_{13}}.
$$
\n
$$
\int_{0}^{r} = \frac{1 + j\frac{\eta_{1}}{\eta_{2}} \tan \frac{\eta_{1}}{\eta_{3}} d - \frac{\eta_{1}}{\eta_{2}} \left(\frac{\eta_{1}}{\eta_{2}} + j\tan \frac{\eta_{1}}{\eta_{3}}d\right)}{1 + j\frac{\eta_{1}}{\eta_{3}} \tan \frac{\eta_{1}}{\eta_{3}} d + \frac{\eta_{1}}{\eta_{2}} \left(\frac{\eta_{1}}{\eta_{3}} + j\tan \frac{\eta_{1}}{\eta_{3}}d\right)}
$$
\n
$$
= \frac{1 + j\frac{1 - \Gamma_{11}}{1 + \Gamma_{11}} \tan \frac{\eta_{1}}{\eta_{3}} d - \frac{1 - \Gamma_{11}}{1 + \Gamma_{11}} \left(\frac{1 - \Gamma_{11}}{1 + \Gamma_{11}} + j\tan \frac{\eta_{1}}{\eta_{3}}d\right)}{1 + j\frac{1 - \Gamma_{11}}{1 + \Gamma_{11}} \tan \frac{\eta_{1}}{\eta_{3}} d + \frac{1 - \Gamma_{11}}{1 + \Gamma_{11}} \left(\frac{1 - \Gamma_{11}}{1 + \Gamma_{11}} + j\tan \frac{\eta_{1}}{\eta_{3}}d\right)}
$$
\n
$$
= \frac{\left(\Gamma_{11} + \Gamma_{11}\right) + j\left(\Gamma_{12} - \Gamma_{12}\right) \tan \frac{\eta_{1}}{\eta_{3}} d}{\left(1 + \Gamma_{11}\right) + j\left(1 - \Gamma_{11}\right)\frac{\eta_{1}}{\eta_{3}} \tan \frac{\eta_{1}}{\eta_{3}} d}
$$

$$
\frac{P.8-26}{}
$$

$$
\begin{aligned}\n\frac{6}{F_1} &= \bar{a}_x \left( \bar{E}_{i0} e^{-i\beta_x} + \bar{E}_{i0} e^{-i\beta_x}\right) \\
\bar{H}_1 &= \bar{a}_y \frac{1}{\gamma_1} \left( \bar{E}_{i0} e^{-i\beta_x} - \bar{E}_{i0} e^{-i\beta_x}\right) \\
\bar{E}_2 &= \bar{a}_x \left( \bar{E}_2^* e^{-i\beta_x} + \bar{E}_2^* e^{-i\beta_x}\right) \\
\bar{H}_1 &= \bar{a}_y \frac{1}{\gamma_1} \left( \bar{E}_2^* e^{-i\beta_x} - \bar{E}_2^* e^{-i\beta_x}\right).\n\end{aligned}
$$
\n
$$
\begin{aligned}\nA + z &= d, \ \bar{E}_2 = 0 \longrightarrow \bar{E}_1^* - \bar{E}_2^* e^{-i\beta_x} \\
\bar{E}_3 &= \bar{a}_x \bar{E}_1^* \left( e^{-i\beta_x} - e^{-i\beta_x} \frac{1}{1 - \bar{A}} \right) \\
\bar{H}_2 - \bar{a}_y \frac{\bar{E}_1^*}{\bar{\eta}_2} \left( e^{-i\beta_x} + e^{-i\beta_x} \frac{1}{1 - \bar{A}} \right).\n\end{aligned}
$$

Boundary conditions  $E_{i}(0) = E_{i}(0) \longrightarrow E_{io} + E_{ro} = E_{i}^{*}(1 - e^{-j2}A_{i}d),$ <br>at  $z = 0$ :  $H_{i}(0) = H_{i}(0) \longrightarrow E_{io} - E_{ro} = E_{i}^{*} \frac{\eta_{e}}{\eta_{i}}(1 + e^{-j2}A_{i}d).$ 

$$
E_{s}^{+} = \frac{2 \eta_{s} E_{is}}{(\eta_{s} + \eta_{s}) \cdot (\eta_{s} - \eta_{s}) e^{-j2} A d}
$$
  

$$
E_{rs} = -\left(\frac{\eta_{s} - j\eta_{s} \tan \beta_{s} d}{\eta_{s} + j\eta_{s} \tan \beta_{s} d}\right) E_{is}.
$$

a) 
$$
\bar{E_r}(x,t) = \bar{a_x} E_{i0} \cos{\omega(t - \frac{1}{t_y}) + \theta}
$$
,  $\theta = \pi - 2 \tan^{-1}(\frac{t_1}{t_0}t_{\text{tan}}\hat{A}_s d)$ .  
\nb)  $\bar{E_r}(z, t) = \bar{a_x} E_{i0} \{ \cos \omega(t - \frac{1}{t_0}) + \cos{\omega(t - \frac{1}{t_0}) + \theta} \}$ .  
\nc)  $\bar{E_z}(x, t) = \bar{a_x} \frac{z \eta_z E_{i0}}{\sqrt{2[(\eta_s^2 + \eta_s^2) + (\eta_s^2 - \eta_s^2)\cos 2\hat{A}_s d]}} \{ \cos{\omega(t - \frac{1}{t_{\text{max}}}) + \psi} \}$ .  
\n $\psi = \tan^{-1}(\frac{(\eta_s - \eta_s) \sin 2\hat{A}_s d}{(\eta_s + \eta_s) + (\eta_s - \eta_s) \cos 2\hat{A}_s d})$ .

d) 
$$
(\bar{\theta}_{av}) = \frac{1}{2} \partial_{\alpha} (\bar{E}_{\mu} \bar{H}_{\mu}^{*}) = 0
$$
  
\ne)  $(\bar{\theta}_{av}) = 0$   
\nf) Let  $E_{ro} = -E_{io} \longrightarrow \tan \beta_{o} d = 0 \longrightarrow d = n \lambda_{2}/2, n = 0, 1, 2, ...$   
\nf) Let  $E_{ro} = -E_{io} \longrightarrow \tan \beta_{o} d = 0 \longrightarrow d = n \lambda_{2}/2, n = 0, 1, 2, ...$   
\n $P_{1} = (1 + j) \frac{d}{d_{1}} \ll \eta_{o} \qquad \text{at } 10 (MHz)$ .  
\n $\eta_{1} = (1 + j) \frac{d}{d_{1}} \ll \eta_{o} \qquad \text{at } 10 (MHz)$ .  
\na) From Problem P. 8-2-3,  
\n $E_{2}^{*} = \eta_{1} H_{2}^{*} = -j(\frac{\eta_{1}}{\eta_{0}}) \frac{e^{d_{1}d} \sin \theta_{1} \bar{H}_{co} \bar{H}_{co}}{sin(\theta_{1} - j \pi_{1}) d}$   
\nb)  $E_{1}^{*} = -\eta_{1} H_{2}^{*} = -j(\frac{\eta_{1}}{\eta_{0}}) \frac{e^{-d_{1}d} \sin \theta_{1} \bar{H}_{co} \bar{H}_{co}}{sin(\theta_{1} - j \pi_{1}) d}$   
\nc)  $E_{10} = E_{00} - \eta_{0} H_{20} = -j(\frac{\eta_{1}}{\eta_{0}}) \frac{e^{-d_{1}d} \sin \theta_{1} \bar{H}_{co} \bar{H}_{co} \bar{$ 

 $\ddot{\phantom{0}}$ 

 $k_{1x}^{2}$  +  $k_{1x}^{2}$  =  $k_{2}^{2}$  =  $\omega^{2} \mu_{0} \epsilon_{2}$  -  $j \omega \mu_{0} \epsilon_{2}$ . P. 8-28  $\boldsymbol{\omega}$ Continuity conditions at 2=0 for all x andy require:  $k_{xx} = k_{1x} - \omega \sqrt{\mu_0 \epsilon_0} \sin \theta_0 = \beta_x - 2.09 \times 10^{-4}$  $\boldsymbol{\Theta}$  $k_{28} = \beta_{17} - j\alpha_{17}$ . ◑ Combining  $\mathcal{D}_1$  (2) and (3), we can solve  $\mathcal{A}_{2z}$  and  $\beta_{2z}$  in terms of  $\omega$ ,  $\mu_0$ ,  $\epsilon_1$ ,  $\epsilon_2$ , and  $\beta_n$ . But, since  $\beta_x^2 << \omega^2 \mu_0 \epsilon_x$ . we have  $\alpha_2 - \alpha_{2x} \approx \beta_{2z} \approx \frac{1}{5} - \sqrt{\pi f \mu_0 r_2} = 0.3974 \ (m^{-1}).$ a)  $\theta_t = \tan^{-1} \frac{\beta_x}{\beta_{1x}} \approx \tan^{-1} \frac{2.09}{0.3974} \times 10^4 \approx 5.26 \times 10^{-4}$  (rad)<br>= 0.03° b)  $\Gamma_1 = \frac{2 \eta_1 \cos \theta_i}{\eta_1 \cos \theta_1 + \eta_2 \cos \theta_i}$   $\eta_2 = \frac{d_1}{d_2} (1 + i) = 0.0993 (1 + i).$  $=\frac{2\times0.0993(t+z)}{0.0993(t+j)+377 \cos 32^\circ}$ Cos  $\theta_4 = \cos 0.03^{\circ}$   $\ge 1$ .  $\cong$  0.0151 (1+j) = 0.0214  $e^{j\pi/4}$ c)  $(\phi_{\alpha\nu})_i = \frac{\varepsilon_{i\alpha}^2}{2\eta}$ .  $E_{to} \cong 2 E_{to} \frac{\eta_a}{\eta_a}$ .  $H_{to} \cong \frac{2 E_{to}}{\eta_a} \longrightarrow (\theta_{av})_0 = 2 \frac{E_{to}^2 v_a}{\eta_a^2 \alpha} e^{-2 \alpha_a^2 E_{to}^2}$  $\frac{(\vec{\theta}_{av})_t}{(\vec{\theta}_{av})_t} = \frac{4 \, \vec{q}_t}{\eta \, \vec{q}_t} e^{-\frac{2 \, \vec{q}_t \cdot \vec{q}_t}{\tau}} = 1.054 \times 10^{-1} e^{-0.7952}$ d) 20  $log_{p_0} e^{-d_1 z} = -30$ .  $\longrightarrow$   $z = \frac{1.5}{\alpha \cdot log_{p_0} e} = 8.69$  (m).  $P.8 - 29$ a) Snell's law:  $\frac{\sin \theta_{\rm E}}{\sin \theta_{\rm E}} = \frac{1}{\eta}$ **1999**  $\theta_{e} = sin^{-1}\left(\frac{1}{n}sin\theta_{i}\right).$ b)  $\cos\theta_t = \sqrt{1 - (\frac{1}{n} \sin\theta_t)^2}$ .  $\lambda_i - \overline{\delta c} = \overline{A c} \tan \theta_i = d \frac{\overline{S_i n} \theta_i}{\overline{C} \sin \theta_i} = \frac{d \sin \theta_i}{\sqrt{n^2 - \sin^2 \theta_i}}$ c)  $l_1 - \overline{BD} = \overline{AC} \sin(\theta_i - \theta_i) = \frac{d}{\cos \theta_i} (\sin \theta_i \cos \theta_i - \cos \theta_i \sin \theta_i)$ =  $d \sin \theta_i \int f - \frac{\cos \theta_i^2}{\sqrt{n^2 - \sin^2 \theta_i}}$ .

$$
\frac{p_1g_{-30}}{2}
$$
 a)  $sin\theta_e = \sqrt{\frac{25}{6}} \longrightarrow sin\theta_e = \sqrt{\frac{25}{6}} sin\theta_e > 1$  for  $\theta_e$ .  
\n $cos\theta_e = \frac{1}{2}\sqrt{\frac{4}{6}} sin\theta_e > 1$  for  $\theta_e$ .  
\n $cos\theta_e = \frac{1}{2}\sqrt{\frac{4}{6}} sin\theta_e = 1$   
\n $\frac{1}{2} (x, z) = \frac{z}{xy} \int_{z} \frac{z}{xy} e^{-\frac{4}{3}z} e^{-\frac{1}{2}j\frac{1}{2}x^2}$   
\n $\overline{H}_e (x, z) = \frac{z}{xy} (\overline{a}_x \frac{1}{y} \sin \theta_x - \frac{1}{2} \sqrt{\frac{z}{x}} \sin \theta_x) e^{-\frac{4}{3}z} e^{-\frac{1}{2}j\frac{1}{2}x^2}$   
\nwhere  $\beta_{zx} = \beta_z sin\theta_z = \frac{2}{\beta_z} cos\theta_z$   $\overline{e}$   
\n $d_z = \beta_z \sqrt{(\frac{z}{y}) sin^2\theta_z - 1}$  from Eq. (1-119)  
\n $\beta_z = \beta_z cos\theta_z - \frac{2}{\beta_z} cos\theta_z$   $\overline{e}$   
\n $\beta_z = \frac{2}{\beta_z} cos\theta_z - \frac{1}{2} \sqrt{\frac{z}{(z)}} sin\theta_z = 0$ .  
\n $\beta_z = 20^{\circ} > \theta_e$   $sin^{-1} \sqrt{e_{xz}} (\overline{a}_z - sin^{-1} \sqrt{1/y}) = 6.38^{\circ}$   
\nb)  $\theta_z = 20^{\circ} > \theta_e$   $sin\theta_z = \sqrt{\frac{z}{4}} sin\theta_z = 3.08$   
\n $cos\theta_z = -\sqrt{\frac{z}{4}} sin\theta_z = 3.08$   
\n $\overline{e}$   $\overline{e} = \frac{\sqrt{z}}{\sqrt{z}} cos\theta_z - cos\theta_z = 1$   $\overline{e}$   $e^{-\frac{1}{2}i\frac{1}{2}} cos\theta_z$   
\nc)  $\overline$ 

 $\mathcal{L}$ 

Total reflections occur inside the prism at both slanting surfaces because

$$
\theta_i - 45^\circ > \theta_c = \sin^{-1}\left(\frac{1}{2}\right) = 30^\circ.
$$
  
On exit from the prism,  $z_2 = \frac{2\eta_c}{\eta_2 + \eta_c}$   

$$
\frac{(\theta_{av})_o}{(\theta_{av})_q} = \frac{\eta_c}{\eta_c} \zeta_2^2 = \frac{4\eta_a \eta_c}{(\eta_c + \eta_c)^2}
$$
  

$$
\frac{(\theta_{av})_o}{(\theta_{av})_i} = \left[\frac{4\eta_c \eta_c}{(\eta_c + \eta_c)^2}\right]^2 = \left[\frac{4\sqrt{\epsilon_c}}{(1\gamma_c \epsilon_c)^2}\right]^2 = 0.79.
$$

P. 8-33 a) For perpendicular polarization and  $\mu$ ,  $\neq \mu$ <sub>1</sub>:<br>Sin  $\theta_{\mu} = \frac{1}{\sqrt{1 + (\frac{\mu}{\mu})}}$ .

Under condition of no reflection:

\n
$$
\cos \theta_{i} = \int f - \frac{n_{i}^{2}}{n_{i}^{2}} \sin^{2} \theta_{ii} = \frac{1}{\int f + \left(\frac{\mu_{i}}{\mu_{i}}\right)}
$$
\n
$$
= \sin \theta_{i} \implies \theta_{i} + \theta_{i} = \pi/2.
$$

b) For parallel polarization and e, 
$$
p \in \mathbb{Z}
$$
:  
\n
$$
sin \theta_{gg} = \frac{1}{\sqrt{1 + (\frac{g_1}{\epsilon_1})}}
$$
\n
$$
cos \theta_{g} = \sqrt{1 - \frac{g_1}{p_1}sin^2 \theta_{g}} = \frac{1}{\sqrt{1 + (\frac{g_1}{\epsilon_1})}}
$$
\n
$$
sin \theta_{gg} \longrightarrow \theta_{g} \cdot \theta_{gg} = \pi/2.
$$
\n  
\n9.534 a)  $sin \theta_{g} = \sqrt{\frac{g_1}{\epsilon_1}}$ ;  $sin \theta_{gg} = \frac{1}{\sqrt{1 + (\frac{g_1}{\epsilon_1})}}$   
\n
$$
tan \theta_{gg} = \sqrt{\frac{g_1}{\epsilon_1}}
$$
\n
$$
sin \theta_{g} = tan \theta_{gg}
$$
 (9, > 0, a)  
\n  
\n**1.**  $cos \theta_{g} = \frac{1}{\sqrt{1 + (\frac{g_1}{\epsilon_1})}}$   
\n
$$
sin \theta_{g} = tan \theta_{gg}
$$
 (9, > 0, a)  
\n  
\n**2.**  $sin \theta_{g} = tan \theta_{gg}$  (9, > 0, a)  
\n  
\n**3.**  $cos \theta_{g} = sin \theta_{g} + sin \theta_{g} = sin \theta_{g} + sin \theta_{g} = sin \theta_{g} + sin \theta_{g} = sin \theta_{g} + sin \theta_{g} = sin \theta_{g} + sin \theta_{g} = sin \theta_{g} + sin \theta_{g} = sin \theta_{g} + sin \theta_{g} = sin \theta_{g} + sin \theta_{g} = sin \theta_{g} + cos \theta_{g} = sin \theta_{g} + cos \theta_{g} = sin \theta_{g} + cos \theta_{g} = sin \theta_{g} + cos \theta_{g} = sin \theta_{g} = sin \theta_{g}$ 

P.8-35 a) For perpendicular polarization:

$$
\Gamma_{\perp} = \frac{\sqrt{\xi_n} \cos \theta_i - \sqrt{\xi_n} \cos \theta_i}{\sqrt{\xi_n} \cos \theta_i + \sqrt{\xi_n} \cos \theta_i}
$$
\n
$$
= \frac{\sin \theta_i}{\sqrt{\xi_n} \sin \theta_i} - \frac{\cos \theta_i}{\sqrt{\xi_n} \sin \theta_i} - \frac{\cos \theta_i}{\sqrt{\xi_n} \sin^2 \theta_i}.
$$
\n
$$
\Gamma_{\perp} = \frac{\sqrt{\xi_n} \cos \theta_i - \sqrt{1 - \frac{\xi_n}{\xi_n} \sin^2 \theta_i}}{\sqrt{\frac{\xi_n}{\xi_n} \cos \theta_i + \sqrt{1 - \frac{\xi_n}{\xi_n} \sin^2 \theta_i}}}
$$
\n
$$
\Gamma_{\perp} = \frac{2 \eta_i \cos \theta_i}{\eta_i \cos \theta_i + \eta_i \cos \theta_i} = \frac{2 \sqrt{\xi_n} \cos \theta_i}{\sqrt{\xi_n} \cos \theta_i + \sqrt{1 - \frac{\xi_n}{\xi_n} \sin^2 \theta_i}}.
$$

For parallel polarization:  
\n
$$
\Gamma_{q} = \frac{\sqrt{\frac{2a}{n}} \int 1 - (\frac{5a}{n}) \sin^{2} \theta_{i} - \cos \theta_{i}}{\sqrt{\frac{5a}{n}} \int 1 - (\frac{5a}{n}) \sin^{2} \theta_{i} + \cos \theta_{i}}
$$
\n
$$
\tau_{q} = \frac{2 \sqrt{\frac{5a}{n}} \cos \theta_{i}}{\sqrt{\frac{5a}{n}} \int 1 - (\frac{5a}{n}) \sin^{2} \theta_{i} + \cos \theta_{i}}
$$

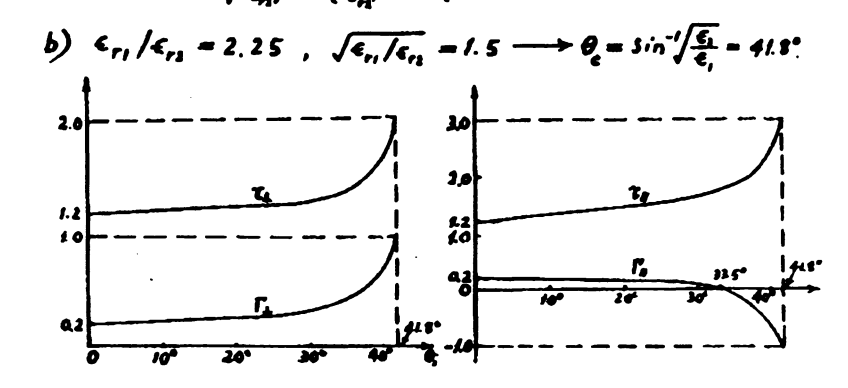

$$
\frac{P_1S-36}{P_0} \quad \text{(a)} \quad \int_{\theta}^{\theta} = \frac{(\frac{E_r}{E_r})_{\text{tan}}}{(\frac{E_r}{E_r})_{\text{tan}}} \approx \frac{\frac{E_{rs} \cos \theta_r}{E_{r0} \cos \theta_r}}{\frac{E_{rs} \cos \theta_r}{E_{r0} \cos \theta_r}} = \frac{E_{r0}}{\frac{E_{r0}}{\epsilon}} = \frac{P_0}{P_0} = \frac{P_1 \cos \theta_r - P_1 \cos \theta_r}{P_1 \cos \theta_r}
$$

$$
\tau'_j = \frac{(\mathcal{E}_i)_{\text{fin}}}{(\mathcal{E}_i)_{\text{fin}}} \Bigg|_{\mathcal{Z} = \frac{\mathcal{E}_{\text{fin}} \cos \theta_i}{\mathcal{E}_{\text{fo}} \cos \theta_i} = \tau_g \left( \frac{\cos \theta_i}{\cos \theta_i} \right) = \frac{2 \eta_i \cos \theta_i}{\eta_i \cos \theta_i \cos \theta_i}
$$

We have  $1 + \Gamma'_2 = 3/4$ . which compares with Eq. (8-151):

 $1 + \frac{1}{4} - \tau_{\mu}$ .

$$
\frac{\rho q_{-1}}{\nabla \times \overline{H}} = \begin{vmatrix}\n\overline{a}_{x} & \overline{a}_{y} & \overline{a}_{z} \\
\frac{\partial}{\partial x} & \overline{a}_{y} & \overline{a}_{z} \\
\frac{\partial}{\partial x} & \overline{a}_{y} & -\overline{a}_{y} & \overline{a}_{y} \\
\frac{\partial}{\partial y} & \overline{a}_{y} & -\overline{a}_{y} & \overline{a}_{y} & -\frac{\partial H_{2}}{\partial y} = 0\n\end{vmatrix}
$$
\n
$$
\overline{\nabla} \times \overline{E} = \begin{vmatrix}\n\overline{a}_{x} & \overline{a}_{y} & \overline{a}_{z} \\
\frac{\partial}{\partial x} & \overline{a}_{y} & -\overline{a}_{x} & \overline{a}_{y} & \frac{\partial H_{2}}{\partial y} = 0\n\end{vmatrix}
$$

 $\bullet$ 

 $\bullet$ 

$$
\frac{\beta_1 q - 2}{\beta_1 q - 2}
$$
   
\na)  $\overline{\nabla} x (\overline{a}_x f_x + \overline{a}_y f_y) = -j \omega \mu (\overline{a}_x H_x + \overline{a}_y H_y)$   
\n
$$
\longrightarrow \begin{cases}\n\overline{b} f_y = -\omega \mu H_x & 0 \\
\overline{b} f_x = \omega \mu H_y & 0 \\
\overline{b} f_x = \omega H_y & 0\n\end{cases}
$$
\n
$$
\nabla x (a_x H_x + a_y H_y) = j \omega \epsilon (a_x F_x + a_y F_y)
$$
\n
$$
\longrightarrow \begin{cases}\n\overline{b} H_y = \omega \epsilon F_y & 0 \\
\overline{b} H_x = -\omega \epsilon F_y & 0 \\
\overline{b} H_x = \frac{\overline{b} H_y}{\overline{b}} & 0\n\end{cases}
$$
\nFrom 0 and 0:  $\overline{\beta} = \omega \sqrt{\mu \epsilon}$  0  
\nFrom 0 or 0:  $\frac{\overline{c}_x}{H_x} = \sqrt{\frac{\mu \epsilon}{\epsilon}} = -7$  0  
\nb) From 0:  $\frac{\overline{b} f_x}{\overline{b} f_y} = \sqrt{\frac{\mu \epsilon}{\epsilon}} = -7$  0  
\nb) From 0:  $\frac{\partial f_x}{\partial y} = \frac{\partial^2 f_y}{\partial y^2} = \frac{\partial^2 f_y}{\partial y^2} \longrightarrow \frac{\partial^2 f_x}{\partial x^2} = -\frac{\partial^2 f_y}{\partial x \partial y}$  0  
\nCombining 0 and 0:  $\omega \epsilon$  have  $\frac{\partial^2 f_x}{\partial x^2} + \frac{\partial^2 f_y}{\partial y^2} = 0$ .  
\nSimilarly,  $\frac{\partial^2 H_x}{\partial x^2} + \frac{\partial^2 H_y}{\partial y^2} = 0$ .  
\n
$$
\frac{\beta_1 q - 1}{\beta_1 q - 1} \frac{\overline{d}}{\beta_1 q - 1} \frac{\overline{d}}{\beta_1 q - 1} \frac{\overline{d}}{\beta_1 q - 1} \frac{\overline{d}}{\beta_1 q - 1} \frac{\overline{d}}{\beta_1 q - 1} \frac{\overline{d}}{\beta_1 q - 1} \frac{\overline{d}}
$$

$$
\frac{\rho_{.}q-7}{2} \rightarrow \frac{\omega}{Lc} \left(1-\frac{2}{3}\frac{R}{\omega_{L}}\right)^{1/2} \left(1-\frac{C}{3}\frac{R}{\omega_{C}}\right)^{1/2}
$$
\n
$$
\approx \frac{1}{3}\omega_{L}Lc \left[1-\frac{2}{3}\frac{R}{\omega_{L}}+\frac{1}{3}\left(\frac{R}{\omega_{L}}\right)+\frac{R^3}{7-\omega_{C}+1}\right]
$$
\n
$$
= \frac{1}{2}\left(1-\frac{2}{3}\frac{R}{\omega_{C}}+\frac{C}{3}\left(\frac{R}{\omega_{C}}\right)+\frac{C}{7-\omega_{C}+1}\right)=\frac{1}{2}\left(1-\frac{1}{2}\frac{R}{\omega_{C}}\right)
$$
\n
$$
\rightarrow \alpha - \frac{\sqrt{LC}}{2}\left(\frac{R}{L}+\frac{C}{C}\right)\left[1-\frac{1}{2}\omega_{C}\left(\frac{R}{L}-\frac{C}{C}\right)\right]
$$
\n
$$
= \sqrt{\frac{L}{C}}\left(1+\frac{1}{2}\omega_{L}\right)^{1/2}\left(1-\frac{C}{3}\frac{C}{\omega_{C}}\right)^{-1/2}
$$
\n
$$
\approx \sqrt{\frac{L}{C}}\left[1-\frac{R}{3}\frac{R}{\omega_{L}}\right]^{1/2}\left(1-\frac{C}{3}\frac{C}{\omega_{C}}\right)^{-1/2}
$$
\n
$$
\approx \sqrt{\frac{L}{C}}\left[1-\frac{1}{2}\frac{R}{\omega_{L}}\left(\frac{R}{L}-\frac{C}{C}\right)\right].
$$
\n
$$
\alpha_{0} = \sqrt{\frac{L}{C}}\left[1+\frac{1}{2}\frac{R}{\omega_{C}}\left(\frac{R}{L}-\frac{C}{C}\right)\right].
$$
\n
$$
\alpha_{1} = \frac{\omega_{0}}{2} = \frac{1}{\sqrt{LC}}\left[1-\frac{1}{2}\frac{R}{\omega_{C}}\left(\frac{R}{L}-\frac{C}{C}\right)\right].
$$
\n
$$
\alpha_{2} = \frac{1}{\sqrt{LC}}\left[1-\frac{1}{2}\frac{R}{\omega_{C}}\left(\frac{R}{L}-\frac{C}{C}\right)\right].
$$
\n
$$
\alpha_{1} = \frac{\
$$

 $\begin{array}{c} \textcircled{\footnotesize{0}}\\ \textcircled{\footnotesize{0}}\\ \textcircled{\footnotesize{2}} \end{array}$ Given:  $Z_0 = 50 + j0$  (fl)  $\frac{\beta = \omega / L C}{Z_{o} - \sqrt{\frac{L}{C}}}$  $d = 0.01 (d\Delta/m) = 0.001/S (N_f/m)$ <br>  $\beta = 0.877 (rad/m)$ <br>  $f = 10^9 (Hg)$ 

R =  $\alpha Z_o = 0.0576$  (R/m),  $L = \frac{8Z_e}{2\pi f} = 0.20$  ( $\mu H/m$ )<br>G =  $\frac{x^2}{R} = 23$ . ( $\mu S/m$ ),  $C = \frac{L}{Z_s} = 80$  ( $\beta F/m$ ).  $C = \frac{l}{Z_a} = 80 (pF/m)$ .

$$
\frac{P_1 P_2 - P_0}{P_1 P_2} = \frac{1}{2} \int_C \frac{1}{\sqrt{6}} e^{-\frac{1}{2} \left( \frac{1}{2} \frac{1}{\sqrt{6}} \right)} \sin \frac{1}{2} \sin \frac{1}{2} \left( \frac{1}{2} \frac{1}{2} \right)} = \frac{1}{2} \int_C \frac{1}{\sqrt{6}} \cos \frac{1}{2} \left( \frac{1}{2} \frac{1}{2} \right) \sin \frac{1}{2} \left( \frac{1}{2} \frac{1}{2} \right)} \sin \frac{1}{2} \sin \frac{1}{2} \sin
$$

$$
\frac{D}{2a} = 21.27 \longrightarrow D = 25.5 \times 10^{-3} \text{ (m)}.
$$
  
\nb) For coaxial transformation line:  
\n
$$
Z_0 = \frac{1}{2\pi} \sqrt{\frac{B}{6}} \ln(\frac{b}{a}) = \frac{40}{\pi} \ln(\frac{b}{a}) = 75
$$
  
\n
$$
\frac{b}{a} = 6.52 \longrightarrow b = 3.91 \times 10^{-3} \text{ (m)}.
$$
  
\n
$$
\frac{P.9-11}{a} (\rho_{av})_1 = (\rho_{av})_1 = \frac{1}{2} \partial_{av} [\nu_1 \tau_1^*] \qquad V_i = \frac{Z_i}{Z_9 \cdot Z_i} V_9
$$
  
\n
$$
= \frac{|\nu_1|^4 R_i}{(R_9 \cdot R_i)^3 + (R_9 \cdot R_i)^3} \qquad Z_i = \frac{V_9}{Z_9 \cdot Z_i} V_9
$$
  
\n
$$
= \frac{|\nu_1|^4 R_i}{(R_9 \cdot R_i)^3 + (R_9 \cdot R_i)^3} \qquad Z_i = \frac{V_9}{Z_9 \cdot Z_i} V_9
$$
  
\n
$$
= \frac{10 \cdot 1}{2R_2} = 0 \qquad \text{and} \qquad \frac{2 (P_{av})_1}{2 R_2} = 0
$$
  
\n
$$
= \frac{10 \cdot 1}{2R_2} = 0 \qquad \text{or} \qquad Z_i = Z_i^*
$$
  
\n
$$
= \frac{10 \cdot 1}{2} \qquad \text{for} \qquad Z_i = Z_i^*
$$
  
\n
$$
= \frac{10 \cdot 1}{2} \qquad \text{for} \qquad Z_i = 28
$$
  
\n
$$
= \frac{10 \cdot 1}{2} \qquad \text{for} \qquad Z_i = 28
$$
  
\n
$$
= \frac{10 \cdot 1}{2} \qquad \text{for} \qquad Z_i = 28
$$
  
\n
$$
= \frac{10 \cdot 1}{2} \qquad \text{for} \qquad Z_i = 28
$$
  
\n
$$
= \frac{10 \cdot 1}{2} \qquad \text{for} \qquad Z_i = 28
$$
  
\n<math display="</math>

J.

 $\cdot$ 

 $\cdot$ 

 $62$ 

## www.wikipower.ir

.

$$
\frac{p_1 q_{-1}f_2}{2} \text{ a) From Eq. (9-91): } Z_{11} = Z_0 \tanh 2\ell \pm 2\ell.
$$
\nFrom Eqs. (9-37) and (9-41):  $7 - \sqrt{(R+j\omega L)(q+j\omega C)}$   
\n
$$
Z_0 = \sqrt{\frac{R+j\omega L}{G+j\omega C}}
$$
\n
$$
Z_1 = (R+j\omega L)\ell.
$$
\nb) From Eq. (9-96):  $Z_{10} = Z_0 \coth 2\ell \pm \frac{Z_0}{2\ell} = \frac{G-j\omega C}{[G^2/(\omega C)]}$   
\n $\frac{P_1 q_{-1}f_2}{2} = \frac{R_1}{2} = \frac{4\pi}{3} = 450^\circ$   
\n $\tan \beta \ell = \tan 450^\circ = -.732$ .  
\n $Z_1 = Z_0 - \frac{Z_1 + jZ_0 \tan \beta \ell}{Z_0 + j Z_1 \tan \beta \ell} = 50 \frac{(40 \cdot j30) + j50(-1732)}{50 + j(40 + j30)(-1732)} = 26.3 - j.9.87 \text{ (f.1)}.$   
\n $\frac{P_1 q_{-1}f_1}{2} = \frac{Q_1}{2} \coth 2\ell \pm 250 \div 50^\circ$  (g.1)  
\n $Z_{10} = Z_0 \tanh 2\ell = 24 \text{ (m)} \times 1 = 360 \text{ (20}^\circ$  (h).  
\n $Z_0 = \sqrt{\frac{Z_{10}}{Z_{10}}} = 1.2 \text{ (25}^\circ = 29.8 - j.77.6 \text{ (L)}.$   
\n $\tanh 2\ell = 4 \text{ (m)} \longrightarrow \text{ d} = 0.139 \text{ (Mp/m)}$   
\n $\beta = 0.235 + \frac{m\pi}{4} \text{ (rad/m)}$ .  
\n $\Delta = 4 \text{ (m)} \longrightarrow \text{ d} = 0.139 \text{ (Mp/m)}$   
\n $\beta = 0.235 + \frac{m\pi}{4} \text{ (rad/m)}$ .  
\n $\Delta = 4 \text{ (m)} \longrightarrow \text$ 

(Resistance R' and capacitive reactance Xi'<br>in series.)

Input impedance 2; can also be expressed in  
\nterms of a resistance R; and a capacitive reactance  
\nX, in parallel:  
\nZ<sub>i</sub> = 
$$
\frac{jX_iR_i}{R_i+jX_i} = \frac{R_iX_i}{R_i^2+X_i^2} + j \frac{R_i^2X_i}{R_i^2+X_i^2} = R_i^2+jX_i^2
$$
 (i)  
\nCombining Egt. 0, 0, and 0, we find  
\n $R_i = \frac{R_i^2}{R_i}$  and  $X_i = -\frac{R_i^2}{X_i}$   
\nboth of which are reminiscent of Eg. (9-94).  
\nb) From Eg. (9-80a),  $V(x) = I_i (Z_i \cos \beta x' + \beta \sin \beta x')$ .  
\nAt the input,  $z' = \lambda/a$ ,  $\beta z' = \pi/2$ , we have  
\n $V_i = V(\lambda 4) = I_i R_0$ .  
\n $A + the load$ ,  $z' = 0$ ,  $\beta z' = 0$ , and  $V_i = V(0) = I_i Z_i$ .  
\n
$$
\frac{|V_i|}{|V_i|} = \frac{R_i}{|Z_i|} = \frac{R_i}{\sqrt{R_i^2 + X_i^2}}
$$
\n
$$
\frac{|V_i|}{|V_i|} = \frac{R_i}{|Z_i|} = \frac{R_i}{\sqrt{R_i^2 + X_i^2}}
$$
\n
$$
\frac{|V_i|}{|V_i|} = \frac{R_i}{|Z_i|} = \frac{R_i}{\sqrt{R_i^2 + X_i^2}}
$$
\n
$$
\frac{|V_i|}{|V_i|} = \frac{R_i - R_i}{|Z_i|} = \frac{R_i}{\sqrt{(R_i + i)^2 + X_i^2}}
$$
\n
$$
\frac{|V_i|}{|V_i|} = \frac{R_i - R_i}{|Z_i|} = \frac{R_i}{\sqrt{(R_i + i)^2 + X_i^2}}
$$
\n
$$
\frac{|V_i|}{|V_i|} = \frac{R_i - R_i}{\sqrt{(R_i + i)^2 + X_i^2}}
$$
\n
$$
\frac{|V_i|}{|V_i|} = \frac{R_i - R_i}{\sqrt{(R_i + i)^2 + X_i^2}}
$$
\n
$$
\frac{|V_i|}{|V_i|} = \frac{R_i - R_i}{\sqrt{(R_i + i)^2 + X_i^2}}
$$

$$
\frac{\beta_1 \theta - 20}{2} \quad \alpha) \quad |\Gamma|^{\frac{1}{2}} = \int \frac{(\ell_1 - 2_0) \cdot \frac{1}{2} \cdot \frac{1}{2} \
$$

 $\ddot{\phantom{0}}$ 

 $\ddot{\phantom{0}}$ 

 $\ddot{\phantom{0}}$ ×

2. 
$$
2, = \beta_0' \frac{Z_1 + jR_0't}{R_0' + jZ_1t}
$$
  
\n $2, = \beta_0' \frac{Z_1 + jR_0't}{R_0' + jZ_1t}$   
\n $Wih$  2.  $= 50$  (a) and  $Z_1 = 40 \div j(0 \text{ (}1))$ , we have  
\n $40 \div j(0) = R_0' \frac{50-jR_0't}{R_0' - j50t}$   
\n $40 \div j(0) = R_0' \frac{50-jR_0't}{R_0' - j50t}$   
\n $40 \div j(0) = R_0' \frac{50-jR_0't}{R_0' - j50t}$   
\n $40 \div j(0) = 40 \div j(0)$   
\n $t = \tan \beta I' = 0.7746$   
\n $40 \div j(0) = 2000t = -R_0^{1/2}t$   
\n $R_0' = 35.73$  (a)  
\n $l = 1 - \frac{5-t}{5t} = \frac{2-t}{2+t} = \frac{1}{3}$   
\nFrom Eqs.(9-100a) and (9-101):  
\n $V(x) = \frac{1}{2}(Z_1 + Z_0)e^{i\beta/2}[f + |r|e^{i\phi}]$   
\n $\Gamma = \frac{Z_1 + Z_0}{Z_1 + Z_0} = |r|e^{i\phi}r, \quad \phi = \phi_r - 2\beta x'$   
\n $V(x)$  is a minimum when  $\phi = \pm \pi$   $\longrightarrow$   $\phi_r = 2(\frac{2\pi}{\sqrt{3}})\cdot0.3\lambda - \pi$   
\n $\therefore \Gamma = \frac{1}{3}e^{3.8.2\pi}$   
\n $\Rightarrow 0.2 \pi$ .  
\nb)  $Z_1 = Z_0(\frac{1+r}{1-r}) = 466 \div j206$  (a)  
\nc) Terminating resistance  $R_m = \frac{R_0}{\delta} = \frac{300}{2} \times 150$  (a),  
\n $\lambda_m = \frac{\lambda}{2} - z'_m = (0.5 - 0.83)\lambda = 0.2 \$ 

 $\cdot$ 

 $\bullet$ 

 $\ddot{\phantom{0}}$ 

$$
\frac{p_1 q_{-25}}{2_L} = \frac{Z_0}{f - f}
$$
\n
$$
|\Gamma| = \frac{f - 1}{f + 1}, \quad \theta_r = \frac{4\pi}{\sqrt{2}} \frac{r}{2} + \pi.
$$
\n
$$
\therefore \quad Z_1 = Z_0 \frac{(s + t) - (s - t) e^{i(\theta + \pi L/\lambda)}}{(s + t) + (s - t) e^{i(\theta + \pi L/\lambda)}}
$$
\n
$$
= \frac{Z_0}{(s + t) e^{i(\theta + \pi L/\lambda)}} \frac{(s - t) e^{i(\theta + \pi L/\lambda)}}{(s + t) e^{i(\theta + \pi L/\lambda)}} + (s - t) e^{i(\theta + \pi L/\lambda)}
$$
\n
$$
= \frac{Z_0}{\sqrt{2} + \pi L} \frac{1 - \frac{1}{2} \sqrt{2} \tan(2\pi \frac{\pi}{\sqrt{\lambda}})}{\sqrt{2} + \pi L}.
$$

 $P.9-26$  a) Given:  $V_g = 0.1/0^{\circ}$  (V),  $Z_g = Z_g = 50$  (II),  $R_s = 25$  $V_i = \frac{Z_i}{Z_0 + Z_i} V_0$ ,  $I_i = \frac{V_0}{Z_0 + Z_i}$ where  $Z_i = Z_0 \frac{0.5 Z_0 + j. Z_0 \tan \beta L}{Z_0 + j.0.5 Z_0 \tan \beta L} = Z_0 \frac{1 + j.2 \tan \beta L}{2 + j. \tan \beta L}$  $\therefore V_i = \frac{1 + j \cdot 2 \cdot \cos \beta f}{3 (1 + j \cdot \tan \beta f)} V_g = \frac{1}{30} \left( \frac{1 + j \cdot 2 \cdot \tan \beta f}{1 + j \cdot \tan \beta f} \right)$  (v)  $(mA)$ . Setting  $2<sub>g</sub> = 2<sub>g</sub>$  and  $\Gamma<sub>g</sub> = 0$  in Egs. (9-120a) and (9-120b),  $V_{L} = V(x - \theta) = \frac{V_{2} Z_{0}}{Z_{0} + Z_{0}} e^{-i \beta H} (t \cdot \Gamma)$   $\left(\Gamma = \frac{R_{0} - Z_{0}}{R_{1} + Z_{0}} \right)$ we have  $=\frac{1}{30}e^{-\frac{1}{2}}$  (v)  $I_{L} = I(z=0) = \frac{V_{R}}{Z+Z} e^{-j\beta L} (1-\Gamma) = \frac{A}{J} e^{-j\beta L} (mA)$ b)  $S = \frac{1+|r|}{1-|r|} = 2$ . C)  $(P_{av}) = \frac{1}{2} Q_2 (V_L L^4) = \frac{1}{2} (\frac{1}{30}) (\frac{4}{3} \times 10^{-1}) = 2.22 \times 10^{-5} (W)$  $If R_{L} = 50 (\Omega), V_{L} = \frac{V_{L}}{2} e^{-i\beta t}, L_{L} = \frac{V_{L}}{2Z_{b}} e^{-i\beta t}$  $= 0.0222$  (mW).  $\longrightarrow Max.(P_{av})_L = \frac{V_0^2}{8Z} = 2.50 \times 10^{-5} (W).$  $\int_{3}^{\pi} a_0$ ,  $\Gamma = \frac{Z_1 - R_2}{Z_1 + R_0} = \frac{j - 1}{j + 1} = j$ ,  $z = L - z'$ ,  $\beta = \omega/\sqrt{LC}$ <br> $\int_{\pi} a_0 \lambda / 4$ ,  $e^{-j/2} = e^{-j/(\lambda/4 - z')} = e^{-j(\pi/2 - \beta z')} = -j e^{j/2z'}$  $P.9 - 27$ From Egs. (9-120a) and (9-120b):

a) 
$$
V(s') = -\frac{1}{2} \frac{V_0}{2} e^{i\beta s'} (1 + i e^{-i\beta s'}) = 55 (e^{-i\beta s'} - i e^{i\beta s'})
$$
 (v)

$$
I(x') = -j\frac{V_0}{2\lambda_0}e^{j\beta x}(1-j e^{j\beta x}) = -1.1(e^{j\beta x}+j e^{j\beta x}) \quad (A).
$$
\n(b)  $V(x,t) = \theta m [V(x) e^{j\alpha t}] = 55 [\sin(\omega t - \beta x) - \cos(\omega t + \beta x)]$  (v)  
\ni (x,t) = -1.1 [sin(\omega t - \beta x) + cos(\omega t + \beta x)] \quad (A).\n  
\nc)  $A + He [\cos A, x' = 0,$   
\n $f(t) = V(0,t)i(0,t)$   
\n $= 60.5 (\cos^2 \omega t - \sin^2 \omega t) = 60.5 \cos(2\omega t) (w),$   
\n $V_1 = \frac{V_0}{2}(1-j), \quad I_2 = -\frac{V_0}{2\lambda_0}(1+j).$   
\n $(P_{av})_1 = \frac{1}{2} (P_{av} (V_1 Z_1^b) = \frac{V_0^b}{4Z_0} (P_{av} j) = 0.$   
\n $\frac{P(9-2S)}{2} + \frac{1}{2} \cos(1 + \frac{1}{2}) \Rightarrow \frac{V_0^b}{4Z_0} (P_{av} j) = 0.$   
\n $\frac{P(9-2S)}{2} + \frac{1}{2} \cos(1 + \frac{1}{2}) \Rightarrow \frac{V_0^b}{4Z_0} (P_{av} j) = 0.$   
\n $\frac{P(9-2S)}{2} + \frac{1}{2} \cos(1 + \frac{1}{2}) \Rightarrow \frac{V_0^b}{4Z_0} (P_{av} j) = 0.$   
\n $\frac{P(9-2S)}{2} + \frac{1}{2} \cos(1 + \frac{1}{2}) \Rightarrow \frac{V_0^b}{4Z_0} (P_{av} j) = 0.$   
\n $\frac{P(9-2S)}{2} + \frac{1}{2} \cos(1 + \frac{1}{2}) \Rightarrow \frac{V_0^b}{2} + \frac{1}{2} \cos(1 + \frac{1}{2}) \Rightarrow 0.667.$   
\nSimilarly,  $\cos \alpha t$  is amplitude of  $\frac{V_0^b}{2} + \frac{1}{2} \cos(1 + \frac{1}{2}) \Rightarrow$ 

 $\epsilon$ 

- b)  $\Gamma = \frac{1.77 1}{1.77 1} e^{j/44^{\circ}} = 0.28 e^{j/44^{\circ}}$
- c) 1. Draw line  $OP_1$ , intersecting the periphery at  $P'_1$ . Read 0.046 on "wavelengths toward generator"scale 2. Move clockwise by 0.1012 to 0.147 (Point  $P'_2$ ). 3. Join 0 and  $P'_2$ , intersecting the IT-circle at  $P'_2$ . 4. Read  $z_i - t + j o. s q$  at  $P_a$ .  $Z_i = 50x_i - 50 + 329.5$  (f) d)  $E_X$ fond line  $P'_2P_2$ 0 to  $P_3$ . Read  $y'_i$  = 0.75-j.0.43.

$$
Y_i = \frac{1}{50} Y_i = 0.015 - j0.009 (S)
$$

e) There is no voltage minimum on the line, but  $V_i < V_{i+1}$ 

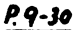

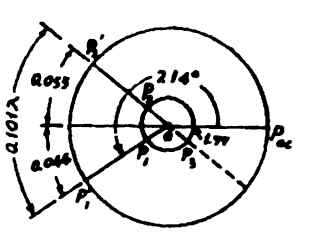

$$
z_{L} = \frac{1}{50} (30-j/0) = 0.6-j0.2
$$
\na) Locate  $z_{L} = 0.6-j0.2$  on Smith  
\nchart (Point P, ). With  
\ncenter at 0 draw a |r|circle  
\nthrough P, intersecting line  
\n0 P<sub>1c</sub> at 1.77.  $\longrightarrow$  S = 1.77.  
\nb) P = 0.38.6<sup>21/4</sup>

c) 1. Draw line  $0P_{1}$ , intersecting the periphery at  $P_{1}'$ . Read 0.454 on "wavelengths toward generator"  $scale.$ 2. Move clockwise by 0.101 x to 0.ass (Point P2). 3. Join 0 and  $P'_2$ , intersecting the lifeircle at  $P'_2$ . 4. Read  $z_i = 0.61 + j.0.23$  at  $P_2$ .  $Z_i$  = 50  $z_i$  = 30.5 +  $i$  //.5 ( $\Omega$ ). d) Extend line  $P_1'P_2O$  to  $P_1$ . Read  $y_i = 1.42 - j.o.54$ .  $Y_i = \frac{1}{50} y_i = 0.0284 - j0.0108$  (S). e) There is a voltage minimum at z'= 0.0462.

 $\lambda/2 - 25$ ,  $\lambda$  = 50 (cm) <u>p</u> 9-31 First voltage minimum occurs at  $z_n' = \frac{s}{s_0} = 0.1 \times$ .
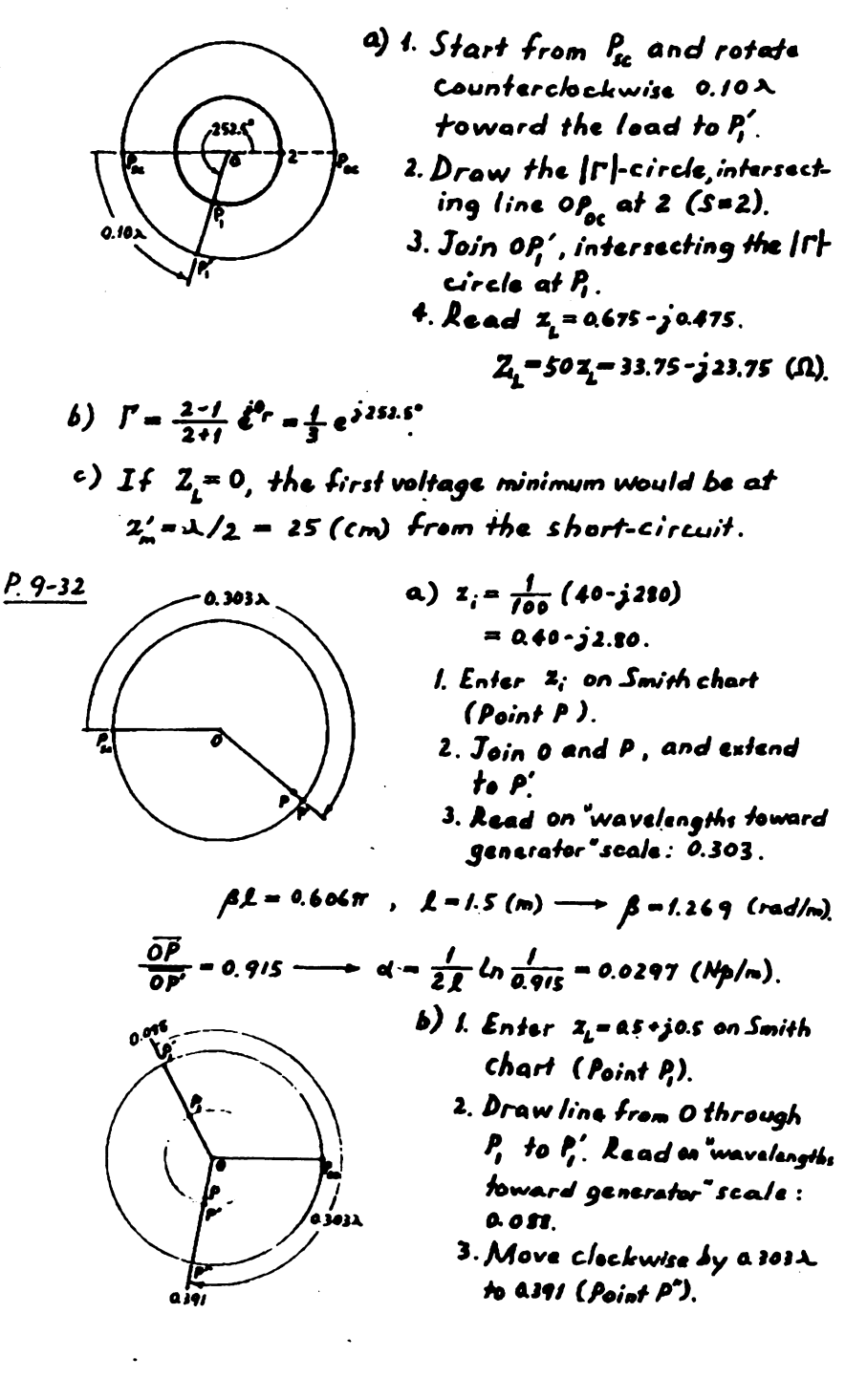

4. Join OP, intersecting the |f1- circle through P,  
\nat P.  
\n5. Mark point P on line OP's such that 
$$
\frac{\partial P}{\partial P} = 0.915
$$
.  
\n6. Read at P :  $z_1 = 0.635 - 3.0.59 \longrightarrow Z_2 = 62.5 - 3.59.0$  (0.)  
\nc) 1. Move clockwise from P<sub>10</sub> on 'wavelength toward  
\ngenerate's scale to 0.15, say P.  
\n2. Join OP.  
\n3. Mark point P on line OP's such that  
\n $\overrightarrow{OP} = e^{-24.05} \overrightarrow{OP} = 0.957 \overrightarrow{OP}$ .  
\n4. Read at P:  $z_1 = 0.065 + 31.38 \longrightarrow Z_1 = 6.5 + 31.38$  (0).  
\n2.  $P = 73 \times 10^8 - 145$  (0).  
\n2.  $P = 73 \times 10^9 - 148$  (1).  
\n2.  $P = 73 \times 10^9 - 148$  (1).  
\n2.  $P = 73 \times 10^9 - 148$  (2).  
\n2.  $P = 73 \times 10^9 - 148$  (3).  
\n2.  $P = 4 \times 10^9$  (2.00).  
\n2.  $P = 4 \times 10^9$  (2.00).  
\n2.  $P = 4 \times 10^9$  (2.00).  
\n2.  $P = 4 \times 10^9$  (3.00).  
\n2.  $P = 4 \times 10^9$  (4.00).  
\n2.  $P = 4 \times 10^9$  (5.01).  
\n2.  $P = 1 \times 10^9$  (6.01).  
\n3. Matile, P  
\n3. A  
\n5.  $P = 1 \times 10^9$  (6.02).  
\n4.  $P = 3 \times 10^9$  (7.00).  
\n4.  $P = 3 \times 10^9$  (9.00).  
\n5.  $P = 1 \times 10^9$  (10.00).  
\n6.  $P = 1 \times$ 

b) For  $\mathbb{Z}_0'$ =75 = 1.5  $\mathbb{Z}_0$ ,  $\mathbb{Y}_0'$  = 0.667  $\mathbb{Y}_0$ .<br>The required normalised stub admittances are  $b_2'$ =-b<sub>1</sub>'=  $\frac{2}{0.667}$ =31.

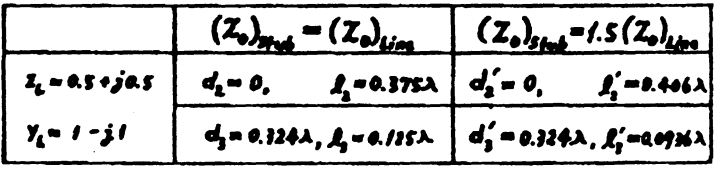

 $\Box$ 

## www.wikipower.ir

 $Z_i = 0.5 + j.0.5$  $P.9 - 35$ 

Use Smith chart as an impedance chart. Same construction as that in problem  $P$ . 9-34 except  $P_{\text{sc}}$  would be an the extreme left (marked by a x) and g=1 circle becomes rat circle.  $P_i$ :  $z_i = 0.5 + j0.5$ ;  $P_i : z_{i1} = 1 + j1$  with  $d_i = (0.162 - 0.005) \lambda$  $= 0.074 \lambda$  $P_2$ :  $Z_{i2} = 1 - j1$  with  $d_2 = (0.338 - 0.088) \lambda = 0.250 \lambda$ . To achieve a match with a series stub having  $R'_a = \frac{15}{50}R_a$ . we need a normalized stub susceptance  $-y\frac{f_0}{15} = -y$ 1.43

for solution corresponding to P. From Smith chart we obtain the required stublength  $l<sub>s</sub> = 0.347 $\lambda$ .$ 

Similarly for solution corresponding to  $r_{\rm s}$ , a stub  $with a normalized$  susceptance  $+j$ 1.43 is needed, which requires a stublength  $l_1$  = 0.153 $\lambda$ .

 $0, 9 - 36$ 

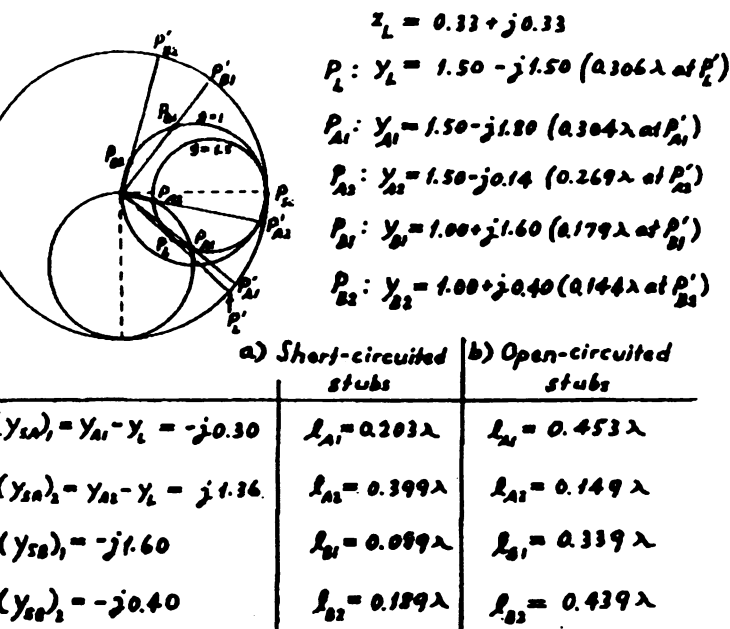

P. 9-37

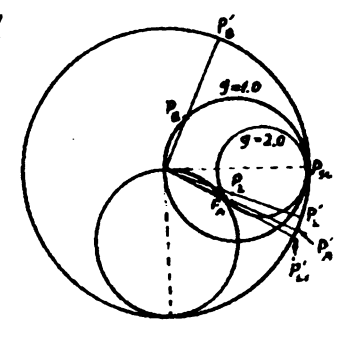

$$
y_{L} = \frac{200}{100+j50} = 2.4-j1.2
$$
  
Point  $P_{L}$  on Smith chart.  
(0.280 $\lambda$  at  $P_{L}'$ )

Since the rotated g-1.0 circle is tangent to the  $g$ =2.0 circle, an addec line length d, is needed to convert g<sub>L</sub> (2.4) to 2.0,

moving from  $P_{L}$  along the  $\left| \Gamma \right|$ -circle to  $\bar{P}_{L1}$  (not shown on the  $g=2.0$  circle (0.291) at  $P'_{11}$ ). Note that  $P_{11}$ is different from  $P_A$ , the point of tangency between the g=2.0 and rotated g=1.0 circles.

a) Min. 
$$
d_1 = 0.291\lambda - 0.280\lambda = 0.011\lambda
$$
.

b) 
$$
P_A: y_A = 2-ji
$$
 (0.287 $\lambda$  at  $P_A$ ').  
\n $P_B: y_B = i+ji$  (0.162 $\lambda$  at  $P_B$ ').  
\n
$$
Y_{5A} = Y_A - Y_{L1} = (2-ji) - (2-ji.35) = j0.35 \longrightarrow I_A = 0.304
$$
\n
$$
Y_{5B} = -ji \longrightarrow I_B = 0.125 \lambda.
$$

$$
\frac{\rho g_{-3}s}{\rho g_{0}} = \frac{2\pi}{\lambda} d_{0}.
$$
  
 
$$
\text{Required: } g \leq \frac{1}{\lambda} \int_{0}^{\lambda} A_n g(x) dx \text{ which is } 0
$$

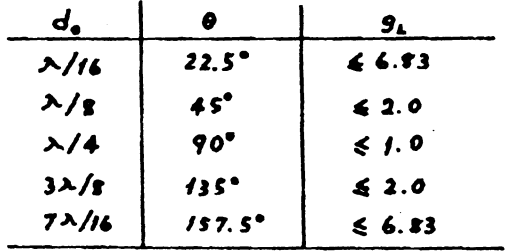

<sup>t</sup> See D.K. Cheng and C.H. Liang, "Computer Solution Of Double-Stub Impedance-Matching Problems," IEEE Transactions on Education, vol. E-25, pp. 120-123, November 1982.

Chapter 10  $210 - 1$  $F$ rom  $\vec{\nabla} \times \vec{E} = -\frac{1}{2} \omega \mu \vec{H}$  From  $\vec{\nabla} \times \vec{H} = \frac{1}{2} \omega \epsilon \vec{E}$  $\frac{\partial E_{i}^{\rho}}{\partial \phi}$  +  $\sum E_{\rho}^{\rho} = j \omega \mu R_{r}^{\rho}$   $\frac{\partial H_{i}^{\rho}}{\partial \phi}$  +  $\sum H_{\rho}^{\rho} = j \omega \epsilon E_{r}^{\rho}$  $-7E_r^0 - \frac{\partial E_s^2}{\partial r} = -j\omega\mu H_s^0$   $-7H_r^0 - \frac{\partial H_s^2}{\partial r} = j\omega E_s^0$  $\frac{\partial (rE_0^2)}{r^2r} - \frac{\partial E_r^2}{r^2d} = -j\omega\mu H_z^4$   $\frac{\partial (rE_0^2)}{r^2r} - \frac{\partial H_z^2}{r^2d} = j\omega c E_z^4$ Combining:  $E_p^0 = -\frac{1}{h^4} \left( \gamma \frac{\partial E_p^0}{\partial r} + j \omega \mu \frac{\partial H_p^0}{\partial \phi} \right)$  $E_{\phi}^{\circ} = -\frac{1}{h^2} \left( \gamma \frac{\partial E_{z}^{\circ}}{r \partial \phi} - j \omega \mu \frac{\partial H_{z}^{\circ}}{\partial r} \right)$  $H_r^0 = -\frac{1}{h^2} \left( \gamma \frac{\partial H_s^0}{\partial r} - j \omega \epsilon \frac{\partial E_s^0}{r \partial \phi} \right)$  $H_6^0 = -\frac{1}{h^2} \left( \gamma \frac{\partial H_6^0}{\partial \lambda} + j \omega \zeta \frac{\partial f_6^0}{\partial \lambda} \right), \quad h^2 = \gamma^2 + \omega^2 \mu \zeta.$  $\mathcal{E}_{\mathbf{x}}$  =  $\mathcal{E}_{\mathbf{x}}^{\bullet}$   $\mathbf{e}^{\mathbf{-7z}}$ , where  $\mathcal{E}_{\mathbf{x}}^{\bullet}$  satisfies the following homogeneous Helmholtz's equation:  $\overline{V}_{ad}^3 \overline{E}_a^9 + h^3 \overline{E}_a^9 = 0$ , or  $\frac{\partial^2 \mathcal{E}_1^0}{\partial x^2} + \frac{1}{x^4} \frac{\partial \mathcal{E}_2^0}{\partial x^4} + \frac{1}{x^3} \frac{\partial^2 \mathcal{E}_3^0}{\partial x^4} + h^2 \mathcal{E}_4^0 = 0.$ Similarly for  $H_2 = H_2^0 e^{-7.5}$  $\vec{V} \times \vec{E} = -j\omega\mu \vec{H}$  $?10 - 2$  $\boldsymbol{\varnothing}$  $\overline{v}$  x  $\overline{H}$  =  $j\omega \epsilon \overline{E}$ 4 From  $\ddot{\mathcal{O}}$ ,  $(\bar{v}_r + \bar{a}_s \frac{\partial}{\partial \bar{z}}) \times (\bar{E}_r + \bar{a}_s \bar{E}_s) = -j\omega\mu(\bar{H}_r + \bar{a}_s H_s)$  $\overrightarrow{v}_r \times (\overrightarrow{a}_s \overrightarrow{F}_r) + \sum \overrightarrow{F}_r \times \overrightarrow{a}_s = -j \omega \mu \overrightarrow{H}_r$  $\overrightarrow{v}_r E_z \times \overrightarrow{a}_z + \gamma \overrightarrow{E}_r \times \overrightarrow{a}_z - j\omega\mu\overrightarrow{H}_r$  $\odot$  $\overrightarrow{v}$ ,  $\overrightarrow{v}$ ,  $\overrightarrow{a}$ ,  $\overrightarrow{E}$ ,  $\overrightarrow{v}$ ,  $\overrightarrow{E}$ ,  $\overrightarrow{a}$ ,  $\overrightarrow{v}$ Similarly from 2 we obtain  $\bar{\nabla}_{\mathbf{r}} H_{\mathbf{z}} \times \tilde{a}_{\mathbf{z}} + \gamma \bar{H}_{\mathbf{r}} \times \bar{a}_{\mathbf{z}} = \gamma \omega \epsilon \bar{F}_{\mathbf{r}}$  $\odot$ Combining Dand (. we have  $\omega^* \mu \epsilon \bar{\mathcal{E}}_{\tau}$  -  $\gamma (\bar{v}_{\tau} \mathcal{L}_{z} \epsilon \bar{a}_{z} + \gamma \bar{\mathcal{E}}_{\tau} \epsilon \bar{a}_{z}) \epsilon \bar{a}_{z}$  -  $j \omega \mu \bar{v}_{\tau}$   $H_{z} \epsilon \bar{a}_{z}$  $\longrightarrow$   $\bar{E}_{\tau} = -\frac{1}{h^2}(\gamma \bar{\nabla}_{\tau} E_{z} - \bar{a}_{z}j\omega\mu \times \bar{\nabla}_{\tau} H_{z}), h^2 = \gamma^2 \cdot \omega^2 \mu \epsilon$  $S_{im}/(arly, \quad \bar{H}_{2} = -\frac{1}{h}(\gamma \bar{\bar{v}}_{r}H_{g} + \bar{a}_{r}j\omega \epsilon \times \bar{v}_{r}E_{r})$ 

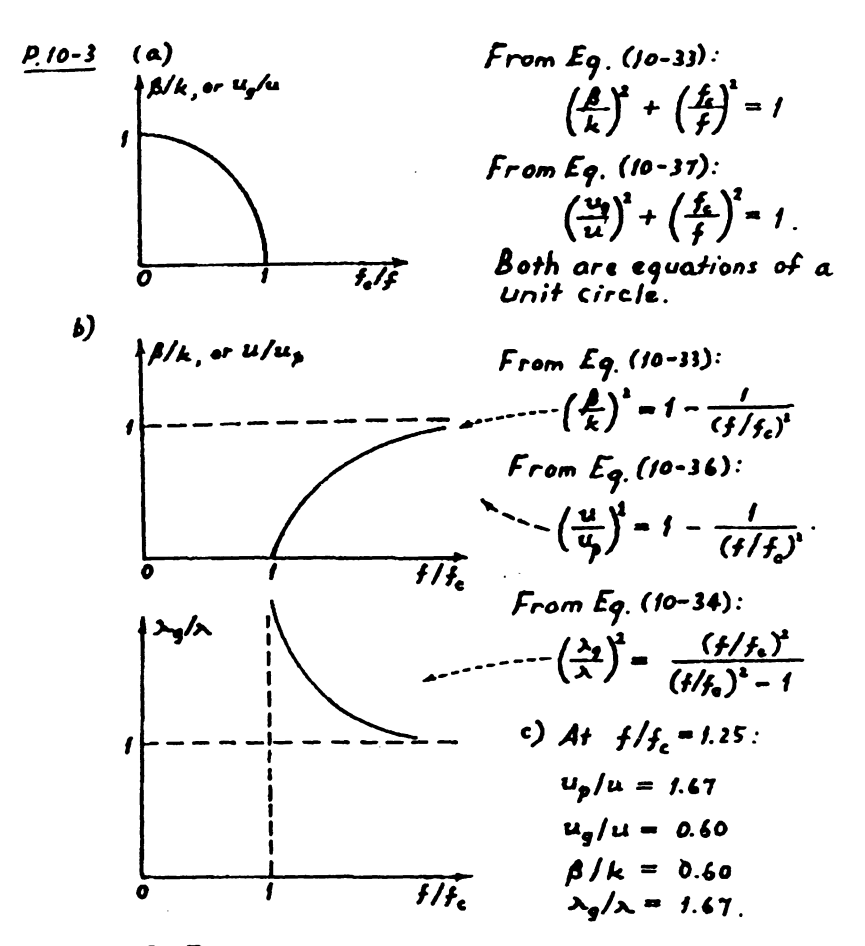

a) For parallel-plate waveguides: P. 10-4

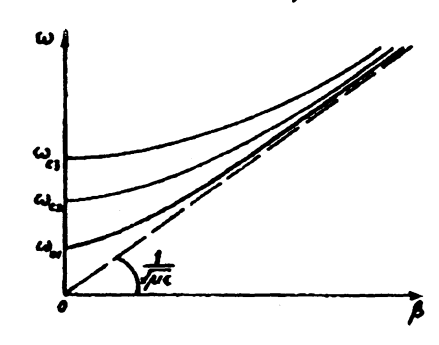

$$
\omega^{3} \mu \epsilon - \beta^{2} = \left(\frac{n\pi}{b}\right)^{2}
$$

$$
\omega_{\epsilon 1} = \frac{\pi}{b\sqrt{\mu \epsilon}}
$$

$$
\omega_{\epsilon 2} = \frac{2\pi}{b\sqrt{\mu \epsilon}}
$$

$$
\omega_{\epsilon 3} = \frac{4\pi}{b\sqrt{\mu \epsilon}}
$$

a) Constitutive parameters € and µ affect both<br>W<sub>e</sub> and the slope of the<br>W-β curves; b aff<sub>a</sub>cti w

but not the slope at high frequencies. b) Yes.

 $P.10 - S$  $Field$  expressions for  $TM_n$  modes, from Eqs. (10-54 a.b.2):

$$
E_s^o(y) = A_n \sin(n\pi y/b)
$$
  
\n
$$
H_s^o(y) = \frac{\partial u}{\partial t} A_n \cos(n\pi y/b)
$$
  
\n
$$
E_y^o(y) = -\frac{\partial u}{\partial t} A_n \cos(n\pi y/b)
$$

Surface charge densities:

$$
f_{\mu} = \bar{a}_n \cdot \bar{b} \bigg|_{y=0} = \epsilon E_y^0(0) = -\frac{\gamma \epsilon}{h} A_n
$$
  

$$
f_{\mu} = \bar{a}_n \cdot \bar{b} \bigg|_{y=0} = -\epsilon E^0(b) = (-i)^n \frac{\gamma \epsilon}{h} A_n
$$

Surface current densities:  
\n
$$
\overline{J}_{s1} = \overline{a}_{n} \times \overline{H}\Big|_{y=0} = \overline{a}_{y} \times \overline{H}(0) = -\overline{a}_{z} \frac{\overline{A} \omega \epsilon}{h} A_{n}
$$
\n
$$
\overline{J}_{s1} = \overline{a}_{n} \times \overline{H}\Big|_{y=0} = -\overline{a}_{y} \times \overline{H}(b) = \overline{a}_{z} (-1)^{n} \frac{\overline{A} \omega \epsilon}{h} A_{n} = \left\{\frac{\overline{J}_{s1}}{\overline{J}_{s2}} \text{ for each } \overline{a}_{z} \in \overline{A}_{s} \right\}
$$

 $P_{10-6}$  Field expressions for TE<sub>n</sub> modes, from Eqs. (10-68a, b, 2c):

$$
H_2^o(y) = B_n \cos(n\pi y/b)
$$
  
\n
$$
H_y^o(y) = \frac{\gamma}{h} B_n \sin(n\pi y/b)
$$
  
\n
$$
E_n^o(y) = \frac{\lambda \omega \mu}{h} B_n \sin(n\pi y/b)
$$
  
\n
$$
\bar{J}_{fg} = \bar{a}_{y} \times \bar{H}(0) = \bar{a}_{x} B_n
$$
  
\n
$$
\bar{J}_{gu} = -\bar{a}_{y} \times \bar{H}(b) = \bar{a}_{x} (-i)^{n+1} B_n = \begin{cases} \bar{J}_{fg} \text{ for } n \text{ odd} \\ -\bar{J}_{fg} \text{ for } n \text{ even.} \end{cases}
$$

 $P.10-7$  a) Set  $n=2$  in the field expressions in problem  $P.10-5$ .

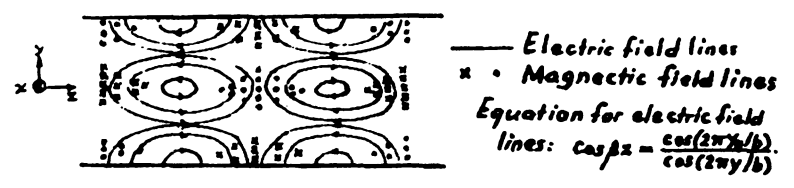

#### b) Set  $n = 2$  in the field expressions in problem P. 10-6.

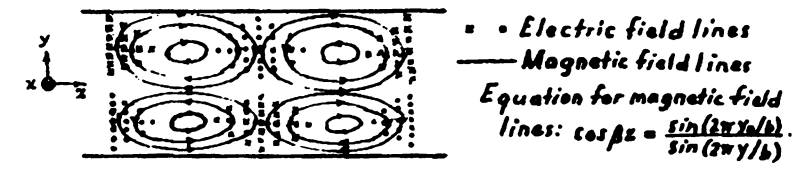

P.10-8 Given: 
$$
σ_e = 5.80 × 107 (5/m), ε_e = 2.25, μ_r = 1
$$
  
\n $σ = 10-16 (5/m), b = 5 × 10-2 (m), f = 1066 (Hz)$   
\na) TEM mode  
\n $β = ω\sqrt{μ}$  = 314.2 (rad/m)  
\n $α_d = \frac{r}{b} \sqrt{\frac{μ}{e}} = 1.257 × 10-8 (Mphm)$   
\n $α_d = \frac{r}{b} \sqrt{\frac{μ}{e}} = 2.076 × 10-3 (Mphm)$   
\n $u_g = u = \frac{1}{\sqrt{μ}} = 2 × 10-2 (Mph)$   
\n $λ_g = λ = \frac{V}{f} = 2 × 10-2 (m)$   
\nb) TM<sub>f</sub> mode —  $(f_e)_{TM} = \frac{1}{2b/μ}$  = 2 × 10<sup>9</sup> (Hz)  $≤$  f.  
\n $f_r = \sqrt{1 - (f_z/f)} = 0.9798$ .  
\n $β = ω/μ$ ε ·  $f_r = 307.8$  (rad/m)  
\n $α_d = \frac{eR}{2E} = 1.283 × 10-8 (Mphm)$   
\n $α_d = \frac{eR}{2E} = 1.283 × 10-8 (Mphm)$   
\n $α_d = \frac{eR}{2E} = 1.283 × 10-8 (Mphm)$   
\n $α_d = \frac{eR}{2E} = 1.283 × 10-8 (Mphm)$   
\n $α_d = \frac{eR}{2E} = 1.283 × 10-8 (Mphm)$   
\n $α_d = \frac{eR}{2E} = 1.297.9$  (rad/m)  
\n $λ_g = λ /F_r = 2.041 × 10-8 (m/s)$   
\n $λ_g = λ /F_r = 2.$ 

All reguired guantities are the same as those for<br>the TM<sub>1</sub> mode in problem P. 10-8 (b), except  $\mathbf{a}_c$ . Using Eq. (10-83), we have<br> $d_c = \frac{2}{bF_r} \sqrt{\frac{\pi f c}{c}} \left(\frac{f_c}{f}\right)^2 = 1.695 \times 10^{-4} \ (Np/m)$ 

b) 
$$
TE_2 \mod 2
$$
 (f<sub>c</sub>)<sub>TE\_4</sub> = (f<sub>c</sub>)<sub>TM\_4</sub> = 4 x 10° (Hz) < f.  
\nAll required quantities are the same as those for  
\nthe TM<sub>2</sub> mode in problem P. 10-8 (c), except d<sub>c</sub>.  
\n $d_c = \frac{2}{6F_2} \sqrt{\frac{\pi f c}{\sigma_c}} (\frac{f_c}{f})^2 = 7.249 \times 10^{-4} \text{ (Np/m)}$ .

| <i>P.10-10</i> For TM <sub>n</sub> modes in a parallel-plate waveguide,                         |                                                                            |
|-------------------------------------------------------------------------------------------------|----------------------------------------------------------------------------|
| $d_c = \frac{2}{7b} \sqrt{\frac{\pi \mu_{eff}}{r_c}}$ $\frac{1}{\sqrt{(f_c/f)(1 - (f_c/f))^2}}$ |                                                                            |
| $= \frac{2}{7b} \sqrt{\frac{\pi \mu_{eff}}{r_c}}$ $\frac{1}{\sqrt{F(x)}}$                       |                                                                            |
| Where                                                                                           | $F(x) = x - x^1$ , $x = f_c/f$ .                                           |
| $\frac{\partial F(x)}{\partial x} = 1 - 3x^2 = 0$ $\longrightarrow x = \frac{1}{\sqrt{3}}$      |                                                                            |
| $\therefore f = \sqrt{3} f_c$ .                                                                 |                                                                            |
| $b) At f_c/f = 1/\sqrt{3}$ , $\frac{1}{\sqrt{F(x)}} = 1.612$ ,                                  |                                                                            |
| and                                                                                             | $\frac{\mu_{in}}{r_c} = \frac{3.224}{7b} \sqrt{\frac{\pi \mu_{eff}}{r_c}}$ |
| $c) For f_c = 5.80 \times 10^7 (5/m)$ , $b = 5 \times 10^{-2} (m)$ , $\eta = 120 \pi (h)$ ,\n   |                                                                            |
| and $\mu_{e} = 4\pi \times 10^{-7} (h/m)$ ,                                                     |                                                                            |
| $(f_c)_{\eta} = \frac{1}{2b/\mu_{e} \zeta} = 3 \times 10^9 (Hz)$                                |                                                                            |
| $\frac{\mu_{in}}{r_c} = 2.444 \times 10^{-3} (N/m)$ .                                           |                                                                            |

$$
\frac{P.10-11}{P.10-11} \quad \text{Parallel-plate waveguide: } b = 0.03 \, \text{(m)}, f = 10^{10} \, \text{(Hz)}
$$
\n
$$
a) \quad \frac{TEM \text{ mode}}{F \text{ rom } Eqs.} \quad (9-1a) \quad \text{and} \quad (9-1b):
$$
\n
$$
\begin{cases}\n\frac{F}{g} = E_0 \\
H_x^0 = -\frac{E_0}{\eta} \\
P_{xy} = \frac{W}{2} \int_0^b -E_y^0 H_x^0 dy = \frac{Wb}{2} E_0^1 \\
\text{Dielectric strength of air: Max. } E_0 = 3 \times 10^6 \, \text{(V/m)}
$$
\n
$$
\text{Max.} \left(\frac{P_{av}}{W}\right) = \frac{b}{2} \frac{(3 \times 10^6)^4 - 358 \times 10^8 \, \text{(W/m)} - 358 \, \text{(MW/m)}
$$

 $\ddot{\phantom{0}}$ 

b) 
$$
\frac{TM_1 \text{ mode}}{From Eqs.} \quad (10-54b) \text{ and } (10-54c)
$$
.  
\n
$$
\begin{cases}\nE_g^0(y) = E_g \cos(\frac{\pi y}{b}) \\
H_g^0(y) = -\frac{E_g}{\eta_g \sqrt{1 - (f_i/g)^2}} \cos(\frac{\pi y}{b}) \\
f_c = \frac{1}{2b/u_g \epsilon_g} = 5 \times 10^9 \text{ (Hz)}\n\end{cases}
$$
\n
$$
\rho_{av} = \frac{w}{2} \int_{0}^{b} -E_g^0(y) H_g^0(y) dy = \frac{wb E_g^1}{4 \eta_g \sqrt{1 - (f_c/g)^2}}
$$
\n
$$
Max. \left(\frac{P_{av}}{w}\right) = \frac{b(3 \times 10^4)^2}{4 \eta_g \sqrt{1 - (f_c/g)^2}} = 2.07 \times 10^8 \text{ (W/m)} = 207 \text{ (MW/m)}
$$

c) 
$$
\frac{TE_{1} \text{ mode}}{From Eqs. (10-68b) and (10-68c)}
$$
  
\n
$$
\begin{cases}\nE_{2}^{0}(y) = E_{0} \sin(\frac{\pi y}{b}) \\
H_{y}^{0}(y) = \frac{E_{0}}{P_{0}} \int f-(\frac{F_{0}}{f}) \sin(\frac{\pi y}{b})\n\end{cases}
$$
\n
$$
P_{av} = \frac{w}{2} \int_{0}^{b} E_{x}^{0}(y) H_{y}^{0}(y) dy = \frac{w b E_{0}^{2}}{4 P_{0}} \int f-(\frac{F_{0}}{f}) f^{0}(y) dy
$$
\n
$$
Max. \left(\frac{P_{av}}{w}y\right) = \frac{b(3+10^{6})^{4}}{4 P_{0}} \int f-(\frac{F_{0}}{f}) f^{1} - (55 \times 10^{6} \text{(W/m)} - 155 \text{ (MW/m)})
$$

$$
\frac{P}{10-12} \qquad f = \frac{u}{\lambda}, \qquad f_c = \frac{u}{\lambda_c}.
$$
\n
$$
\lambda_g = \frac{\lambda}{\sqrt{1-(\frac{r}{\lambda_c}/f)^2}} = \frac{\lambda}{\sqrt{1-(\frac{\lambda}{\lambda_c}/f)^2}}
$$
\n
$$
\implies \frac{1}{\lambda_g^2} = \frac{1}{\lambda^2} - \frac{1}{\lambda_c^2}.
$$
\n
$$
\frac{P.10-13}{2} \qquad \text{Equations (10-94a) through (10-94d) for TM}_{11} \text{ mode:}
$$

Equations (10-94a) through (10-94d) For TM<sub>fl</sub> mode:  
\n
$$
E_x^{\circ}(x,y) = \frac{-\frac{3}{2} \int_{0}^{2\pi} \left(\frac{\pi}{a}\right) E_{\theta} \cos\left(\frac{\pi x}{a}\right) \sin\left(\frac{\pi y}{b}\right)}{\frac{1}{b^2} \int_{0}^{2\pi} \left(\frac{\pi}{a}\right) E_{\theta} \sin\left(\frac{\pi x}{a}\right) \cos\left(\frac{\pi y}{b}\right)}
$$
\n
$$
E_y^{\circ}(x,y) = \frac{-\frac{3}{2} \int_{0}^{2\pi} \left(\frac{\pi}{b}\right) E_{\theta} \sin\left(\frac{\pi x}{a}\right) \cos\left(\frac{\pi y}{b}\right)}{\frac{1}{b^2} \int_{0}^{2\pi} \left(\frac{\pi}{a}\right) \sin\left(\frac{\pi}{a}\right) \sin\left(\frac{\pi}{a}\right)}
$$
\n
$$
H_x^{\circ}(x,y) = \frac{-\frac{3}{2} \omega \epsilon}{b^2} \left(\frac{\pi}{a}\right) E_{\theta} \cos\left(\frac{\pi x}{a}\right) \sin\left(\frac{\pi y}{b}\right).
$$

a) 
$$
5 \int_{0}^{1} f(x, 0) dx = \frac{1}{6} \int_{0}^{1} f(x, 0) dx = \frac{1}{6}
$$

 $\mathcal{L}_{\text{max}}$  and  $\mathcal{L}_{\text{max}}$ 

 $\label{eq:2.1} \mathcal{L}(\mathcal{A}) = \mathcal{L}(\mathcal{A}) \mathcal{L}(\mathcal{A})$ 

 $\label{eq:2.1} \frac{1}{2} \int_{\mathbb{R}^3} \frac{1}{\sqrt{2}} \, \mathrm{d} \mu \, \mathrm{d} \mu \,$ 

b) 
$$
u_{p} = \frac{c}{\sqrt{1-(\lambda/2a)^{2}}} = 4.70 \times 10^{8} (m/s)
$$
  
\n $\lambda_{g} = \frac{\lambda_{g}}{\sqrt{1-(\lambda/2a)^{2}}} = 0.157 (m) = 15.7 (cm)$   
\n $\beta = \frac{2\pi}{\lambda_{g}} = 40.1 (rad/m)$   
\n $(2\pi e)^{2} = \frac{\pi}{1-(\lambda/2a)^{2}} = 590 (12)$ .  
\n $\frac{p_{10-16}}{a} = \frac{c}{r} = \frac{\pi}{2.5 \times 10^{-2}} (m), b=1.5 \times 10^{-2} (m), f=2.5 \times 10^{9} (Hz)$   
\n $a) \lambda = \frac{c}{r} = \frac{1.5 \times 10^{-2}}{2.5 \times 10^{4}} = 0.66$   
\n $\lambda_{g} = \lambda f_{r} = 0.6657 (m) = 6.67 (cm)$   
\n $\beta = 2\pi/\lambda_{g} = 94.2 (rad/m)$   
\n $u_{p} = c/f_{r} = 5 \times 10^{8} (m/s)$   
\n $u_{p} = c/f_{r} = 5 \times 10^{8} (m/s)$   
\n $u_{p} = c, r = 1.5 \times 10^{8} (m/s)$   
\n $u_{p} = 2 \times r, p = 1.5 \times 10^{8} (m/s)$   
\n $\frac{d}{dr} = 2 \times \frac{1}{r} = \frac{\lambda_{r}}{\sqrt{2}} = 0.0283 (m)$   
\n $f_{r} = \sqrt{1-(\lambda/2a)^{2}} = 0.925$   
\n $\lambda_{g} = \lambda'/f_{r} = 2007 = 628 (12)$ .  
\nb)  $\lambda' = \frac{u}{r} = \frac{\lambda_{r}}{\sqrt{2}} = 0.0283 (m)$   
\n $f_{r} = \sqrt{1-(\lambda/2a)^{2}} = 0.925$   
\n $\lambda_{g} = \lambda'/f_{r} = 2.07 \times 10^{8} (m/s)$   
\n $u_{p} = u/r_{r$ 

c) 
$$
R_{s} = \sqrt{\frac{T_{s}}{4}} = 1.429 \times 10^{-2} (4) \longrightarrow (\alpha_{c})_{T_{s}} = \frac{R_{t} [t + \frac{2b}{\alpha} (\frac{f_{s}}{f})]}{T_{0} b \sqrt{1 - (f_{s}/f)^{2}}} = 2.26 \times 10^{3} (N_{f})
$$
  
d)  $e^{-\alpha_{c}^{2} x} = \frac{1}{2} \longrightarrow 2 = \frac{1}{\alpha_{c}} ln 2 = 307 (m)$ 

 $\sim 10^6$ 

# www.wikipower.ir

 $\ddot{\phantom{0}}$ 

$$
\frac{\partial f_0 - f\bar{f}}{\partial x} = \frac{1}{2} \sin \theta + \frac{1}{2} \sin \theta + \frac{1}{2} \sin
$$

$$
\frac{P_1|0-19}{2} \text{ From problem } P_1|0-18, \text{ we have}
$$
\n
$$
\int_{av} = \frac{\varepsilon_0^2 a b}{4 \eta_0} \int f - \left(\frac{f_1}{f}\right)^2, \quad \sqrt{1 - \left(\frac{f_1}{f}\right)^2} = 0.745
$$
\n
$$
\therefore \text{Max. } P_{av} = \frac{(3 \times 10^6)^3 \times (2.25 \times 10^{-4})}{4 \times 120 \pi} \times 0.745 = 10 \text{ (W)}
$$
\n
$$
\frac{P_1|0-20}{2} \text{ Let } A = \frac{1}{\eta_0 b} \int \frac{\pi f_1 f_2 f_3}{\xi} \text{ and } \chi = \frac{f_2}{f} \text{ in } \mathcal{E}_0. (10-119).
$$
\nWe write\n
$$
\left(\alpha_c\right)_{\tau \xi_m} = AF(x), \text{ where } F(x) = \frac{1 + \frac{25}{12}x^3}{\sqrt{x(1-x^3)}}
$$
\nFor min. (a)  $\tau_{\xi_m}$ , set  $\frac{d}{dx} = 0$ \n
$$
\implies x = \frac{f_2}{f} = \sqrt{\frac{1}{2}} \left[ (1 + \frac{a}{2b}) - \sqrt{(1 + \frac{a}{2b})^2 - \frac{2a}{7b}} \right]^{1/2}
$$
\n
$$
\frac{P_1|0-21}{2} \text{ Find expressions for } TM_{ij} \text{ model from } \mathcal{E}_3. (10-92) \text{ and}
$$
\n
$$
\left(10-94\right):
$$
\n
$$
E_x^6(x,y) = -\frac{j\beta_0}{h} \left(\frac{\pi}{b}\right) E_6 \cos\left(\frac{\pi x}{a}\right) \sin\left(\frac{\pi y}{b}\right)
$$
\n
$$
E_y^6(x,y) = -\frac{j\beta_0}{h} \left(\frac{\pi}{b}\right) E_6 \sin\left(\frac{\pi x}{a}\right) \sin\left(\frac{\pi y}{b}\right)
$$
\n
$$
H_y^6(x,y) = \frac{244}{h} \left(\frac{\pi}{b}\right) E_6 \sin\left(\frac{\pi x}{a}\right) \sin\left(\frac{\pi y}{b}\right
$$

 $\bar{\alpha}$ 

 $\ddot{\phantom{0}}$ 

l,

 $\int_{L} (z) = \frac{(\omega \epsilon)^2 R_i E_a^2}{2 \left[ \left( \frac{\pi}{a} \right)^2 + \left( \frac{\pi}{a} \right)^2 \right]} \left[ \left( \frac{\pi}{a} \right)^2 b + \left( \frac{\pi}{b} \right)^2 a \right]$  $\int (d_c)_{TM_H} = \frac{2R_f (b/a^4 \cdot a/b^4)}{\pi ab f (- (f_c/f))^3}$  $\frac{3}{2}$  10-22 From Eqs. (10-124) and (10-126): Inside the slab:  $A^2 = \omega^4 \mu_d \epsilon_d - k_y^3 < \omega^3 \mu_d \epsilon_d$ Outside the slab:  $\beta^* = \omega^* \mu_0 \epsilon_0 + \alpha^2 > \omega^2 \mu_0 \epsilon_0$  $\therefore$   $\omega f \mu_{0} \varepsilon_{0} < \beta < \omega f \mu_{d} \varepsilon_{d}$  $\frac{1}{\sqrt{\mu_2 \epsilon}}$  >  $u_p - \frac{\omega}{\beta}$  >  $\frac{1}{\sqrt{\mu_2 \epsilon}}$ . and  $3/0.23$  From Eqs. (10–131a) and (10–130):  $\left(\frac{ad}{2}\right)^2 + \left(\frac{k_yd}{2}\right)^2 = \left(\frac{k_yd}{2}\right)^2 \left(\frac{\mu_d\epsilon_d}{\mu_a\epsilon_a}-1\right)$ 0  $\frac{f_d}{f_a}$   $\left(\frac{dd}{2}\right) = \left(\frac{kyd}{2}\right)$  ton  $\left(\frac{kyd}{2}\right)$  $\boldsymbol{\Omega}$ Let  $X = k_y d/2$ ,  $Y = dd/2$ ,  $A = \frac{\epsilon_0}{\epsilon_d}$ , and  $R = \frac{k_d d}{2} \sqrt{\frac{\mu_d \epsilon_d}{\mu_s \epsilon_d}}$ . Eqs. Q and (a) become  $\begin{cases} X^2 + Y^2 = R^2 \\ Y = AX \text{ } \text{tan } X. \end{cases}$  $\boldsymbol{\omega}$ ⊛ a)  $f = 2x/0$  (Hz),  $\lambda = c/f = 1.5$  (m).  $k_a d/2 = \pi d/\lambda = 0.0209$ ,  $A = \frac{\epsilon_a}{\epsilon_d} = 0.308$ ,  $k = 0.0314$ . Graphical solution:  $X_4 = 0.0314$ ,  $Y_6 = 3.038 \times 10^{-4}$  $\frac{1}{x}$  d = 2 $\frac{1}{b}$ /d = 0.061 (Np/m)  $k_y = 2X_0/d = 6.28$  (rad/m)  $X'$  +  $Y'$  =  $R'$ From Eq. (10-124):  $\beta = \sqrt{u^2 \mu_4 \epsilon_3 - k_y^2} = 4.19 \text{ (mod/m)}$ . b)  $f = S \times 10^8$  (Hz),  $\lambda = c/f = 0.60$  (m),  $k_e d/2 = 0.0524$  $A = 0.308$ ,  $R = 0.0785$  $X_0 = 0.0755$ ,  $Y_0 = 1.901 \times 10^{-1}$  $d = 0.380$  (Np/m) Wa obtain  $\beta = 10.48$  (rad/m).

 $P.10-24$  From Eq. (10-135):

$$
\left(\frac{kd}{2}\right) = -\frac{\xi_0}{\xi_d} \left(\frac{k_y d}{2}\right) \cot\left(\frac{k_y d}{2}\right) \tag{2}
$$

Using the notations in problem P. 10-23, we obtain two aguations from  $0$  in P.10-23 and  $0$  above:

$$
X' + Y' = R'
$$

$$
Y = -AX \cot X \qquad \qquad \odot
$$

a) 
$$
f = 2 \times 10^8
$$
 (Hs),  $\lambda = 1.5$  (m) b)  $f = 5 \times 10^8$  (Hz),  $\lambda = 0.60$  (m)  
 $A = 0.308$   
 $R = 0.0314$   
  
A = 0.0275

There are no intersections for curves representing Egs. @ and @; hence even TM modes do not exist at the given frequencies.

$$
\frac{P_1/0-25}{P_2/0-25} \text{ Use } E_{qs.} \text{ (10-23d) and (10-23a):}
$$
\n
$$
E_g^0 = -\frac{j\beta}{h^2} \frac{\partial E_g^0}{\partial y}, \qquad H_g^0 = \frac{j\omega c}{h^2} \frac{\partial E_g^0}{\partial y}.
$$
\n
$$
\overline{E}(y, x; t) = \partial_{\alpha} \left[ \overline{E}^0(y) e^{j(\omega t - \beta z)} \right].
$$
\n
$$
\overline{H}(y, z; t) = \partial_{\alpha} \left[ \overline{H}^0(y) e^{j(\omega t - \beta z)} \right].
$$

$$
\frac{1}{\sqrt{2}} \leq d/2
$$
\n
$$
E_{\alpha}^{0}(y) = E_{\alpha} \cos k_{y}y \longrightarrow E_{\alpha}(y, z; t) = E_{\alpha} \cos k_{y}y \cos(\omega t - \beta z)
$$
\n
$$
E_{y}^{0}(y) = \frac{2\beta}{k_{y}} E_{\alpha} \sin k_{y}y \longrightarrow E_{y}(y, z; t) = -\frac{\beta}{k_{y}} E_{\alpha} \sin k_{y}y \sin(\omega t - \beta z)
$$
\n
$$
H_{\alpha}^{0}(y) = -\frac{2\omega \epsilon}{k_{y}} E_{\alpha} \sin k_{y}y \longrightarrow H_{\alpha}(y, z; t) = \frac{\omega \epsilon}{k_{y}} E_{\alpha} \sin k_{y}y \sin(\omega t - \beta z)
$$
\n
$$
\frac{y}{2} \leq d/2:
$$
\n
$$
E_{\alpha}^{0}(y) = \frac{2\beta}{k_{z}} \cos(\frac{k_{y}d}{2}) e^{-a(y-\frac{d}{2})} \longrightarrow E_{\alpha}(y, z; t) = E_{\alpha} \cos(\frac{k_{z}d}{2}) e^{-a(y-\frac{d}{2})} \cos(\omega t - \beta z)
$$
\n
$$
E_{\alpha}^{0}(y) = -\frac{2\beta}{k_{z}} \cos(\frac{k_{y}d}{2}) e^{-a(y-\frac{d}{2})} \longrightarrow E_{y}(x, z; t) = \frac{\beta}{k_{z}} \cos(\frac{k_{z}d}{2}) e^{-a(y-\frac{d}{2})} \sin(\omega t - \beta z)
$$
\n
$$
H_{\alpha}^{0}(y) = \frac{2\omega \epsilon}{\alpha} \cos(\frac{k_{z}d}{2}) e^{a(y-\frac{d}{2})} \longrightarrow H_{\alpha}(y, z; t) = \frac{\omega \epsilon}{\alpha} \cos(\frac{k_{z}d}{2}) e^{a(y-\frac{d}{2})} \sin(\omega t - \beta z)
$$
\n
$$
\frac{y \leq -d/2 :}{\alpha^{0}(y) = \frac{2\alpha}{\alpha} \epsilon_{\alpha} \cos(\frac{k_{z}d}{2}) e^{a(y-\frac{d}{2})} \longrightarrow E_{\alpha}(y, z; t) = E_{\alpha} \cos(\frac{k_{z}d}{2}) e^{a(y-\frac{d}{2})} \cos(\omega t - \beta z)
$$
\n
$$
E_{\alpha}^{0}(
$$

| P.10-26                                                                                                    | a) From Table 10-2 on p.485 if is seen that $f_{co}$ of the 7E, mode, which is the dominant mode. |
|----------------------------------------------------------------------------------------------------|---------------------------------------------------------------------------------------------------|
| From Eq. (10-142):<br>$\alpha = \frac{\mu_{0}}{\mu_{d}} k_{y} \tan \frac{k_{y}d}{2} \leq \frac{\mu_{0}d}{2\mu_{d}} k_{y}^{2}$ , for $k_{y}d$ and\n                                       |                                                                                                   |
| Naglecting the $\alpha^{2}$ ferm in Eq. (10-126):<br>$\beta^{2} - \omega^{2} \mu_{0} \epsilon_{0} - \alpha^{2} \alpha + \omega - \beta \alpha \omega / \mu_{0} \epsilon_{0} = k_{0}$ .\n |                                                                                                   |
| From Eq. (10-124):<br>$k_{y}^{2} = \omega^{2} \mu_{d} \epsilon_{d} - \beta^{2} \leq k_{d}^{2} - k_{0}^{2}$ \n                                                                            |                                                                                                   |
| From Eq. (10-124):<br>$k_{y}^{2} = \omega^{2} \mu_{d} \epsilon_{d} - \beta^{2} \leq k_{d}^{2} - k_{0}^{2}$ \n                                                                            |                                                                                                   |
| or $\alpha = \frac{\mu_{0}d}{2\mu_{d}} (k_{d}^{2} - k_{0}^{2})$                                                                                                    |                                                                                                   |
| b) $d = 5 \times 10^{-3} (m)$ , $\epsilon_{d} = 3 \epsilon_{0}$ , $\mu_{d} - \mu_{0}$ , $f = 3 \times 10^{8}$ (Hz), $k_{0} = 2\pi$ .\n                                                   |                                                                                                   |
| $\alpha = \frac{d}{2} k_{0}^{2} (\epsilon_{r} - 1) = 0.197$ (Np/m).                                                                                                    |                                                                                                   |
| $e^{-\alpha}(y - \frac{d}{2}) = 0.368$ , $\alpha(y - \frac{d}{2}) = 1$                                                                                                    |                                                                                                   |
| Then $(y - \frac{d}{2}) = 5,066$ (m).                                                                                                    |                                                                                                   |

$$
\frac{P(10-27)}{P(10-27)} \quad \text{Use Egs. (10-42b) and (10-42c):}
$$
\n
$$
H_y^* = -\frac{j\beta}{h^2} \frac{\partial H_x^*}{\partial y}, \qquad E_x^0 = -\frac{j\omega y}{h^2} \frac{\partial H_x^*}{\partial y}.
$$
\n
$$
\overline{H}(y, x; t) = Q_x \left[ \overline{H}^0(y) e^{j(\omega t - \beta x)} \right]
$$
\n
$$
\overline{E}(y, x; t) = Q_x \left[ \overline{E}^0(y) e^{j(\omega t - \beta x)} \right].
$$

$$
1 \times 1 \le d/2 :
$$
\n
$$
H_2^0(y) = H_a \cos k_y y \longrightarrow H_2(y, z, t) = H_a \cos k_y y \cos (\omega t - \beta z)
$$
\n
$$
H_y^0(y) = \frac{1}{k_y} H_a \sin k_y y \longrightarrow H_y(z, z, t) = -\frac{\beta}{k_y} H_a \sin k_y y \sin(\omega t - \beta z)
$$
\n
$$
E_x^0(y) = \frac{1}{k_y} H_a \sin k_y y \longrightarrow E_x(z, z, t) = -\frac{d/4}{k_y} H_a \sin k_y y \sin(\omega t - \beta z)
$$
\n
$$
y \ge d/2 :
$$
\n
$$
H_y^0(y) = H_a \cos (\frac{k_y d}{2}) e^{-(y-\frac{d}{2})} \longrightarrow H_y(y, z, t) = H_c \cos (\frac{k_x d}{2}) e^{-(y-\frac{d}{2})} \cos (\omega t - \beta z)
$$
\n
$$
H_y^0(y) = -\frac{1}{2} H_a \cos (\frac{k_x d}{2}) e^{-(y-\frac{d}{2})} \longrightarrow H_y(y, z, t) = \frac{\beta}{4} H_a \cos (\frac{k_x d}{2}) e^{-(y-\frac{d}{2})} \sin (\omega t - \beta z)
$$
\n
$$
E_x^0(y) = -\frac{2 \omega \mu}{4} H_a \cos (\frac{k_x d}{2}) e^{-(y-\frac{d}{2})} \longrightarrow E_x(y, z, t) = \frac{\omega \mu}{4} H_a \cos (\frac{k_x d}{2}) e^{-(y-\frac{d}{2})} \sin (\omega t - \beta z)
$$
\n
$$
y \le -d/2 :
$$
\n
$$
H_x^0(y) = H_a \cos (\frac{k_x d}{2}) e^{d(y+\frac{d}{2})} \longrightarrow H_y(y, z, t) = H_a \cos (\frac{k_x d}{2}) e^{d(y+\frac{d}{2})} \cos (\omega t - \beta z)
$$
\n
$$
H_y^0(y) = \frac{1}{4} H_a \cos (\frac{k_x d}{2}) e^{d(y+\frac{d}{2})} \longrightarrow H_y(y, z, t) = -\frac{\beta}{4} H_a \cos (\frac{k_x d}{2}) e^{d(y+\frac{d}{2})} \sin (\omega t - \beta z)
$$
\n
$$
E_y^0(y) = \frac{1}{4} H_a \cos (\frac{k_x d}{2}) e^{d(y+\frac{d}{2})} \
$$

Setting 
$$
y = d/2
$$
 in  $E_x^0(y) = \frac{\partial^2 u \mu}{\partial x} H_x \sin k_y y$  and  
in  $E_x^0(y) = -\frac{\partial^2 u \mu}{\partial x} H_x \cos(\frac{k_x d}{2}) e^{-a(y-\frac{d}{2})}$   
and equations, we obtain

$$
E_x^*(\frac{1}{4}) = \frac{\sum_{k=1}^{n} H_{\alpha} \sin(\frac{k_x d}{2})}{k_y} = -\frac{\sum_{k=1}^{n} H_{\alpha} \cos(\frac{k_x d}{2})}{k_x}
$$
  

P.10-28 a) Odd TM and even TE modes are the propagat ing modes. Using 2d for d in the formulas in Table 10-2, p.485, we have  $f_{ca} = \frac{n-1}{2d\sqrt{\mu_d \epsilon_d - \mu_s \epsilon_a}}$  for odd TM modes  $f_{cc} = \frac{n-\frac{1}{2}}{2d\sqrt{\mu_{dc}c} - \mu_{dc}}$  for even TE modes. b) For odd TM modes — From Eqs. (10-127b andc):  $E_y^{\bullet}(y) = -\frac{j\lambda}{k_y} E_{\bullet} \cos k_y y$  $|y| \le d/2$ .  $H_x^{\bullet}(y) = \frac{y}{k} \frac{\partial f}{\partial x} E_{\bullet} \cos k_y y$ . Surf. current density on conductor  $\tilde{J}_s = \bar{a}_n \times \bar{H}\Big|_{\sigma = \sigma}$  $\widetilde{J}_s = - \vec{a}_s \; H_s^{\theta}(\theta) = - \vec{a}_s \frac{\dot{Z} \omega \epsilon_s}{L_s} \hat{E}_\theta \; .$ Surf. charge density on conductor  $\int_{s} = \overline{a}_{n} \cdot \overline{D} \Big|_{y=0}$ <br> $\int_{s} = \xi_{d} E^{0}(0) = -\frac{\partial E}{\partial x} E_{\bullet}$ . For even TE modes - From problem P. 10-27:  $H_y^a(y) = \frac{j\beta}{k_y} H_a \sin k_y y$ <br> $E_x^a(y) = \frac{j\omega\mu}{k_y} H_a \sin k_y y$  $1y \notin d$ .  $H^{\bullet}$  (y) =  $H_{\bullet}$  cos  $k_y$ .  $\bar{J}_e = \bar{a}_v \times [\bar{a}_v H_o^{\dagger}(0) + \bar{a}_v H_s^{\dagger}(0)] - \bar{a}_v H_a$  $P_{\alpha} = \overline{a}_{v} \cdot \epsilon_{d} \overline{E}(0) = 0$ .  $\frac{p}{2}$ , 10-29 From Eq. (10-150):  $f_{\text{map}} = \frac{u}{2} \sqrt{\left(\frac{m}{a}\right)^2 + \left(\frac{n}{b}\right)^2 + \left(\frac{p}{d}\right)^2}$ .  $f_{mn\phi} = 1.5 \times 10^{10} F(m,n,\phi)$ ,  $F(m,n,\phi) = \sqrt{\left(\frac{m}{\rho}\right)^4 + \left(\frac{n}{\zeta}\right)^4} \left(\frac{h}{s}\right)^4$ .

| Modes                                                 | F(m, n, p)        | $(f_e)_{\text{map}}$ in $(h_e)$ |
|-------------------------------------------------------|-------------------|---------------------------------|
| $TM_{\mu}$                                            | 0.2083            | $3.125 \times 10^{9}$           |
| $7E_{tot}$                                            | 0.2358            | $3.538 \times 10^9$             |
| $TE_{off}$                                            | 0.2603            | $3.905 \times 10^{9}$           |
| $TE_{\prime\prime\prime}$ , $TM_{\prime\prime\prime}$ | 0. 1 <b>1 1 1</b> | $4.332 \times 10^{9}$           |
| $TM_{110}$                                            | 0.3005            | $4.507 \times 10^{9}$           |
| $TE_{jet}$                                            | 0.3202            | 4.802 × 10 <sup>9</sup>         |
| $TM_{120}$                                            | 0.3560            | $5.340 \times 10^{9}$           |
| TE <sub>211</sub> , TM <sub>211</sub>                 | 0.3609            | $5.414 \times 10^{9}$           |
| $TE_{out}$                                            | 0.3887            | $5.831 \times 10^{9}$           |
| $TE_{121}$ , $TM_{121}$                               | 0.4083            | $6.125 \times 10^{9}$           |

Lowest- order modes and resonant frequencies:

 $\frac{\rho_{10-30}}{\rho_{20}}$  a) Since d>a>b, the lowest-order resonant mode is  $TE_{101}$  mode.

$$
f_{tot} = \frac{c}{2} \sqrt{\frac{1}{a^2} + \frac{1}{d^2}} = 4.802 \times 10^9 \text{ (Hz)}
$$
  
\n
$$
b) From Eq. (10-161):
$$
  
\n
$$
Q_{tot} = \frac{\pi f_{tot} \mu_0 abd(a^2 + d^2)}{R_s [2b(a^2 + d^2) + ad(a^2 + d^2)]} \qquad (R_s = \sqrt{\frac{\pi f_{tot} \mu_0}{\sigma^2}})
$$
  
\n
$$
= \frac{\sqrt{\pi f_{tot}} \mu_0 \sigma}{2 b (a^2 + d^2) + ad (a^2 + d^2)} = 6869.
$$
  
\n
$$
From Eqs. (10-156a) and (10-156b):
$$
  
\n
$$
W_e = \frac{1}{4} \epsilon_o \mu_0^2 a^2 bd f_{tot}^2 H_0^2 = 0.07728 \times 10^{-12} (J)
$$
  
\n
$$
W_m = \frac{\mu_0}{16} abd (\frac{a^3}{d^3} + 1) H_0^2 = 0.07728 \times 10^{-12} (J) = W_e.
$$

$$
\frac{P_{10-31}}{P_{10-31}} \, a) \, (f_{101})_{\epsilon_{g}} = \frac{u}{2} \sqrt{\frac{1}{a^{2}} + \frac{1}{d^{2}}} = \frac{1}{\sqrt{\epsilon_{r}}} \left( f_{101} \right)_{\epsilon_{g}} = 3.037 \times 10^{9} \, (Hz).
$$
\n
$$
b) \, (Q_{101})_{\epsilon_{g}} = \frac{1}{(\epsilon_{r})^{1/6}} \left( Q_{101} \right)_{\epsilon_{g}} = 5462.
$$
\n
$$
c) \, (W_{\epsilon})_{\epsilon_{g}} = (W_{\epsilon})_{\epsilon_{g}} = 0.07728 \times 10^{-72} \, (J) = 0.07728 \, (f) = 0.
$$

$$
\frac{p_{.10-32}}{p_{.10-32}} \text{ a) } Q_{.101} = \frac{\sqrt{\pi f_{.00} \mu_0 \sigma} \text{ a}bd(\mathbf{a}^1 + \mathbf{d}^1)}{2b(\mathbf{a}^1 + \mathbf{d}^1) + \mathbf{a}d(\mathbf{a}^1 + \mathbf{d}^1)}
$$
\n
$$
\text{For } \mathbf{a} = \mathbf{d} = 1.8b \text{ , } f_{.01} = \frac{1}{2f\mu_0 \epsilon_0} \sqrt{\frac{1}{\mathbf{a}^1} + \frac{1}{\mathbf{d}^1}} = 1.179 \times 10^8 \left(\frac{1}{b}\right)
$$
\n
$$
Q_{.01} = 10.22 \sqrt{\epsilon b} \text{ .}
$$
\n
$$
b) \text{ For } Q_{.101}' = 1.20 Q_{.101} \text{ , } b' = 1.20^1 b = 1.44 b.
$$

P.10-33 (I) From the field configurations in the cavity we  
see that the TM<sub>its</sub> mode with respect to z is the  
same as the TE<sub>tot</sub> mode with respect to y. Thus,  

$$
(a_{10})_{TM}
$$
 can be obtained from  $(a_{10})_{TE}$  in Eq. (10-161)  
by changing b to d and d to b.

or, (I) Q for the TM<sub>110</sub> mode can be derived from the<br>field expressions in Eqs. (10-149a, d, ande) by<br>setting m=n=1, and using Eq. (10-155).<br>W=2 $w_m = \frac{\mu_0}{g} (\frac{\omega^2 c_0^2}{h^3}) ab dE_0^4$  at  $f_{110}$ .

$$
P_{L} = \oint \frac{1}{2} \int \frac{1}{J_{p}} \int^{2} R_{s} ds = \oint \frac{1}{2} \int \frac{1}{H_{q}} \int^{2} R_{s} ds
$$
  
\n
$$
= R_{3} \left\{ \int_{0}^{d} \int_{0}^{h} |H_{\chi}(z=0)|^{2} dy dz + \int_{0}^{d} \int_{0}^{d} |H_{\chi}(y=0)|^{2} dz dz \right\}
$$
  
\n
$$
+ \int_{0}^{h} \int_{0}^{h} \left[ |H_{\chi}(z=0)|^{2} + |H_{\gamma}(z=0)|^{2} \right] dz dy \right\}
$$
  
\n
$$
= \frac{R_{1}}{2} \left( \frac{\omega^{1} \epsilon_{\mu}^{1}}{h^{1}} \right) \epsilon_{\theta}^{1} \left\{ \frac{1}{h^{1}} \left( \frac{\pi}{a} \right)^{1} b d + \frac{1}{h^{1}} \left( \frac{\pi}{b} \right)^{2} a d + \frac{1}{2} a b \right\},
$$
  
\n
$$
h^{1} = \left( \frac{\pi}{a} \right)^{2} + \left( \frac{\pi}{b} \right)^{2}.
$$
  
\n
$$
= \frac{\omega_{\text{row}} W}{h^{1}} = \frac{\pi}{2} \left( \frac{\omega_{\text{row}} W}{h^{1}} \right) = \frac{\pi}{2} \left( \frac{\omega_{\text{row}} W}{h^{1}} \right) = \frac{\pi}{2} \left( \frac{\omega_{\text{row}} W}{h^{1}} \right) = \frac{\pi}{2} \left( \frac{\omega_{\text{row}} W}{h^{1}} \right) = \frac{\pi}{2} \left( \frac{\omega_{\text{row}} W}{h^{1}} \right) = \frac{\pi}{2} \left( \frac{\omega_{\text{row}} W}{h^{1}} \right) = \frac{\pi}{2} \left( \frac{\omega_{\text{row}} W}{h^{1}} \right) = \frac{\pi}{2} \left( \frac{\omega_{\text{row}} W}{h^{1}} \right) = \frac{\pi}{2} \left( \frac{\omega_{\text{row}} W}{h^{1}} \right) = \frac{\pi}{2} \left( \frac{\omega_{\text{row}} W}{h^{1}} \right) = \frac{\pi}{2} \left( \frac{\omega_{\text{row}} W}{h^{1}} \
$$

$$
Q_{\mu_0} = \frac{m_{\mu_0}m}{\rho_1} = \frac{\pi_{\mu_0}\mu_0 a b d (a^2 + b^2)}{\rho_0 \left[2 d (a^2 + b^2) + ab (a^2 + b^2)\right]}, \quad R_s = \sqrt{\frac{\pi_{\mu_0}\mu_0}{\sigma}}
$$

$$
\frac{\beta_{10-34}}{2} \quad C = \frac{\epsilon s}{d} = \frac{\epsilon \pi a^{2}}{d}
$$
\n
$$
L = \frac{\mu h}{2\pi} l_{n} \left(\frac{b}{a}\right)
$$
\n
$$
a) \quad f = \frac{1}{2\pi f L c} = \frac{1}{\pi a \sqrt{\mu \epsilon} \sqrt{\frac{3h}{d} l_{n} \left(\frac{b}{a}\right)}}
$$
\n
$$
b) \quad \lambda = \frac{1}{f \sqrt{\mu \epsilon}} = \pi a \sqrt{\frac{2h}{d} l_{n} \left(\frac{b}{a}\right)}.
$$

Chapter 11

 $\cdot$ 

| <i>P</i> :1-1                                                                                                    | Maxwell's equations for simple media:                                                                                          |                                                                                                    |                                                                                              |   |
|----------------------------------------------------------------------------------------------------|----------------------------------------------------------------------------------------------------|----------------------------------------------------------------------------------------------------|----------------------------------------------------------------------------------------------|---|
| $\overline{v} \times \overline{E} = -\mu \frac{\partial \overline{H}}{\partial t}$                                                                                                    | ①                                                                                                    |                                                                                                    |                                                                                              |   |
| $\overline{v} \times \overline{H} = \overline{J} + \frac{\partial \overline{E}}{\partial t}$                                                                                          | ③                                                                                                    |                                                                                                    |                                                                                              |   |
| $\overline{v} \cdot \overline{H} = \overline{g} + \frac{\partial \overline{E}}{\partial t}$                                                                                           | ③                                                                                                    |                                                                                                    |                                                                                              |   |
| ①                                                                                                    | $\overline{v} \cdot \overline{H} = 0$                                                                                          | ③                                                                                                    |                                                                                              |   |
| 0)                                                                                                    | $\overline{v} \times 0$ :                                                                                                    | $\overline{v} \times \overline{v} \times \overline{E} = -\mu \frac{\partial}{\partial t} (\overline{v} \times \overline{H})$ | $= -\mu \frac{\partial}{\partial t} - \mu \epsilon \frac{\partial \overline{E}}{\partial t}$ | ③ |
| <i>B</i> <sub>u</sub> <sub>1</sub> $\overline{v} \times \overline{v} \times \overline{E} = \overline{v} (\overline{v} \cdot \overline{E}) - \overline{v}^2 \overline{E}$              | ③                                                                                                    |                                                                                                    |                                                                                              |   |
| <i>Combining</i> $\overline{S}$ and $\overline{S}$ , we obtain                                                                                                    |                                                                                                    |                                                                                                    |                                                                                              |   |
| $\overline{v}^2 \overline{E} - \mu \epsilon \frac{\partial \overline{E}}{\partial t^2} = \frac{1}{\epsilon} \overline{v} \overline{p} + \mu \frac{\partial \overline{I}}{\partial t}$ |                                                                                                    |                                                                                                    |                                                                                              |   |
| <i>b</i> ) Similarly, we have                                                                                                    | $\overline{v}^2 \overline{H} - \mu \epsilon \frac{\partial^2 \overline{I}}{\partial t^2} = - \overline{v} \times \overline{f}$ |                                                                                                    |                                                                                              |   |
| <i>P</i> :1-2                                                                                                    | <i>E</i> <sub>1</sub> (11-2):                                                                                                  | <i>E</i> <sub>1<!--</sub--></sub>                                                                                            |                                                                                              |   |

Using 
$$
A_{R}
$$
,  $A_{\theta}$ , and  $V$  in  $E_{R}$ ,  $E_{\theta}$ , and  $E_{\phi}$ , we  
\nobtain the same results as given in Eqs. (11-16a,61c).  
\nQ.11-3  
\n
$$
\frac{\partial}{\partial P} = \frac{\mu_0 I}{\mu_0} \oint \frac{e^{i\beta R_1}}{\beta_1} d\bar{I}
$$
\n
$$
= \frac{\mu_0 I}{4\pi} \oint \frac{e^{i\beta R_2}}{\beta_1} d\bar{I}
$$
\n
$$
= \frac{\mu_0 I}{4\pi} \frac{1}{e^{i\beta R}} \oint \frac{e^{i\beta R_1}}{\beta_1} d\bar{I}
$$
\n
$$
= \frac{\mu_0 I}{4\pi} \frac{1}{e^{i\beta R}} \oint \frac{e^{i\beta R_2}}{\beta_1} d\bar{I}
$$
\n
$$
= \frac{\mu_0 I}{4\pi} \frac{1}{e^{i\beta R}} \oint \frac{e^{i\beta R_1}}{\beta_1} d\bar{I}
$$
\n
$$
= \frac{\mu_0 I}{4\pi} \frac{1}{e^{i\beta R}} \oint \frac{e^{i\beta R_2}}{\beta_1} d\bar{I}
$$
\n
$$
= \frac{\mu_0 I}{4\pi} \frac{1}{e^{i\beta R}} \oint \frac{d\bar{I}}{\bar{I}}
$$
\n
$$
= \frac{\mu_0 I}{\mu_0 I} \oint \frac{d\bar{I}}{\bar{I}}
$$
\n
$$
= \frac{\mu_0 I}{\mu_0 I} \oint \frac{d\bar{I}}{\bar{I}}
$$
\n
$$
= \frac{\mu_0 I}{\mu_0 I} \oint \frac{d\bar{I}}{\bar{I}}
$$
\n
$$
= \frac{\mu_0 I}{\mu_0 I} \oint \frac{d\bar{I}}{\bar{I}}
$$
\n
$$
= \frac{\mu_0 I}{\mu_0 I} \oint \frac{d\bar{I}}{\bar{I}}
$$
\n
$$
= \frac{\mu_0 I}{\mu_0 I} \oint \frac{d\bar{I}}{\bar{I}}
$$
\n
$$
= \frac{\mu_0 I}{\mu_0 I} \oint \frac{d\bar{I}}{\bar{I}}
$$
\

 $\ddot{\phantom{0}}$ 

In the far zone,  $\beta R >> 1$ ,  $1/(j\beta R)^{3}$  and  $1/(j\beta R)^{3}$  terms<br>can be neglected. We have the following instant measurement expressions; assuming  $i(\mathbf{t})$ =I coswt:

$$
\overline{A}(R,\theta;t) = -\overline{a}_{\phi} \frac{\mu_{\theta}m}{4\pi R} \beta \sin \theta \sin(\omega t - \beta R)
$$
  

$$
\overline{E}(R,\theta;t) = \overline{a}_{\phi} \frac{\omega \mu_{\theta}m}{4\pi R} \beta \sin \theta \cos(\omega t - \beta R)
$$
  

$$
\overline{H}(R,\theta;t) = -\overline{a}_{\theta} \frac{m}{4\pi R} \beta \sin \theta \cos(\omega t - \beta R)
$$

| $P_{.11-4}$                                                                                                    | Far-2one electric field of elemental electric dipole:                                                                                                    |
|----------------------------------------------------------------------------------------------------|----------------------------------------------------------------------------------------------------|
| $E_{\theta}(R) = \frac{1}{2} \frac{1}{4\pi i} \left( \frac{e^{-2H_0}}{R} \right) \eta_{\theta} \beta \sin \theta \rightarrow \rightarrow E_{\theta}(R, t) = -\frac{1}{4} \frac{1}{4\pi i} \frac{R \sin \theta}{R} (L) \sin(\omega t - \beta R)$                         |                                                                                                    |
| $E_{\theta}(R) = \frac{\omega_{\theta} \mu_{\theta} \left( \frac{e^{-2H_0}}{R} \right)}{4\pi i} \beta \sin \theta \rightarrow \rightarrow E_{\theta}(R, t) = \frac{L_0 \mu_{\theta} \sin \theta}{4\pi i} \left( \frac{2\pi i}{\Delta} \right) \cos(\omega t - \beta R)$ |                                                                                                    |
| a) Thus,                                                                                                    | $\frac{E_{\theta}(R, t)}{\left( \frac{1}{2} \frac{R_{\theta}(R, t)}{R_{\theta}(R)} \right)} + \frac{E_{\theta}(R, t)}{\left( \frac{R_{\theta} \frac{R_{\theta}(R, t)}{R_{\theta}(R)} \right)^2 \left( \frac{R_{\theta} \frac{R_{\theta}(R, t)}{R_{\theta}(R, t)}}{R_{\theta}(R, t)} \right)} - \frac{1}{4} \frac{L_0 \mu_{\theta} \sin \theta}{4\pi R} e^{-2\mu \beta} \int_{0}^{h} (1 - \frac{1}{\pi i}) e^{-2\mu \alpha R_{\theta}(R, t)} \cos(\beta z \cos \theta) dz$ |
| $\frac{P_{.11-5}}{R} = 0$                                                                                                    | $E_{\theta} = \frac{1}{2} \frac{L_0 \mu_{\theta} \sin \theta}{4\pi R} e^{-2\mu \beta} \int_{0}^{h} (1 - \frac{1}{\pi i}) e^{-2\mu \alpha R_{\theta}(R, t)} \frac{1}{\alpha} \int_{0}^{L_0} \frac{1}{\left( \frac{R_{\theta}(R, t)}{R_{\theta}(R, t)} \right)} - \frac{1}{2} \frac{L_0 \mu_{\theta} \sin \theta}{4\pi R} e^{-2\mu \beta} F(\theta)$                                                                                                    |
|                                                                                                    |                                                                                                    |

7

### www.wikipower.ir

$$
\frac{\beta}{2}H-\frac{1}{2} \left( \frac{1}{2} \right) = \sin \theta \int_{0}^{h} \sin \beta (h-2i) e^{i \beta 2 \cos \theta} dz
$$
\n
$$
= \frac{2 [\cos(h \cos \theta) - \cos \beta h]}{h \sin \theta}.
$$
\n
$$
= \frac{2 [\cos(\frac{\pi}{2} \cos \beta) - \cos \beta h]}{h \sin \theta}.
$$
\n
$$
= \frac{2 \cos(\frac{\pi}{2} \cos \theta)}{h \sin \theta}.
$$
\n
$$
= \frac{2 \cos(\frac{\pi}{2} \cos \theta)}{h \sin \theta}.
$$
\n
$$
= \frac{2 \cos(\frac{\pi}{2} \cos \theta)}{h \sin \theta}.
$$
\n
$$
= \frac{2 \cos(\frac{\pi}{2} \cos \theta)}{h \sin \theta}.
$$
\n
$$
= \frac{2 \cos(\frac{\pi}{2} \cos \theta)}{h \sin \theta}.
$$
\n
$$
= \frac{2 \cos(\frac{\pi}{2} \cos \theta)}{h \sin \theta}.
$$
\n
$$
= \frac{2 \cos(\frac{\pi}{2} \cos \theta)}{h \sin \theta}.
$$
\n
$$
= \frac{2 \cos(\frac{\pi}{2} \cos \theta)}{h \sin \theta}.
$$
\n
$$
= \frac{2 \cos(\frac{\pi}{2} \cos \theta)}{h \sin \theta}.
$$
\n
$$
= \frac{2 \cos(\frac{\pi}{2} \cos \theta)}{h \sin \theta}.
$$
\n
$$
= \frac{2 \sin \frac{\pi}{2} \cos \frac{\pi}{2} \sin \frac{\pi}{2} \sin \frac{\pi}{
$$

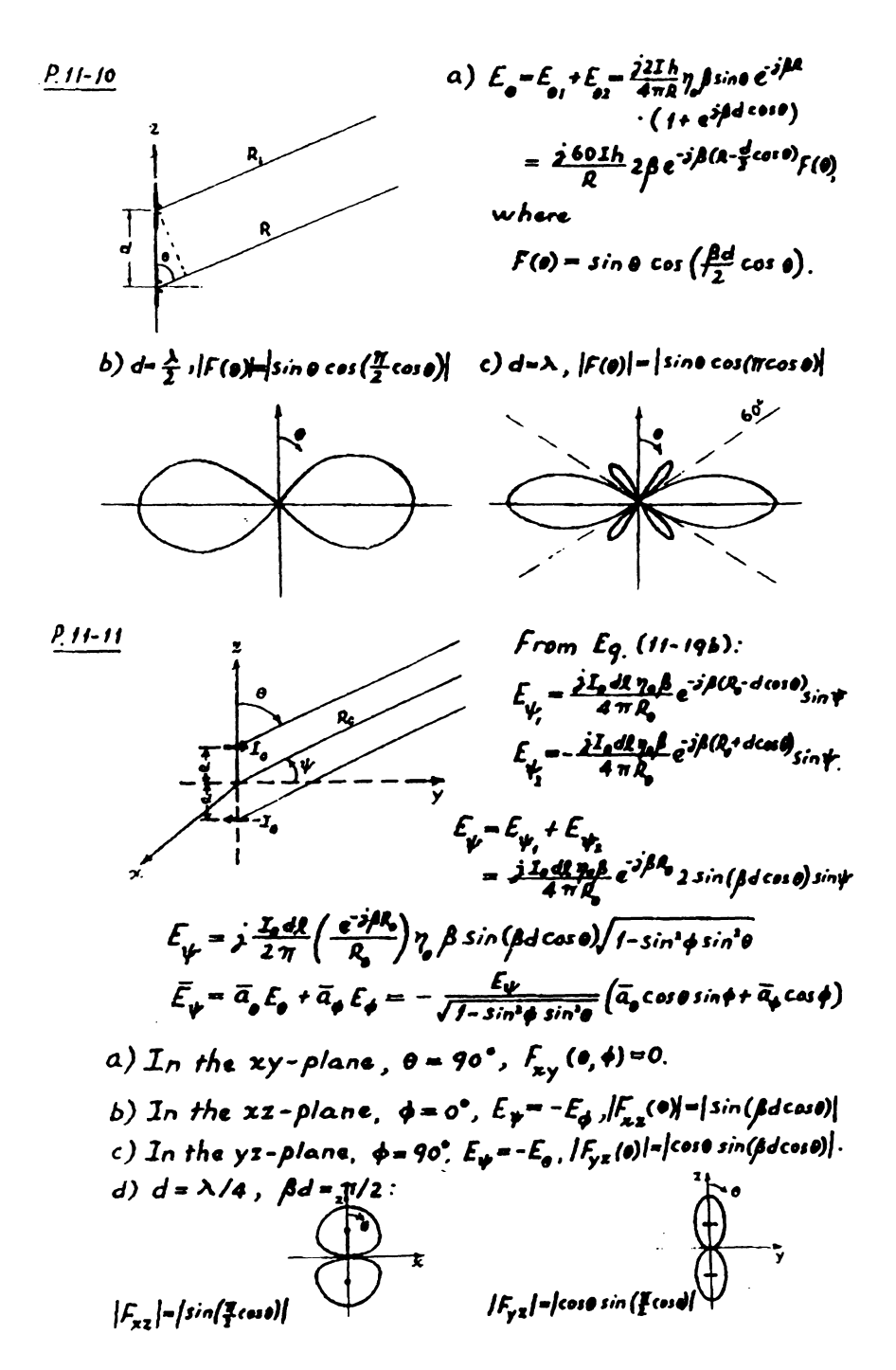

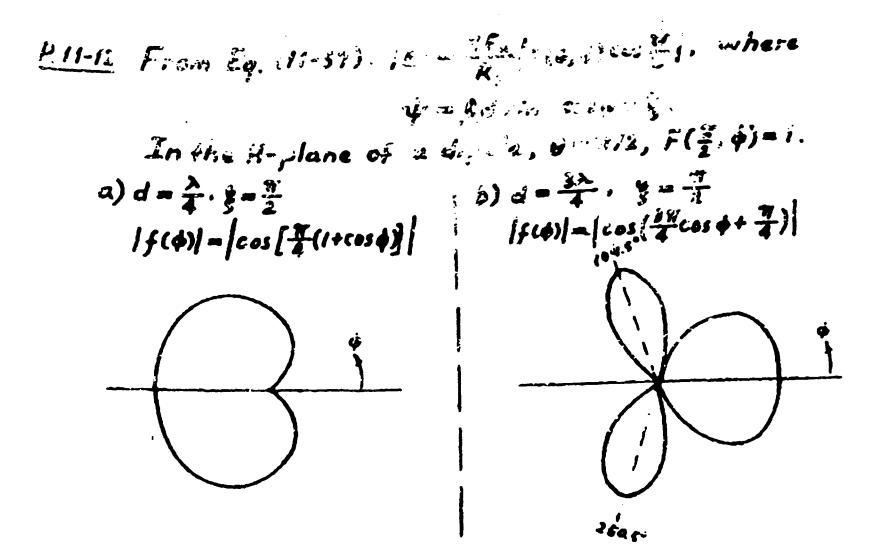

P.11-13 a) Relative excitation amplitudes: 1:4:6:4:1. b) Array factor:  $|A(\phi)| = |\cos(\frac{\pi}{2} \cos \phi)|^2$ . c)  $cos(\frac{\pi}{2}cos\phi) = (\sqrt{2})^{-1/4}$  $\rightarrow \phi = 74.86$ Half-power beamwidth  $= 2(90 - 74.86^{\circ})$  $= 30.28$ For uniform array, from Eq. (11-62):<br> $\frac{1}{5} \left| \frac{\sin(\frac{12}{1} \cos \phi)}{\sin(\frac{\pi}{3} \cos \phi)} \right| = \frac{1}{\sqrt{2}} \longrightarrow \phi = 79.61^{\circ}$ Half-power beamwidth for S-element uniform array with  $\lambda'_2$  spacing = 2 (90°-79.61°) = 20.78° a) From Eq. (11-62) for  $N=12$ :  $|A\uparrow\downarrow| = \frac{1}{12} \left| \frac{sin(6\uparrow\downarrow)}{sin(6\uparrow/2)} \right|$ .  $P.11 - 14$ kiaki ł  $\overline{\bm{u}}$ Ļ٣ űπ  $2\pi$ 

b) Broadside Operation. 
$$
\psi = \beta d \cos \phi
$$
  
\n
$$
|A(\psi)| = \frac{1}{N} \left| \frac{\sin(N\psi)}{\sin(N\psi)} \right| \le \left| \frac{\sin X}{X} \right| + \int \cos \psi \cos N\psi
$$
\nwhere  $X = N\psi/2$ .  
\n
$$
A\psi = \frac{1}{N} \left| \frac{\sin X}{X} \right| = \int \frac{1}{2} \cos \frac{X}{X} \cos \frac{1}{X} \cos \frac{1}{X} \cos \frac
$$

 $\cdot$ 

 $\bar{\beta}$ 

# www.wikipower.ir

$$
\frac{P_{1}11-17}{E_{0}=\frac{j60I_{m}N_{1}N_{2}}{R}}e^{-j\beta R}\frac{[cos(\frac{\pi}{3}cos\theta)]}{sin\theta}|A_{1}W_{2}A_{3}(W_{3})|,
$$

where

where  
\n
$$
|A_x| = \frac{1}{N_1} \left| \frac{\sin(N_1 \frac{N_1}{2})}{\sin(N_2/2)} \right|, \quad \psi_x = \frac{\beta d_1}{2} \sin \theta \cos \phi;
$$
\n
$$
|A_y| = \frac{1}{N_2} \left| \frac{\sin(N_1 \frac{N_1}{2})}{\sin(N_2/2)} \right|, \quad \psi_y = \frac{\beta d_2}{2} \sin \theta \cos \phi.
$$
\n
$$
|F(\theta, \phi)| = \frac{1}{N_1 N_1} \left[ \frac{\cos(\frac{\pi}{4} \cos \theta)}{\sin \theta} \right] \left| \frac{\sin(\frac{N_1 \frac{N_1}{2}}{2}) \sin(\frac{N_2 \frac{N_1}{2}}{2})}{\sin(\frac{N_2}{2}) \sin(\frac{N_2}{2})} \right|.
$$

 $\bullet$ .

$$
\underline{P} \underline{11-18} \quad \text{From Eq. (11-77):} \quad \underline{P}_{\underline{L}} = \underline{A}_{\underline{e}} \underline{\underline{O}}_{\underline{e}v} \, . \tag{①}
$$

Consider an elemental electric (Hertzian) dipole of langth<br>dL in the field of an incident plane wave with an electric<br>Intensity  $E_i$ .  $\theta_{av} = \frac{|E_i|^2}{2\eta_o}$ . (1)

Maximum power is absorbed by the load if 
$$
Z_L = Z_g^*
$$
.  
\n
$$
P_L = \frac{1}{2} |I|^2 R = \frac{1}{2} \left( \frac{E_L dR}{Z_g + Z_g} \right) R = \frac{(E_L dR)^2}{9R}
$$
 (3)

Combining (0, 0, and 0), we have  
\n
$$
A_{e} = \frac{\eta_{e}}{4R} (dR)^{2} = \frac{30\pi}{R} (dR)^{2}
$$
\n
$$
From Eq. (11-38): R = 50\pi \left(\frac{dR}{\lambda}\right)^{2} \longrightarrow A_{e} = \frac{3}{8\pi} \lambda^{2}
$$
\nFrom p.s11,  $D = G_{b}(\frac{\pi}{2}, \phi) = \frac{1}{2} \longrightarrow \frac{A_{e}}{D} = \frac{\lambda^{2}}{4\pi}$ .  
\n $\frac{P.11-19}{2} From Eq. (11-89): \frac{P_{e}}{P_{e}} = (\frac{\lambda}{4\pi r})^{2} G_{B1} G_{B2}$ .  
\na) For half-wave dipoles:  $G_{01} = G_{02} = 1.64$   
\n $f = 3 \times 10^{8} (H_{2})$ ,  $\lambda = c/g = 1$  (m),  $f = 1.5 \times 10^{3}$  (m).  
\n $P_{L} = 7.57 \times 10^{-9} P_{e} = 7.57 \times 10^{-7}$  (W) = 0.757 (µW).  
\nb) For Hertzian dipoles:  $G_{b1} = G_{b2} = 1.5$   
\n $P_{L} = 0.633$  (µW).

$$
\frac{P_{1}I(-20)}{P_{1}} \quad \text{Let } P_{r} = Power \text{ intersected by the target.}
$$
\n
$$
a) \quad \frac{P_{r}}{P_{1}} = \frac{A_{r}G_{0}}{A \pi r^{3}}, \quad \frac{P_{L}}{P_{r}} = \frac{A_{0}G_{T}}{A \pi r^{4}}; \quad G_{r} = \frac{4\pi}{\lambda^{1}} , A_{0} = \frac{\lambda^{1}}{4\pi} G_{0}.
$$

$$
\frac{P_{t}}{P_{t}} = \frac{\left(\frac{P_{t}}{P_{t}}\right)\left(\frac{P_{t}}{P_{t}}\right)}{P_{t}} = \frac{A_{t}^{2} G_{t}^{2}}{\left(4 \pi r^{2}\right)}
$$
\nb) Incident power density at the target,  $\theta_{t} = \frac{P_{t}}{4 \pi r^{2}} G_{t}$ .  
\nPower scattered by the target in the direction of the antenna,  $P_{cc} = \theta_{t} A_{t} G_{t} = \theta_{t} \frac{A_{t}}{A^{2}} A_{t}^{2}$ .  
\n
$$
S_{p} = \frac{P_{tc}}{\theta_{t}} = \frac{4 \pi}{\lambda^{2}} A_{t}^{2}
$$
\nFrom the result of part a):  $\frac{P_{t}}{P_{t}} = \frac{S_{t} G_{t}^{2} A^{2}}{\left(4 \pi r^{2}\right) r^{2}}$ .  
\n
$$
\frac{P_{t-1-21}}{P_{t-1-1}}
$$
\n
$$
= \frac{P_{t-1}}{P_{t-1}P_{t}} = \frac{P_{t-1}}{P_{t}} \frac{P_{t-1}}{P_{t}} = \frac{P_{t-1}}{P_{t}} \frac{P_{t-1}}{P_{t}} = \frac{P_{t-1}}{P_{t}} \frac{P_{t-1}}{P_{t}} = \frac{P_{t-1}}{P_{t}} \frac{P_{t-1}}{P_{t}} = \frac{P_{t-1}}{P_{t}} \frac{P_{t-1}}{P_{t}} = \frac{P_{t-1}}{P_{t}} \frac{P_{t-1}}{P_{t}} = \frac{P_{t-1}}{P_{t}} \frac{P_{t-1}}{P_{t}} = \frac{P_{t-1}}{P_{t}} \frac{P_{t-1}}{P_{t}} = \frac{P_{t-1}}{P_{t}} \frac{P_{t-1}}{P_{t}} = \frac{P_{t-1}}{P_{t}} \frac{P_{t-1}}{P_{t}} = \frac{P_{t-1}}{P_{t}} \frac{P_{t-1}}{P_{t}} = \frac{P_{t-1}}{P_{t}} \frac{P_{t-1}}{P_{t}} = \frac{P_{t}}{P_{t}} \frac{P_{t}}{P_{t}} = \frac{P_{t}}{P_{t}} \frac{P_{t}}{P_{t}} = \frac{P_{t
$$

 $\cdot$ 

 $\mathbf{I}$ 

 $\bullet$ 

 $\ddot{\ddot{\cdot}}$ 

$$
\frac{P_1(1-22)}{P_1(0, 4)} = \int \int f(x', y') e^{i\beta sin\theta (x'cos\phi + y'sin\phi)} dx' dy'
$$
\n
$$
= \int \int f(x', y') e^{i\beta sin\theta (x'cos\phi + y'sin\phi)} dx' dy'
$$
\n
$$
= \int \int_{-\pi/2}^{\pi/2} f(x') e^{i\beta x'sin\theta} dx'
$$
\n
$$
= 2b \int_{-\pi/2}^{\pi/2} f(x') e^{i\beta x'sin\theta} dx'
$$
\n
$$
= ab \frac{1 - cos(\frac{\sqrt{a}x}{2}sin\theta)}{(\frac{\sqrt{a}x}{2}sin\theta)^{1}} = \int \int_{-\pi/2}^{\pi/2} f(x') e^{i\beta x'sin\theta} dx'
$$
\n
$$
= ab \frac{1 - cos(\frac{\sqrt{a}x}{2}sin\theta)}{(\frac{\sqrt{a}x}{2}sin\theta)^{1}} = \int \int_{-\pi/2}^{\pi/2} f(x') e^{i\beta x'sin\theta} dx'
$$
\n
$$
= \int \int \int f(x') dx' dx' dx'
$$
\n
$$
= \int \int \int f(x') dx' dx' dx'
$$
\n
$$
= \int \int \int f(x') dx' dx' dx'
$$
\n
$$
= \int \int f(x') dx' dx' dx'
$$
\n
$$
= \int \int f(x') dx' dx' dx'
$$
\n
$$
= \int \int f(x') dx' dx' dx'
$$
\n
$$
= \int \int f(x') dx' dx' dx'
$$
\n
$$
= \int \int f(x') dx' dx' dx'
$$
\n
$$
= \int \int f(x') dx' dx' dx' dx'
$$
\n
$$
= \int \int f(x') dx' dx' dx' dx' dx'
$$
\n
$$
= \int \int f(x') dx' dx' dx' dx' dx'
$$
\n
$$
= \int \int f(x') dx' dx' dx' dx' dx'
$$
\n
$$
= \int \int f(x') dx' dx' dx' dx' dx' dx'
$$
\n
$$
= \int \int f(x') dx' dx' dx' dx' dx' dx'
$$
\n
$$
= \int \int f(x') dx' dx' dx' dx' dx' dx' dx' dx' dx' dx' dx' dx' dx' dx' dx' dx' dx' dx
$$

$$
\frac{P_11-23}{F_{xz}(0)} = 2b \int_0^{aJ_2} cos(\frac{\pi x}{4}) cos(\mu x sin \theta) dx'
$$
  
=  $\frac{2ab}{\pi} \left[ \frac{(\pi/2)^2 cos \psi}{(\pi/2)^2 - \psi^2} \right], \quad \psi = \frac{\mu a}{2} sin \theta = \frac{\pi a}{\lambda} sin \theta$ 

 $57.3\frac{\lambda}{9}$  (deg)

 $13.3 (d8)$ 

114.6  $\frac{\lambda}{a}$  (deg)

 $26.9$  (dB)

Location of<br>First mull

First-side<br>Tobe level

## www.wikipower.ir